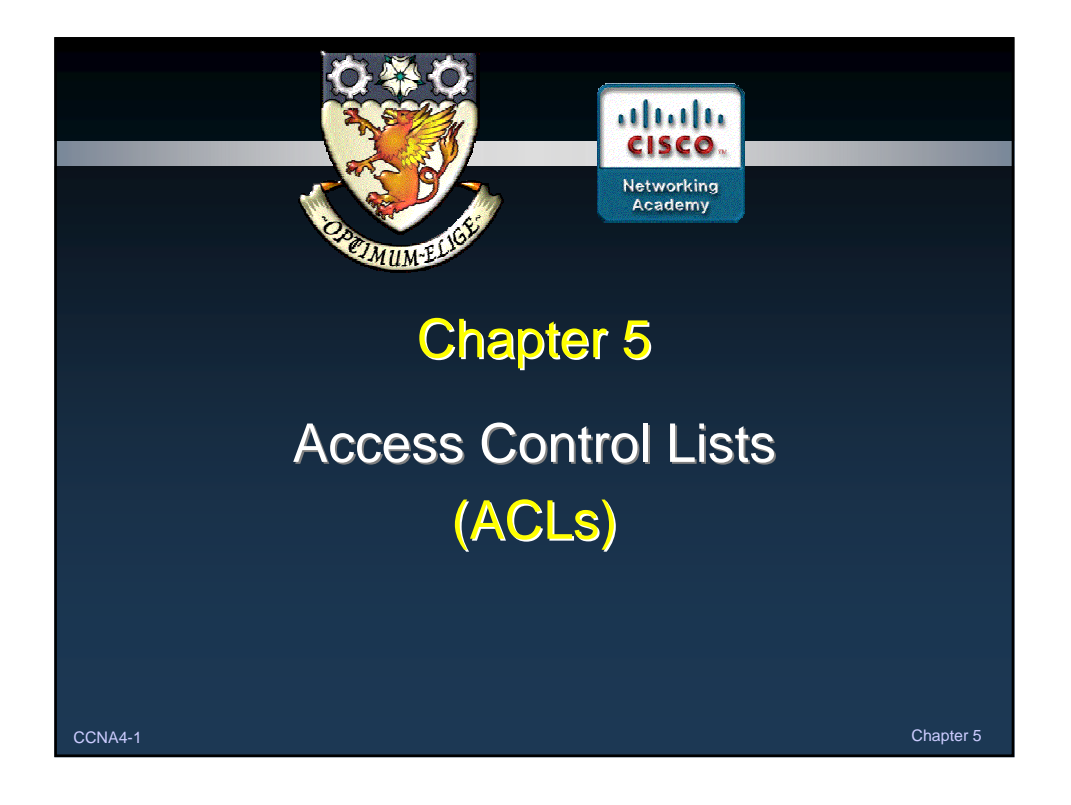

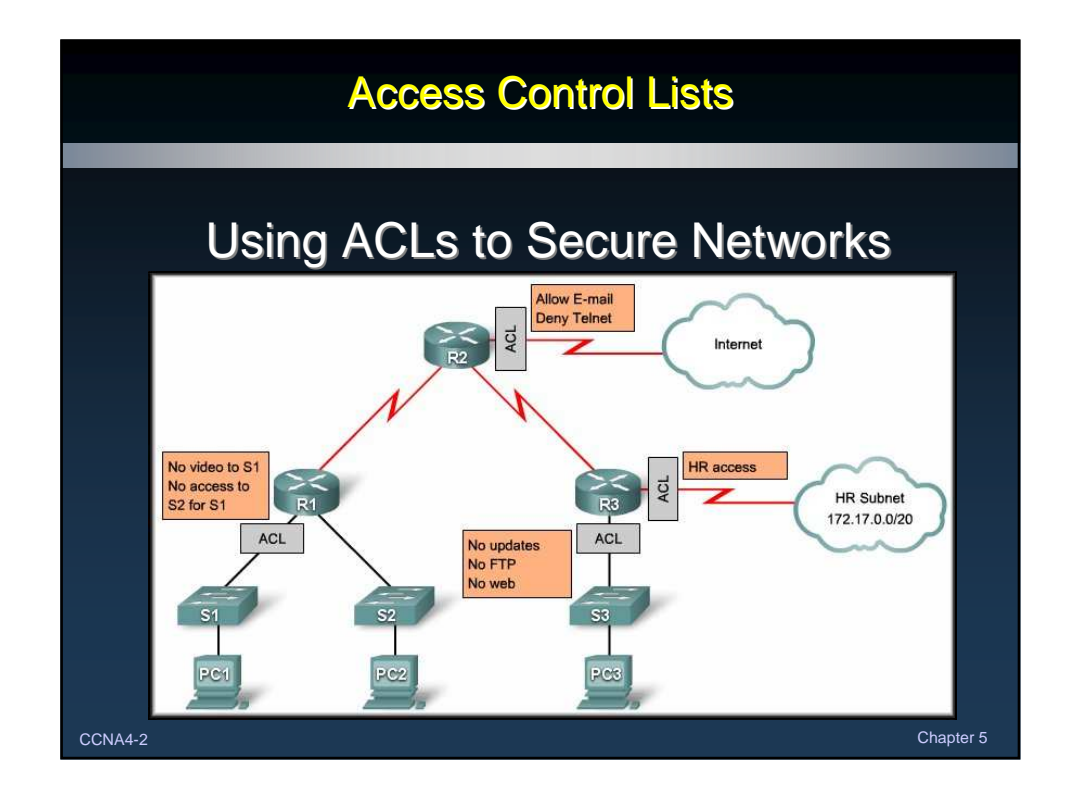

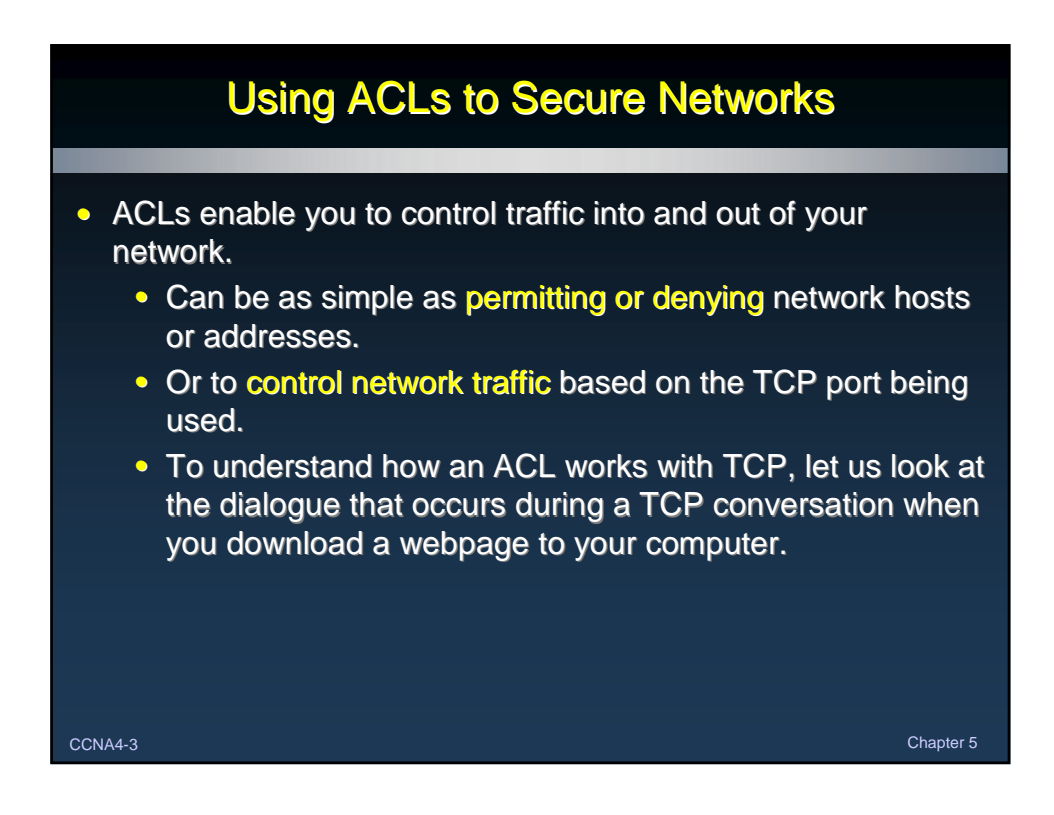

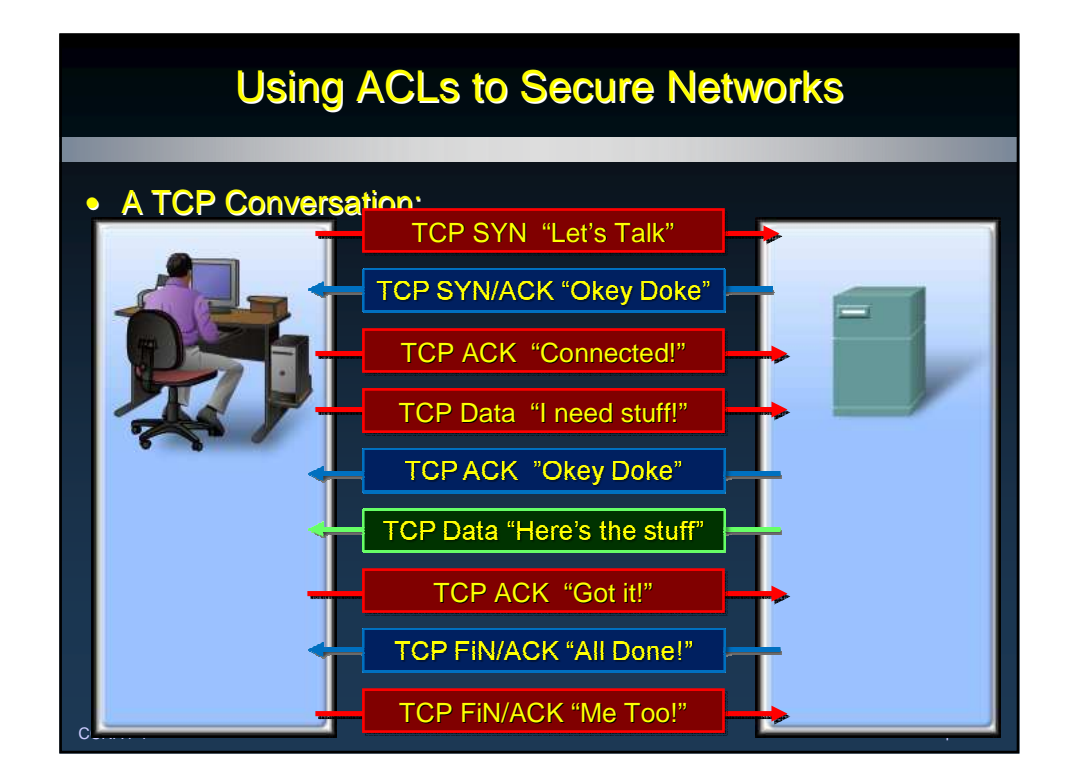

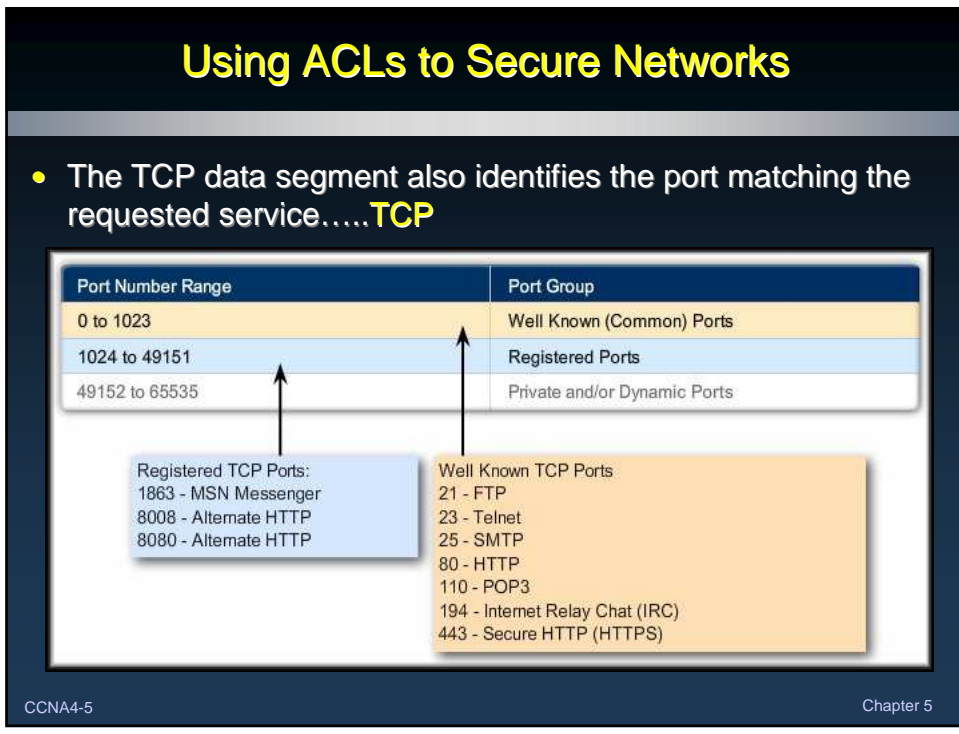

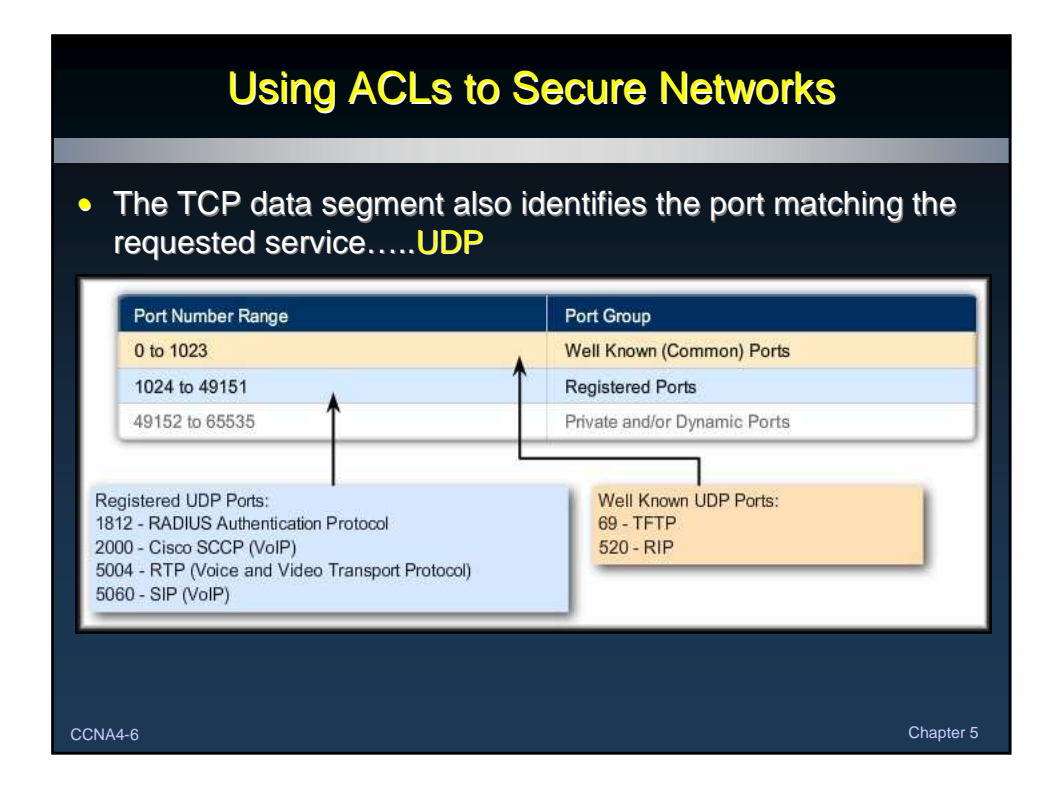

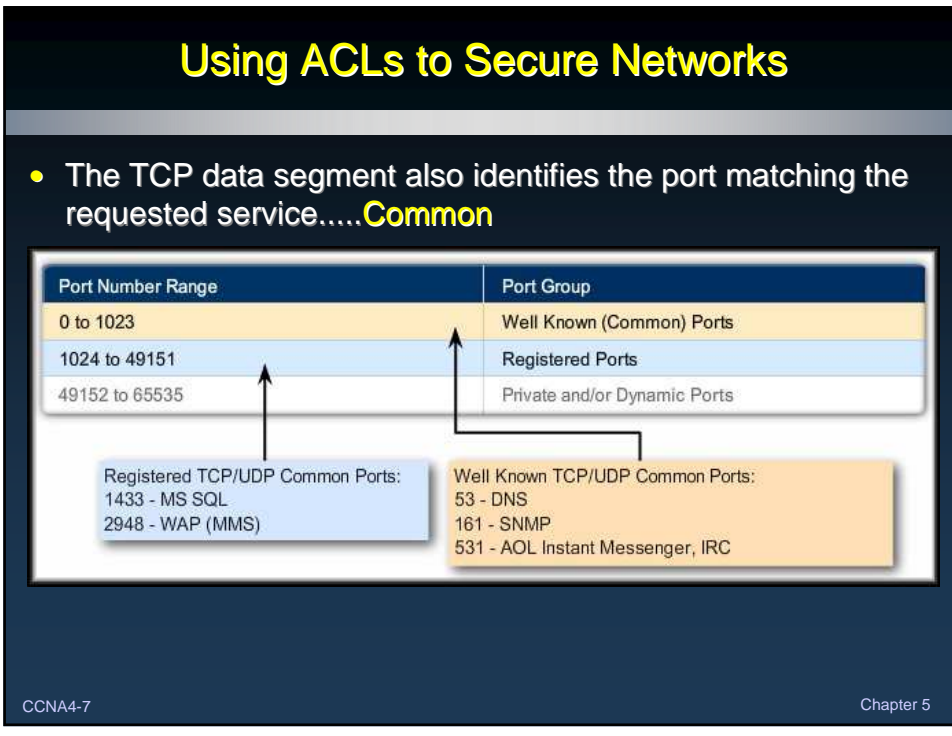

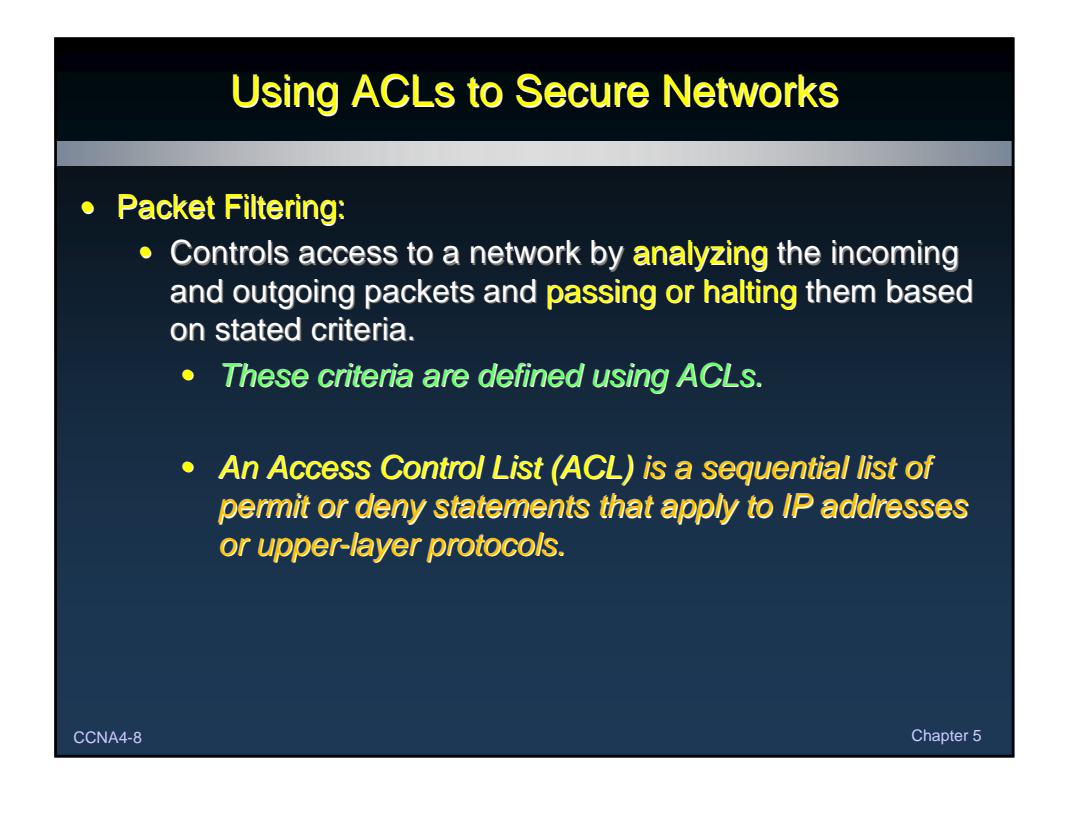

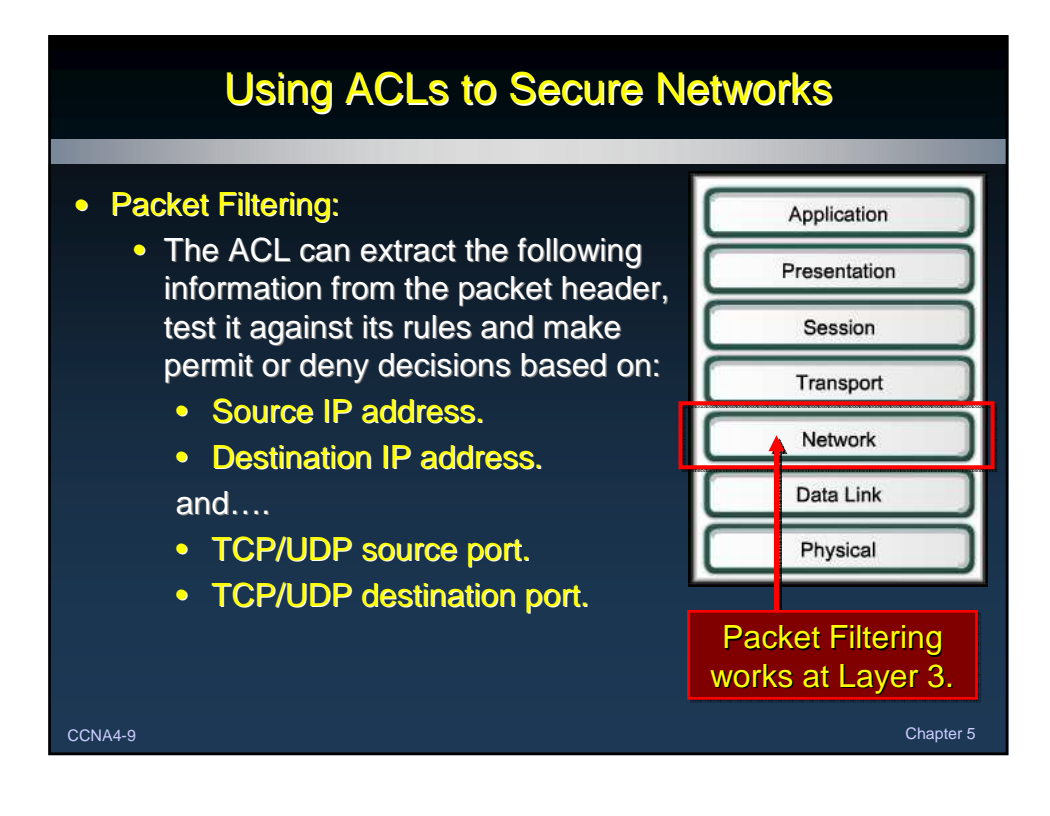

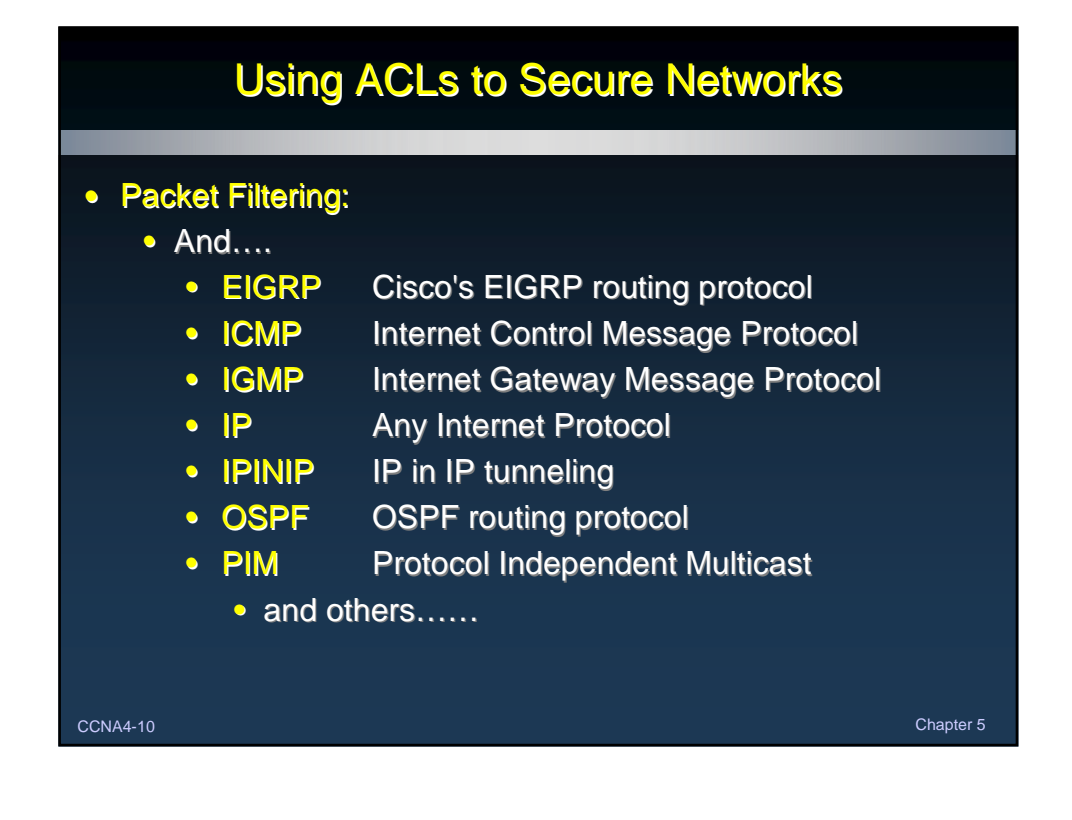

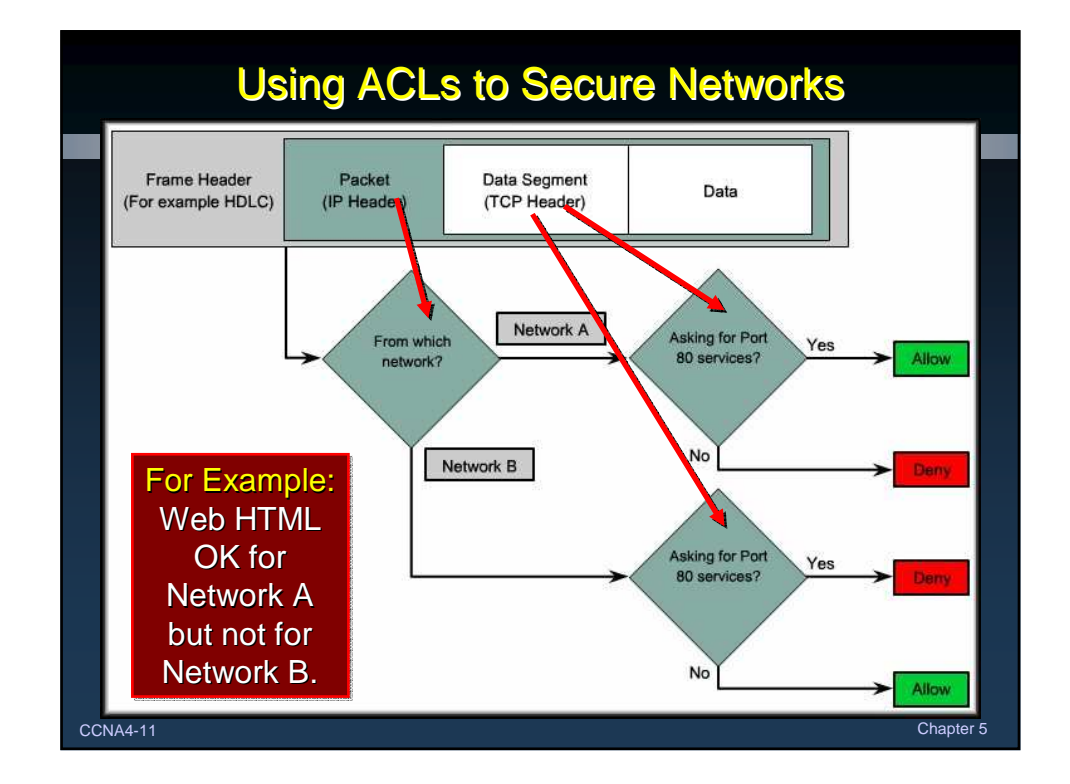

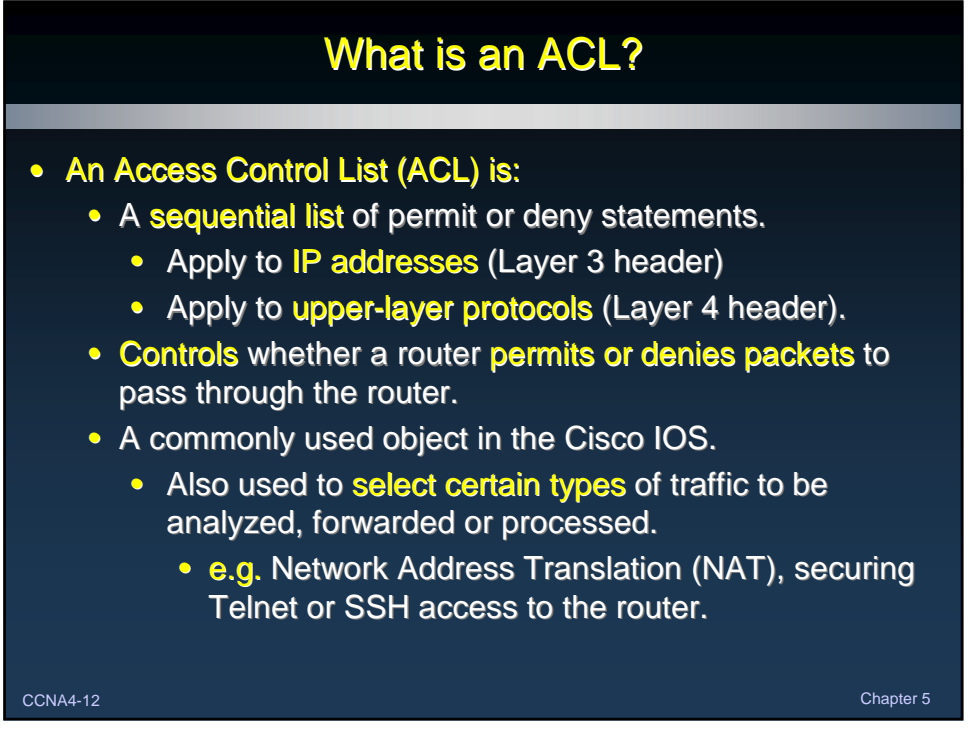

### What is an ACL?

- By default, a router does not have any ACLs.
	- As each packet comes through an interface with an associated ACL:
		- The ACL is checked from top to bottom.
			- One line at a time.
		- Matches the pattern defined in the ACL statement to the specified area of the incoming packet.
		- Stops checking when it finds a matching statement.
			- Takes the defined action (permit or deny).
		- If no match is present, the default is to deny the packet.

CCNA4-13 Chapter 5

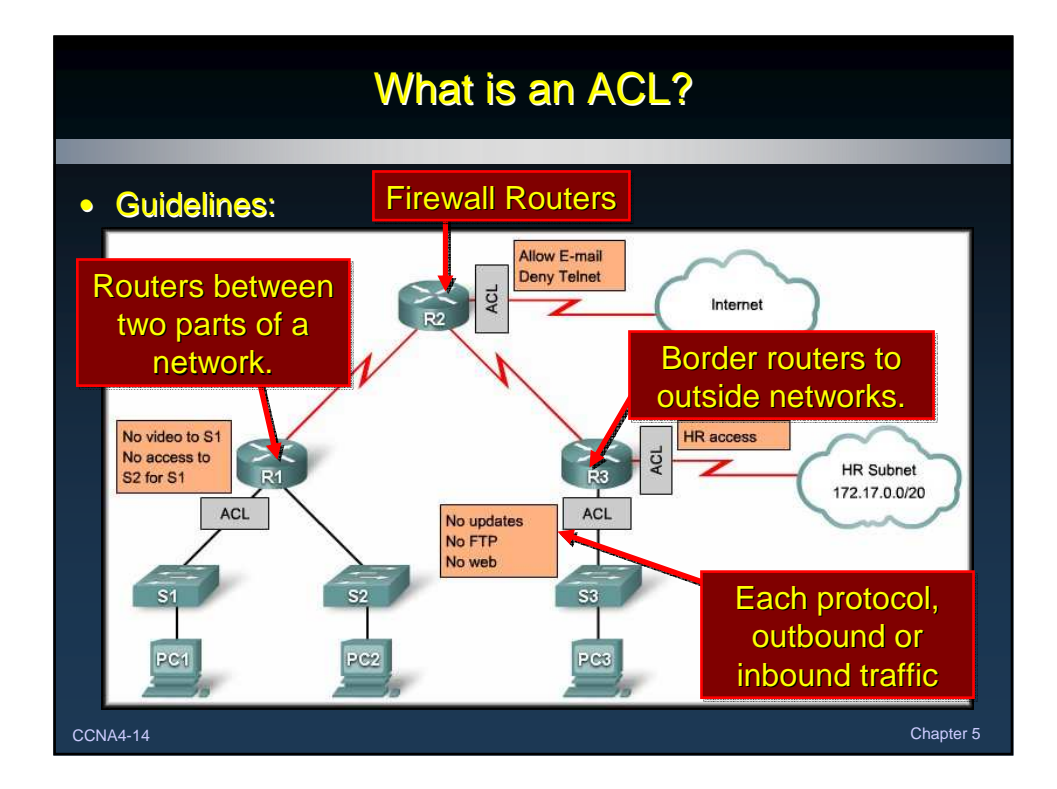

## The Three P's

#### • ACL Functions: (Why do we need them?)

- Limit network traffic and increase network performance.
- Provide traffic flow control.
- Provide a basic level of security for network access.
- Decide which types of traffic are forwarded or blocked at the router interfaces.
- Allow an administrator to control what areas a client can access on a network.
- Screen certain hosts to either allow or deny access to part of a network.
- Grant or deny user permission to access only certain types of files such as FTP or HTTP.

CCNA4-15 Chapter 5

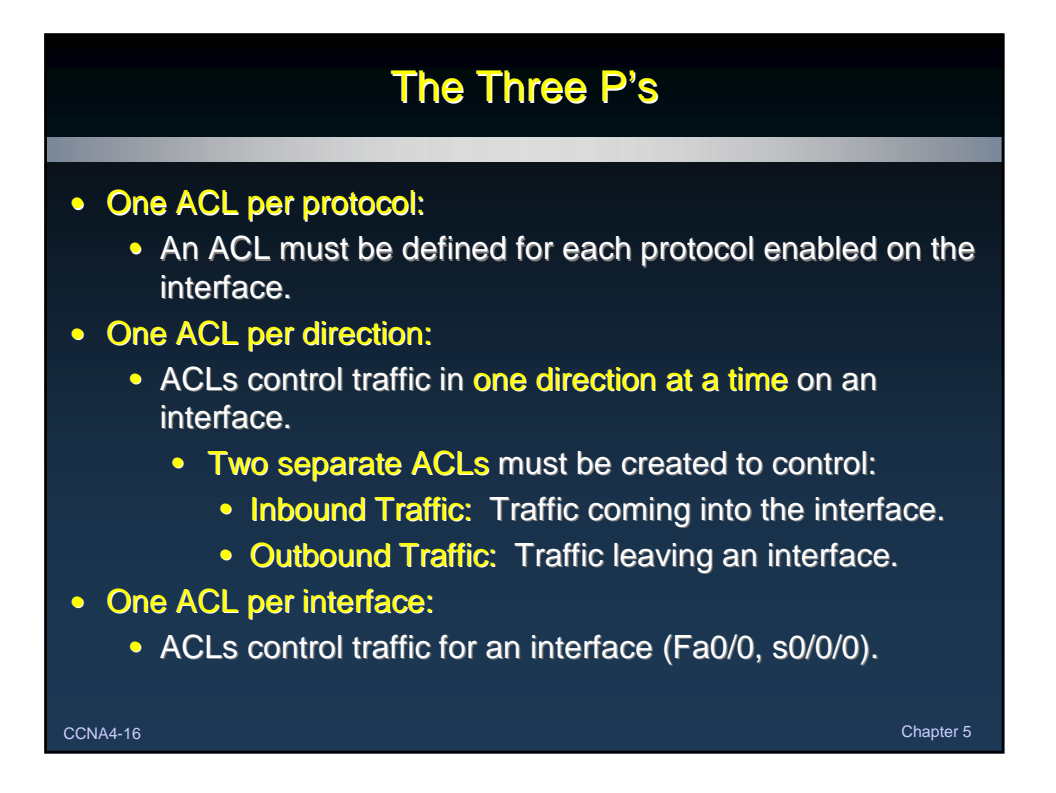

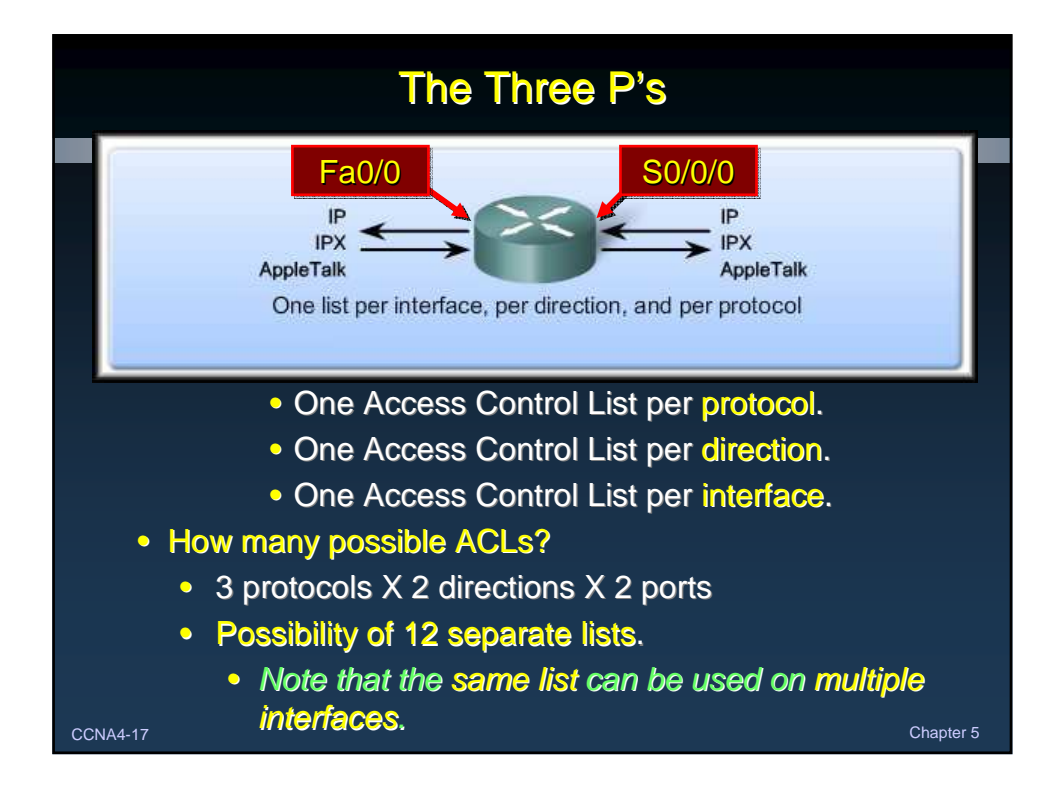

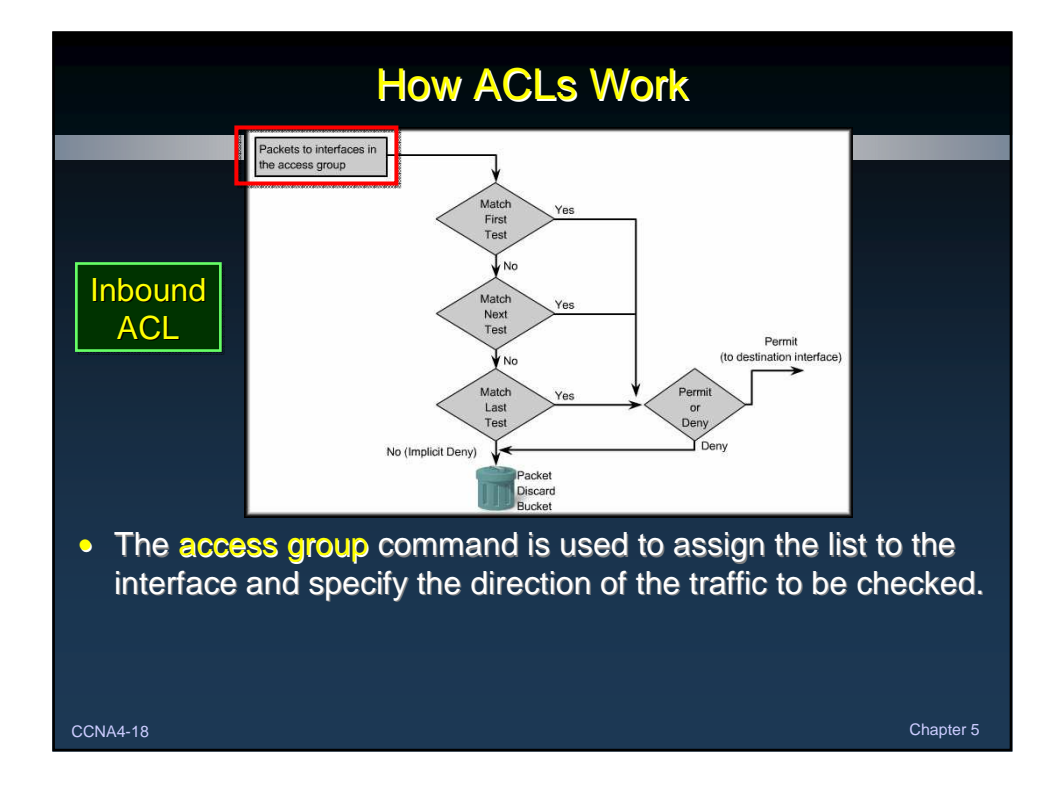

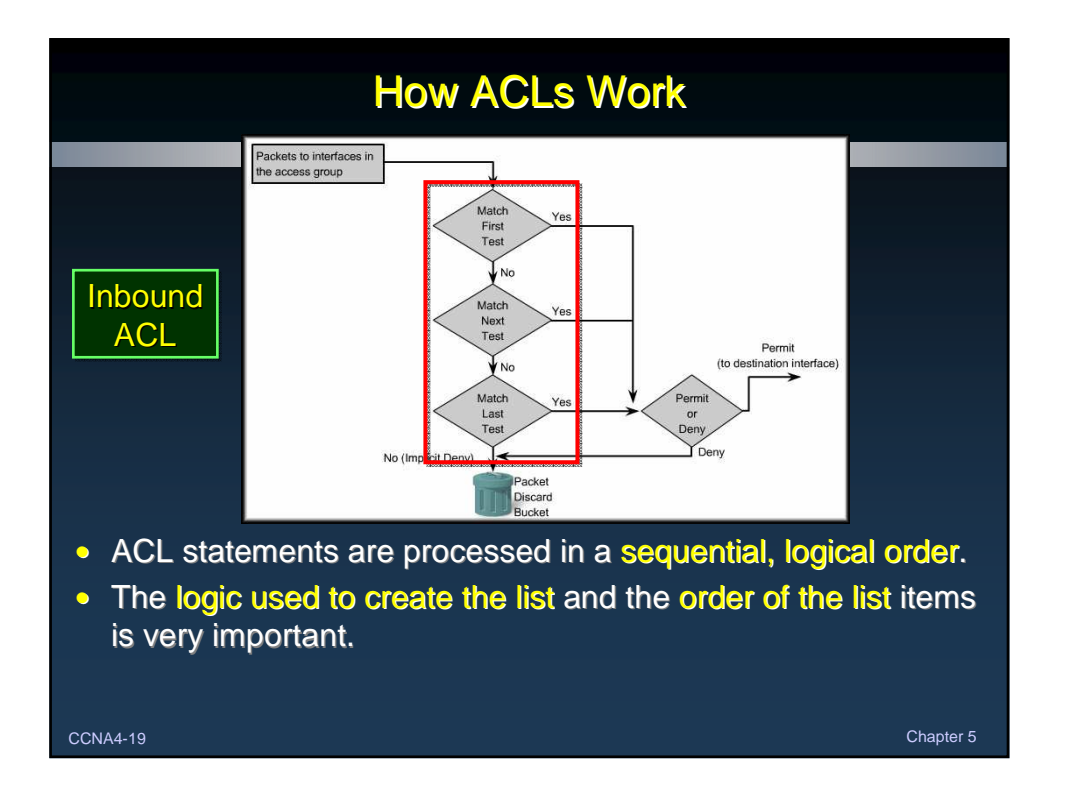

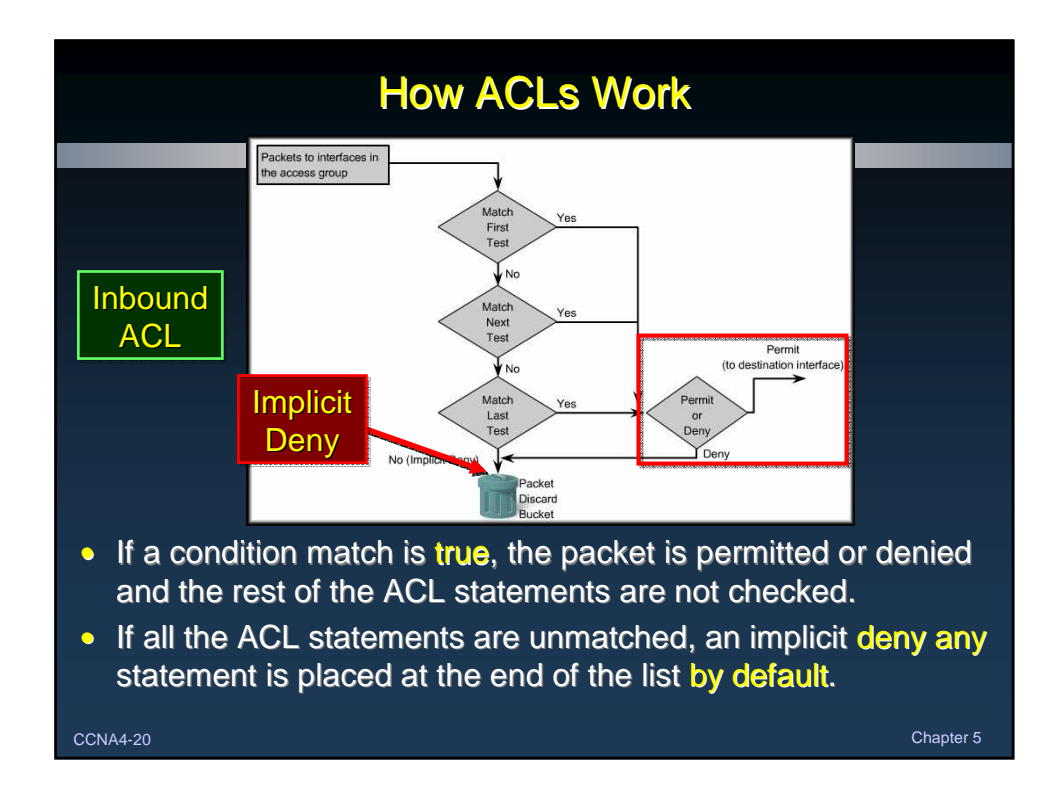

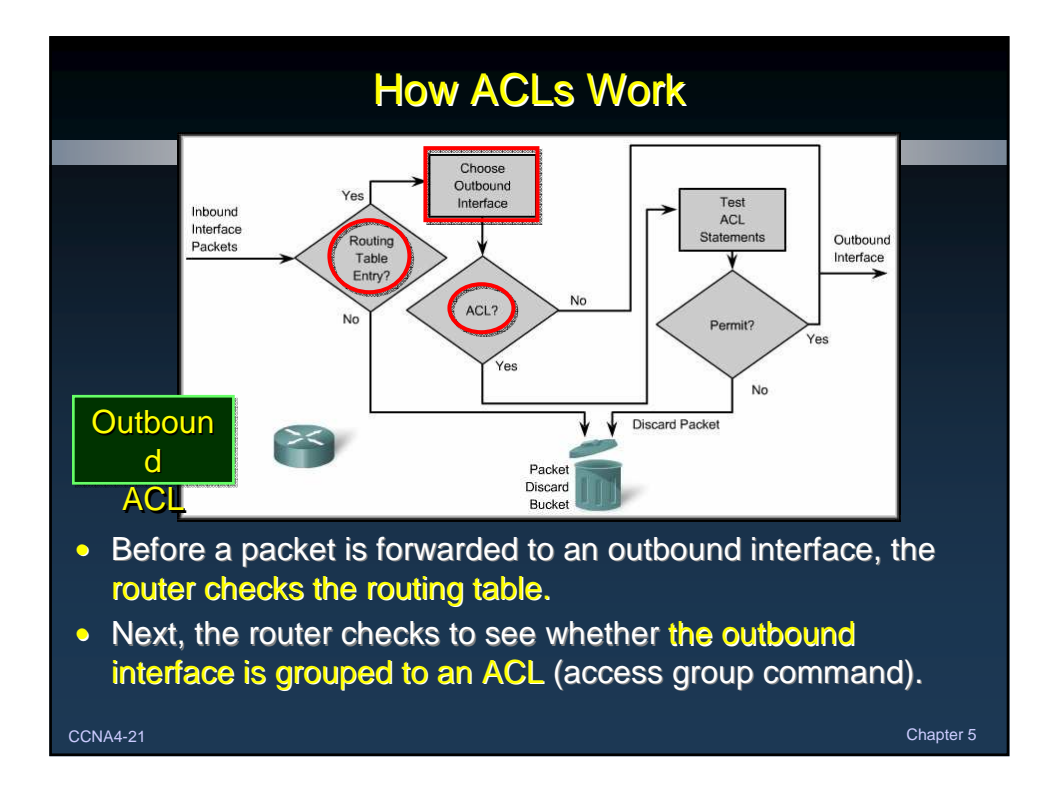

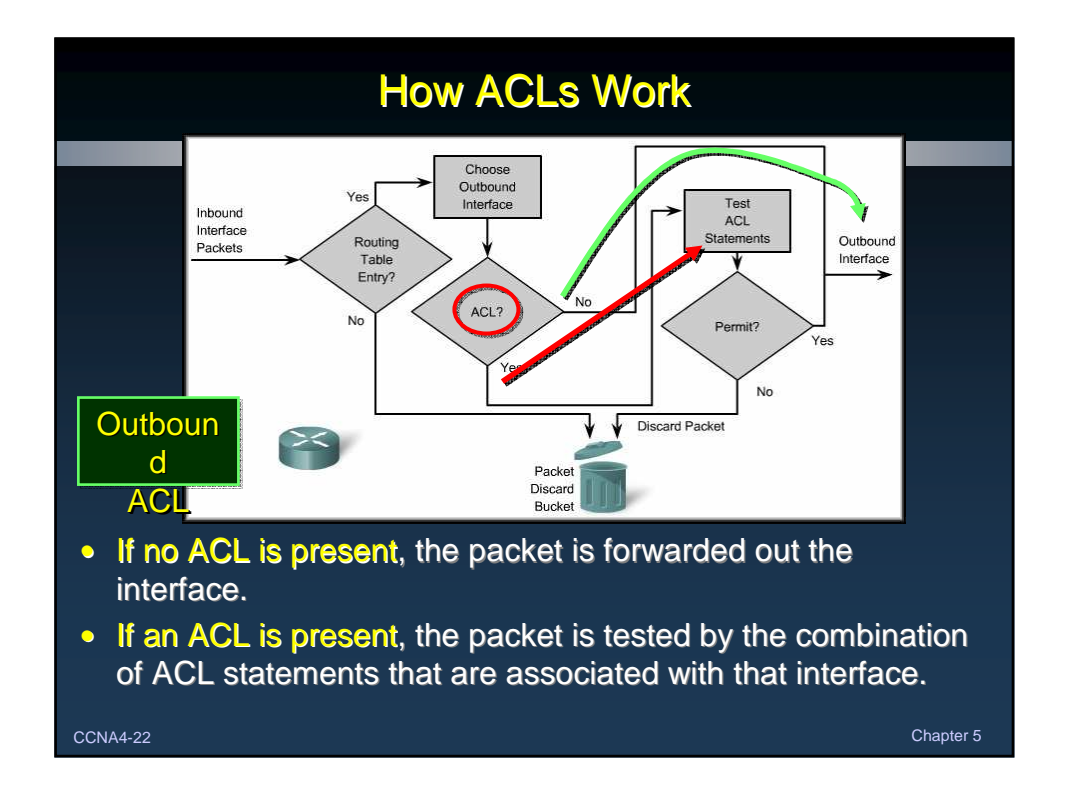

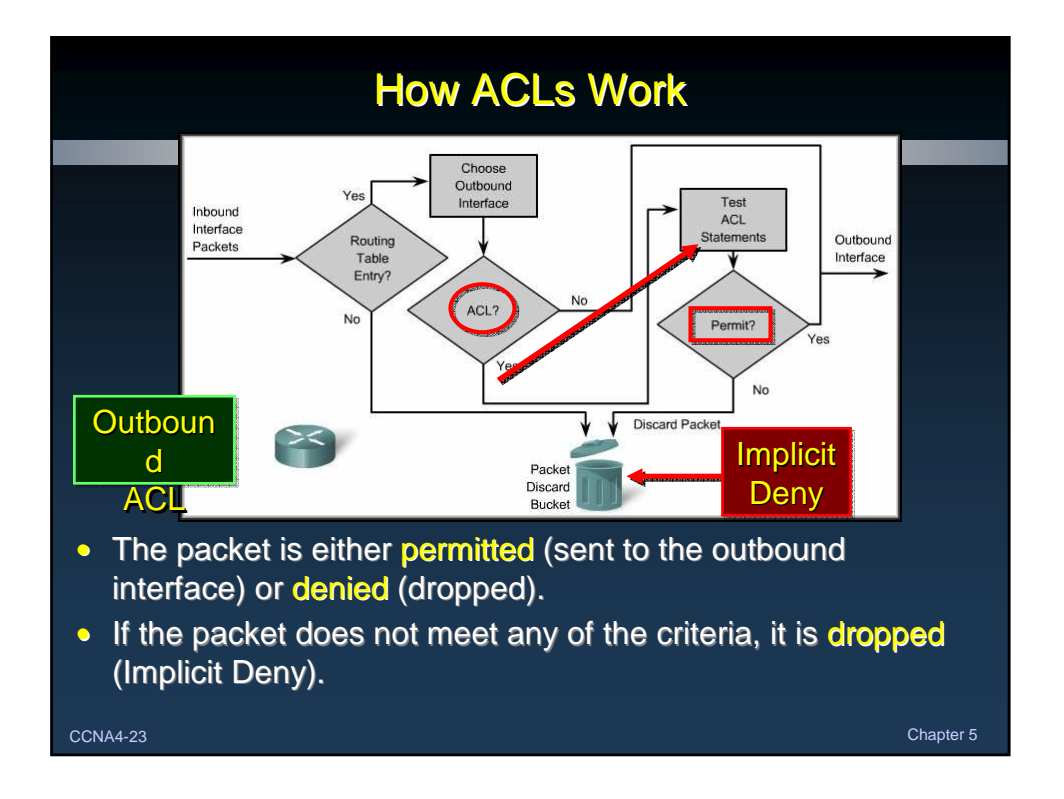

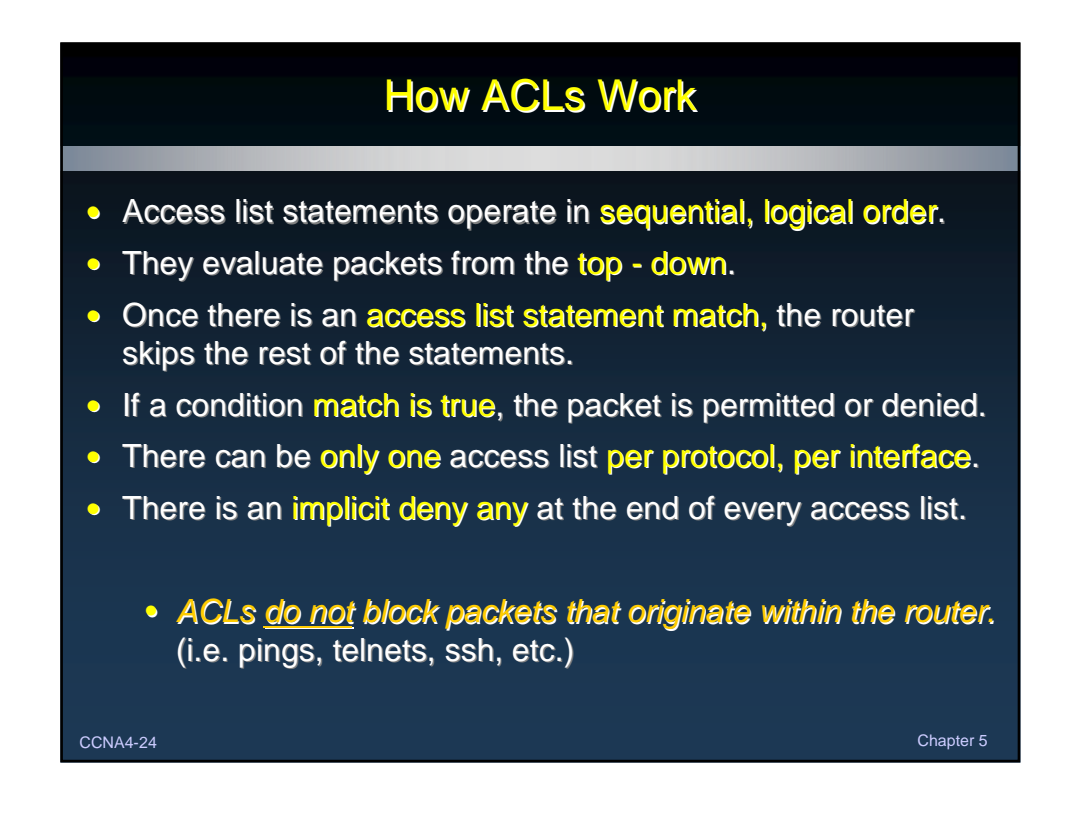

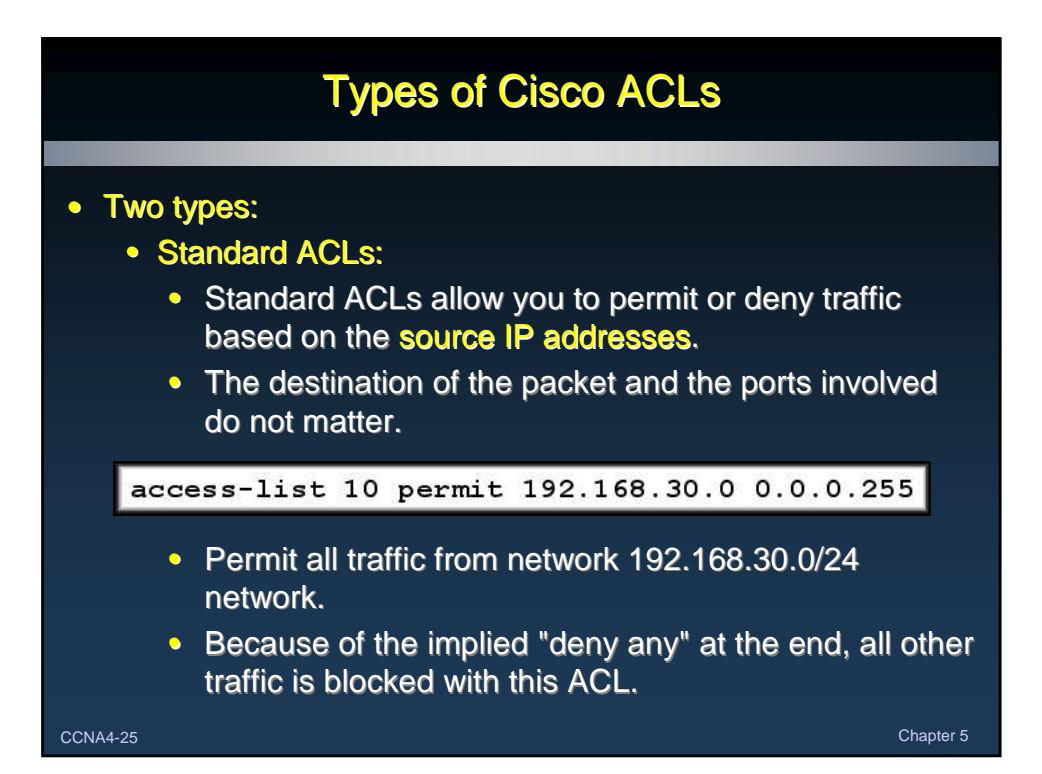

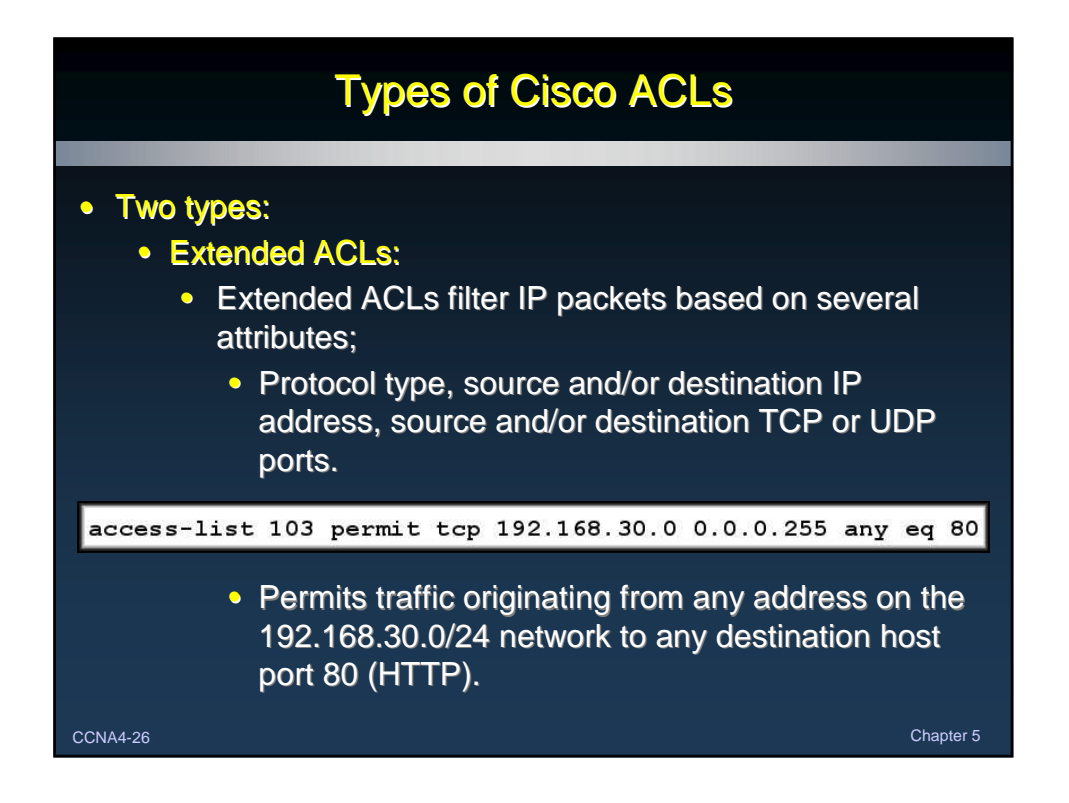

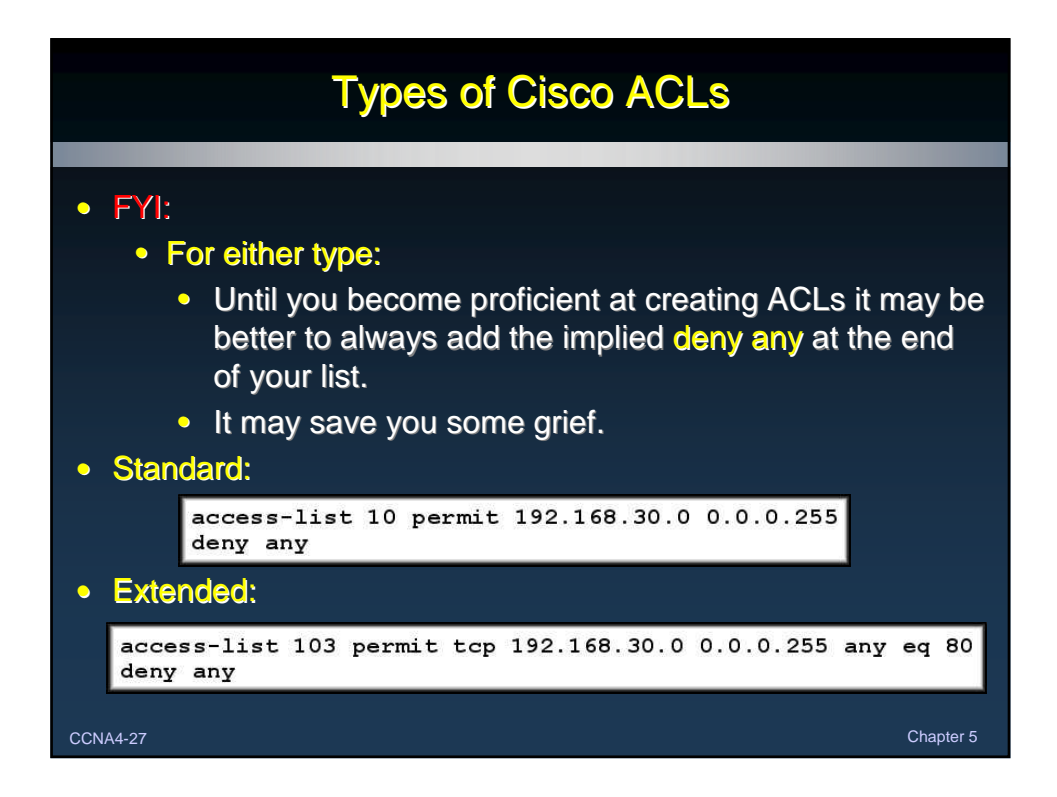

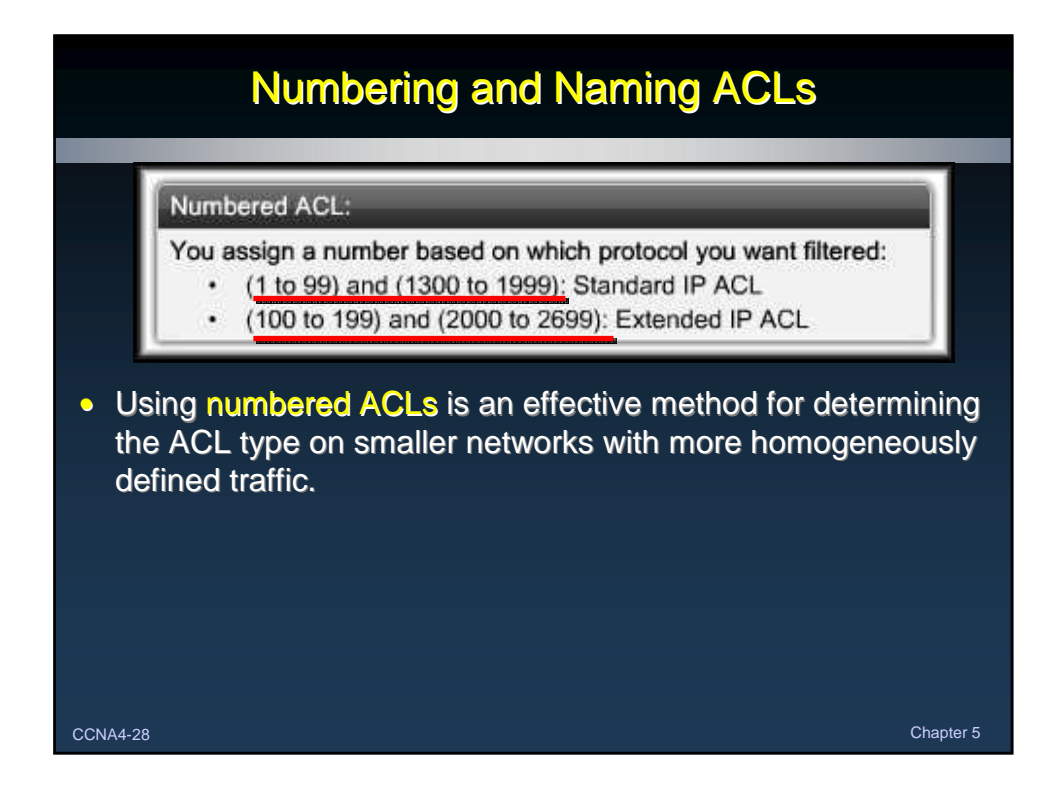

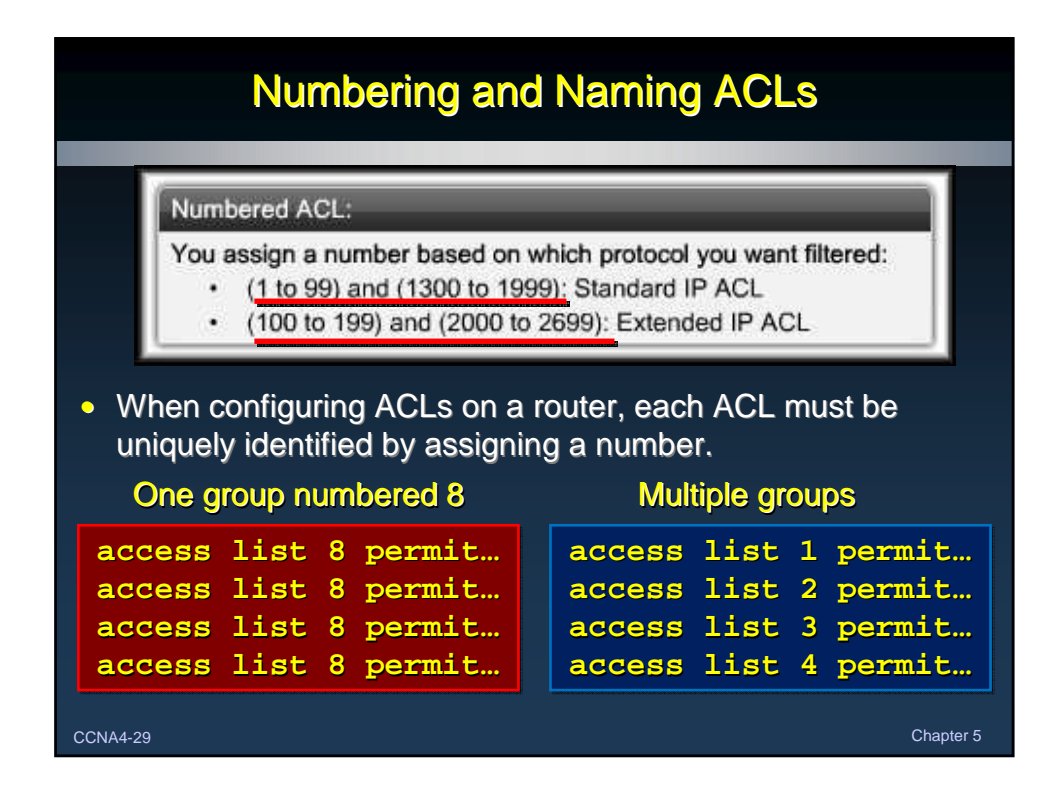

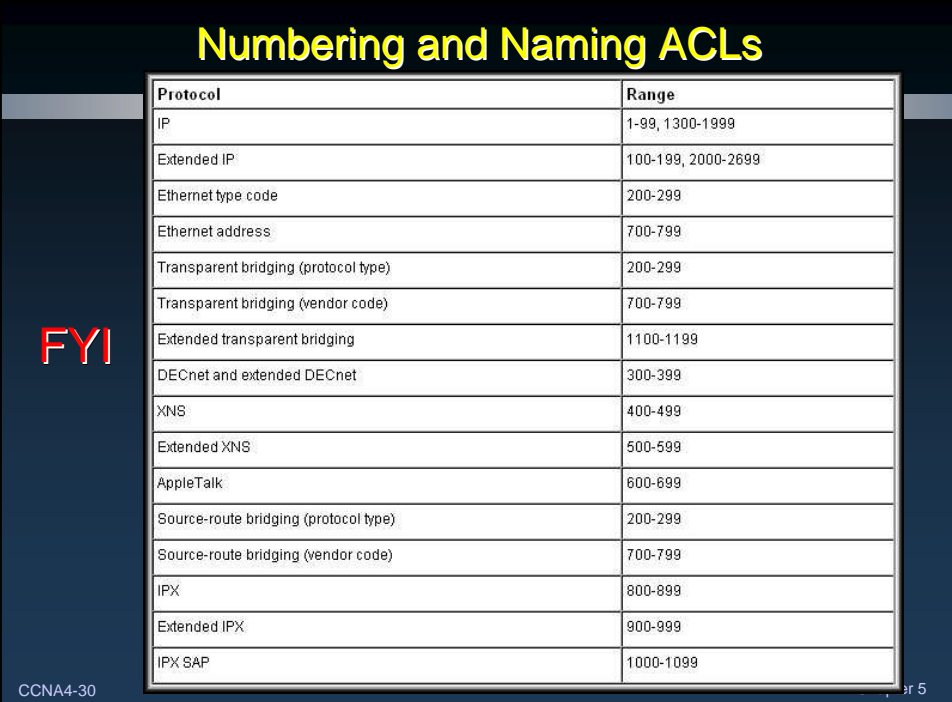

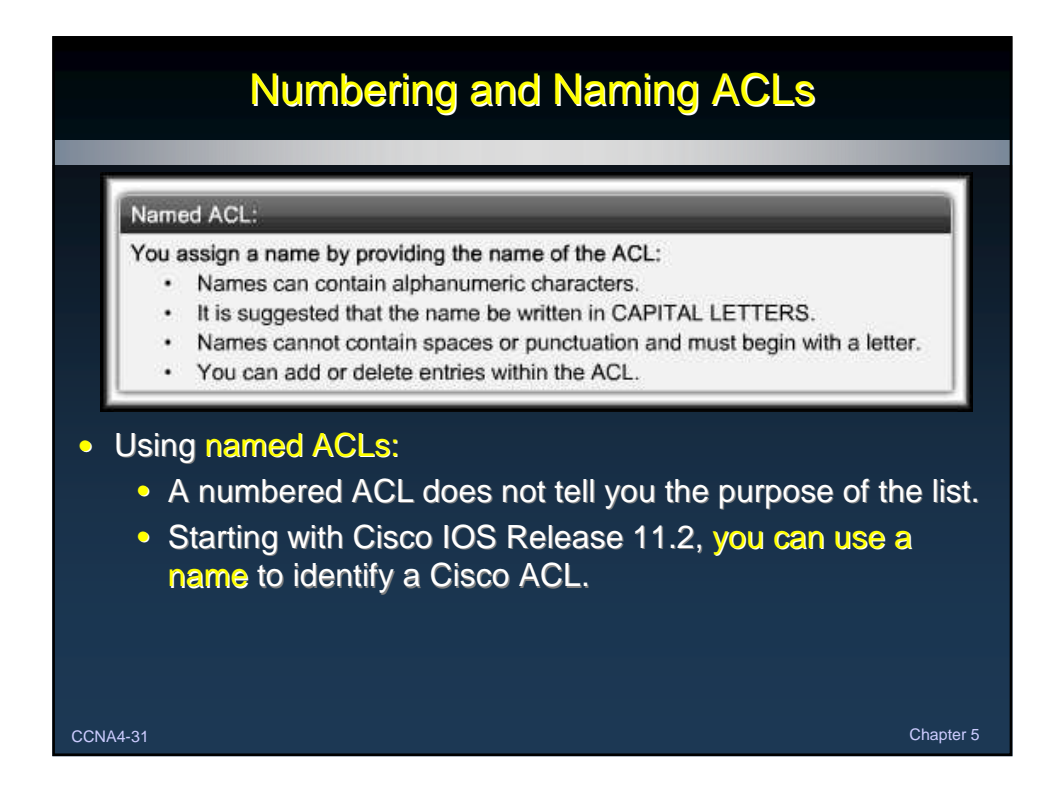

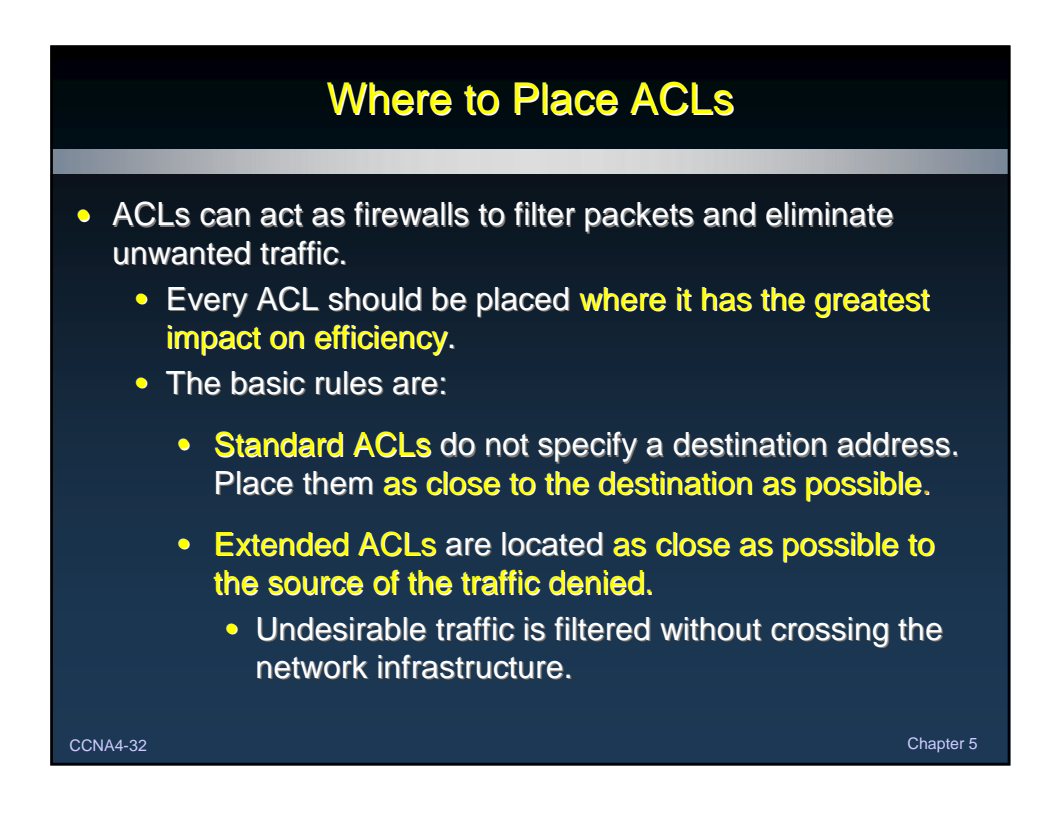

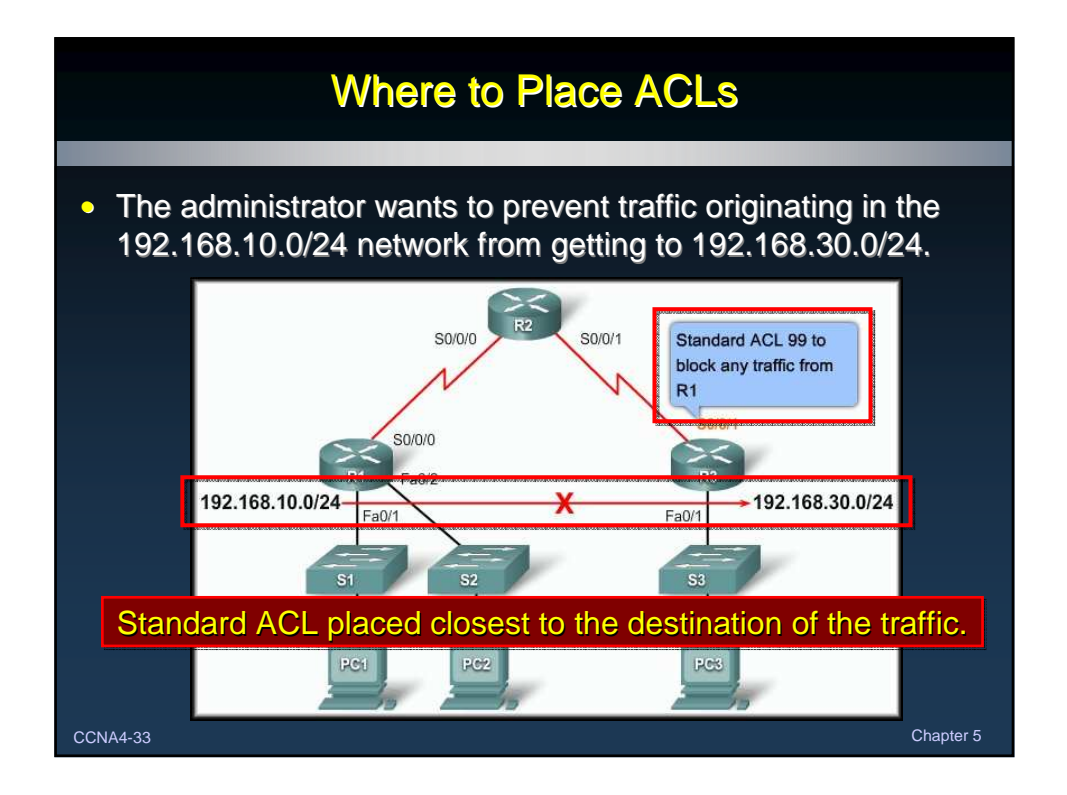

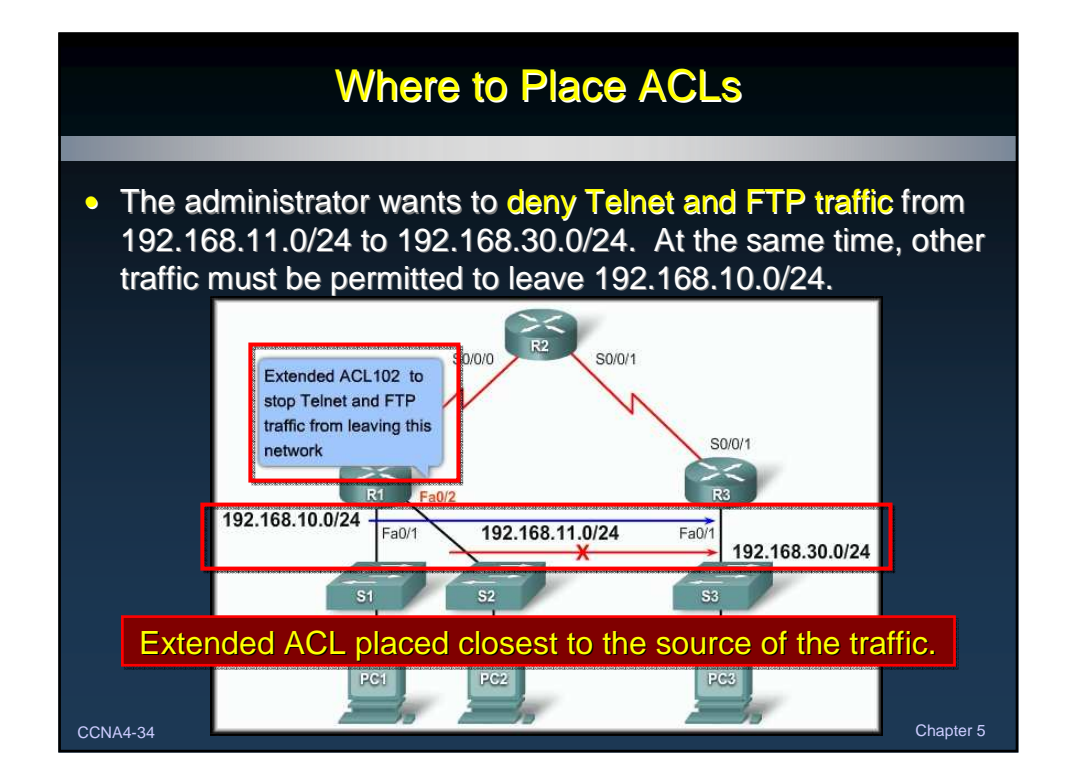

# General Guidelines for Creating ACLs

### • ACL Best Practices:

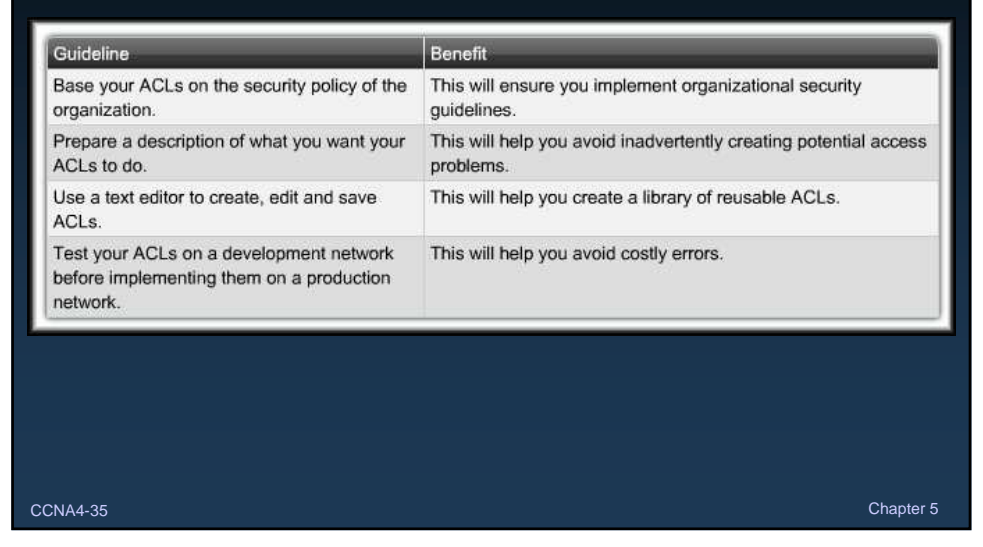

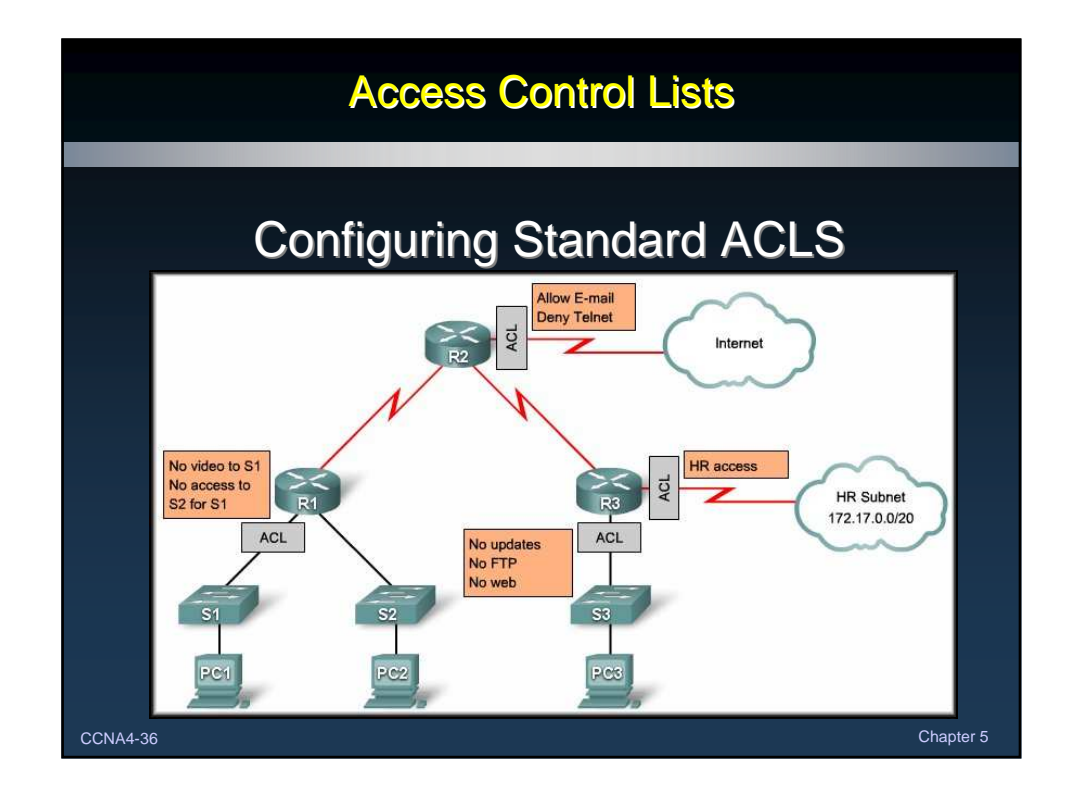

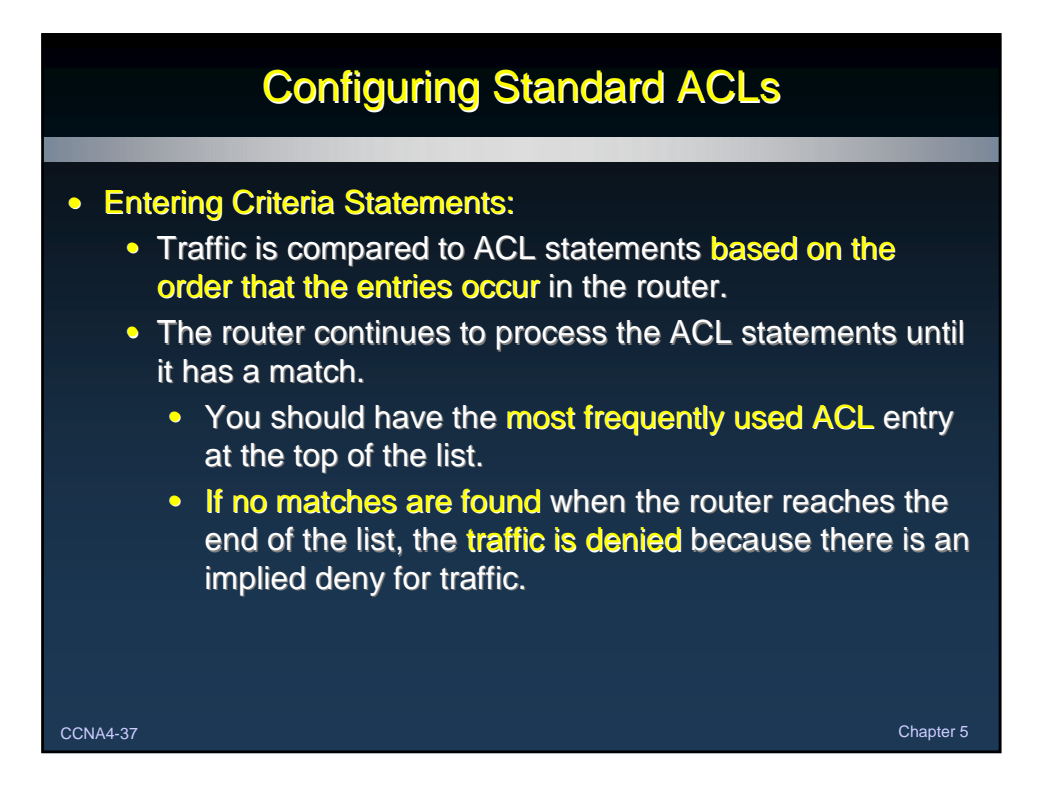

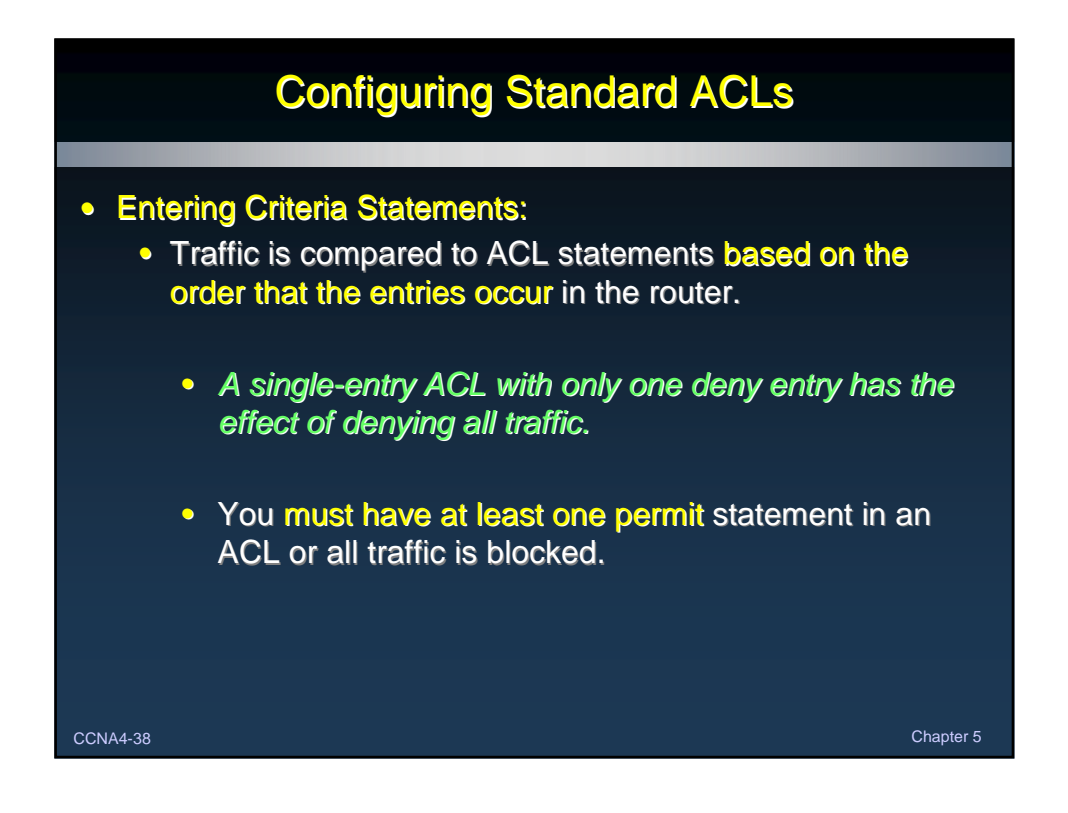

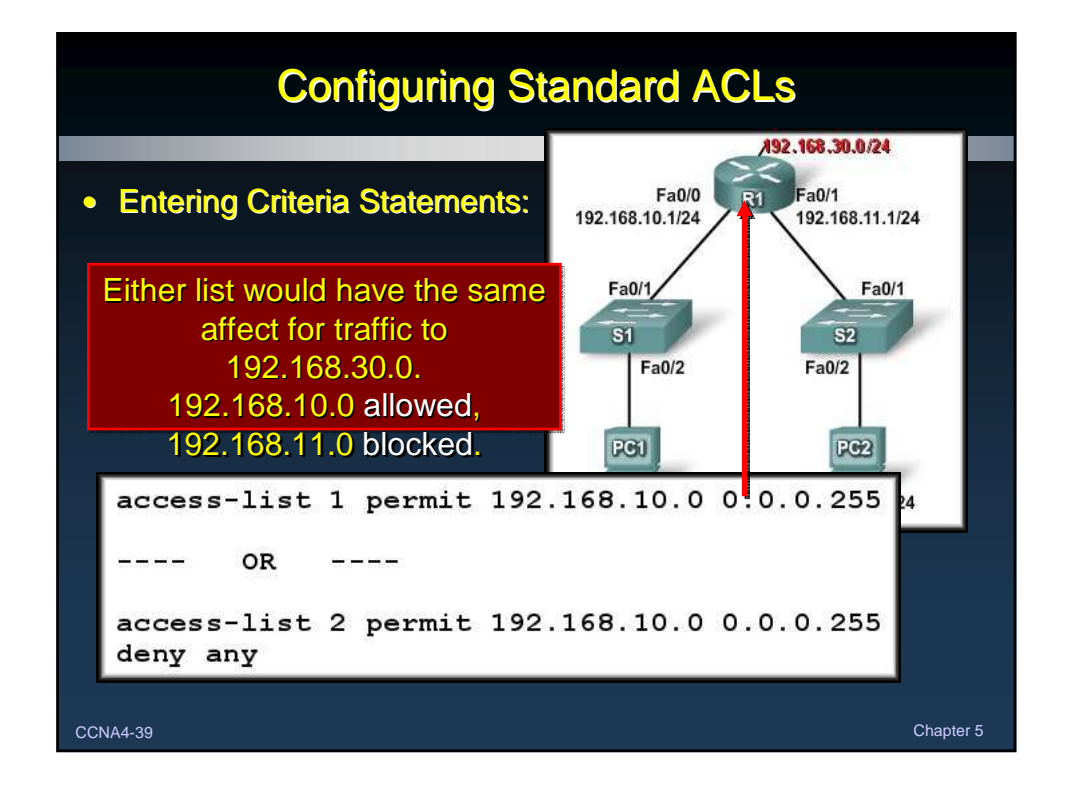

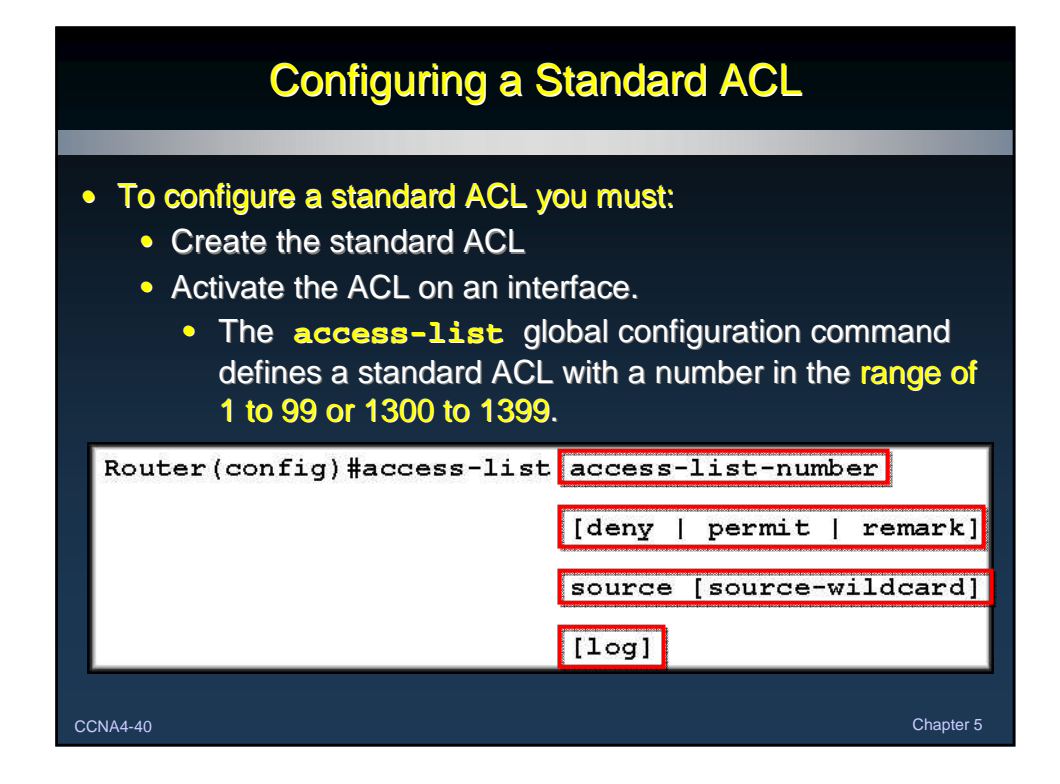

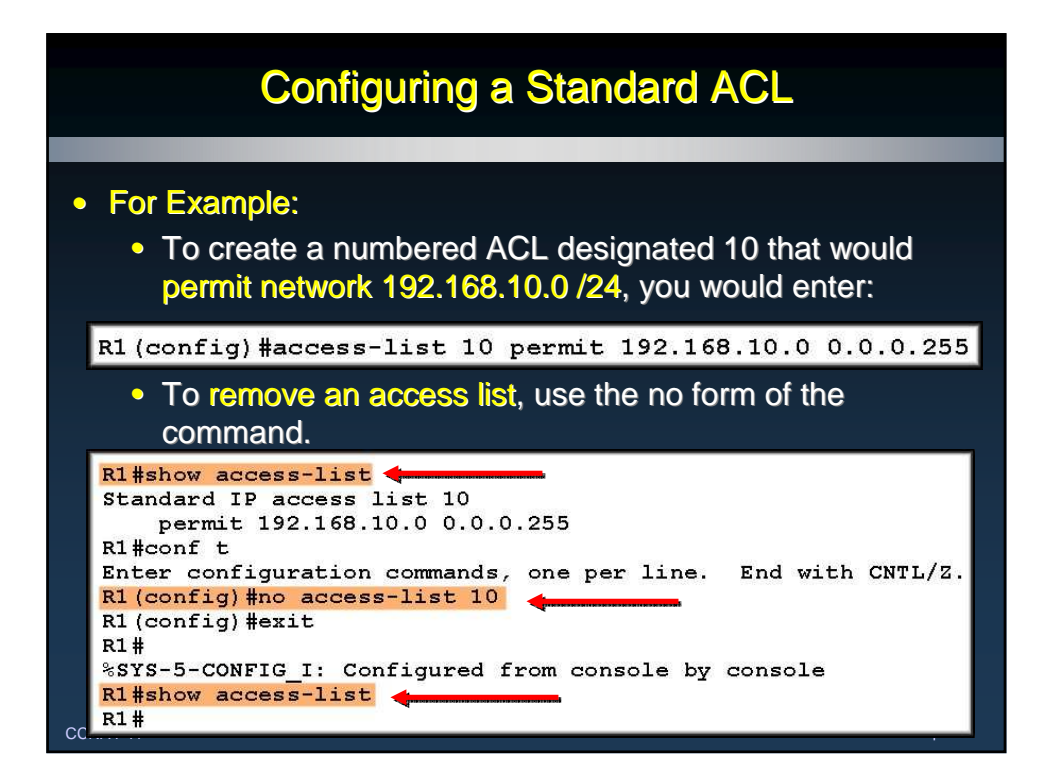

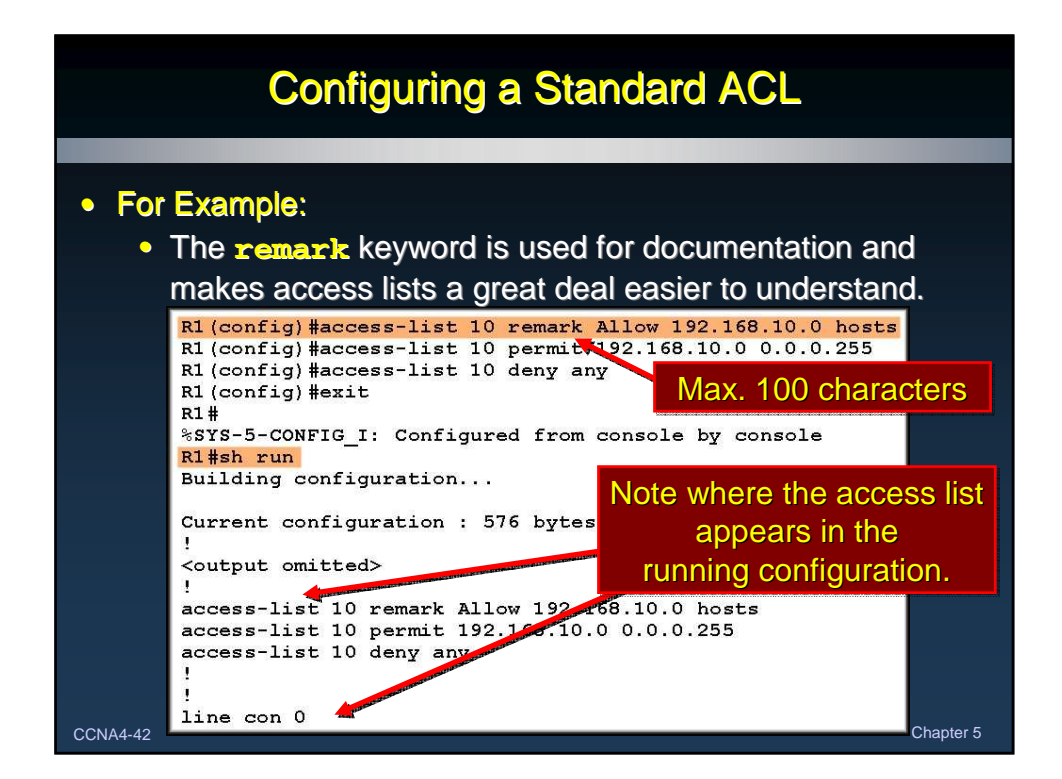

### ACL Wildcard Masking

#### • Wildcard Masking:

- ACLs statements include wildcard masks. • (Remember OSPF network entries?)
- A wildcard mask is a string of binary digits telling the router to check specific parts of the subnet number.
	- The numbers 1 and 0 in the mask identify how to treat the corresponding IP address bits.
- Wildcard masks are referred to as an inverse mask.
	- Unlike a subnet mask in which binary 1 is equal to a match (network) and binary 0 is not a match (host), the reverse is true.
	- It also does not have to be contiguous 1's and 0's.

CCNA4-43 Chapter 5

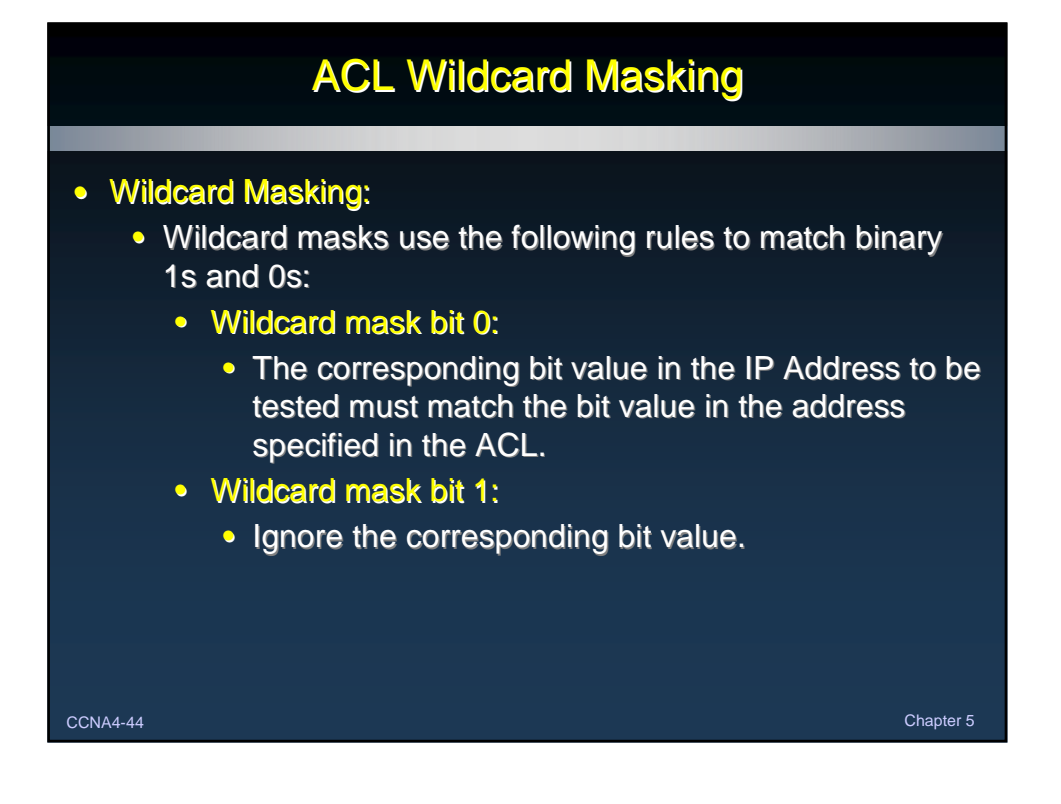

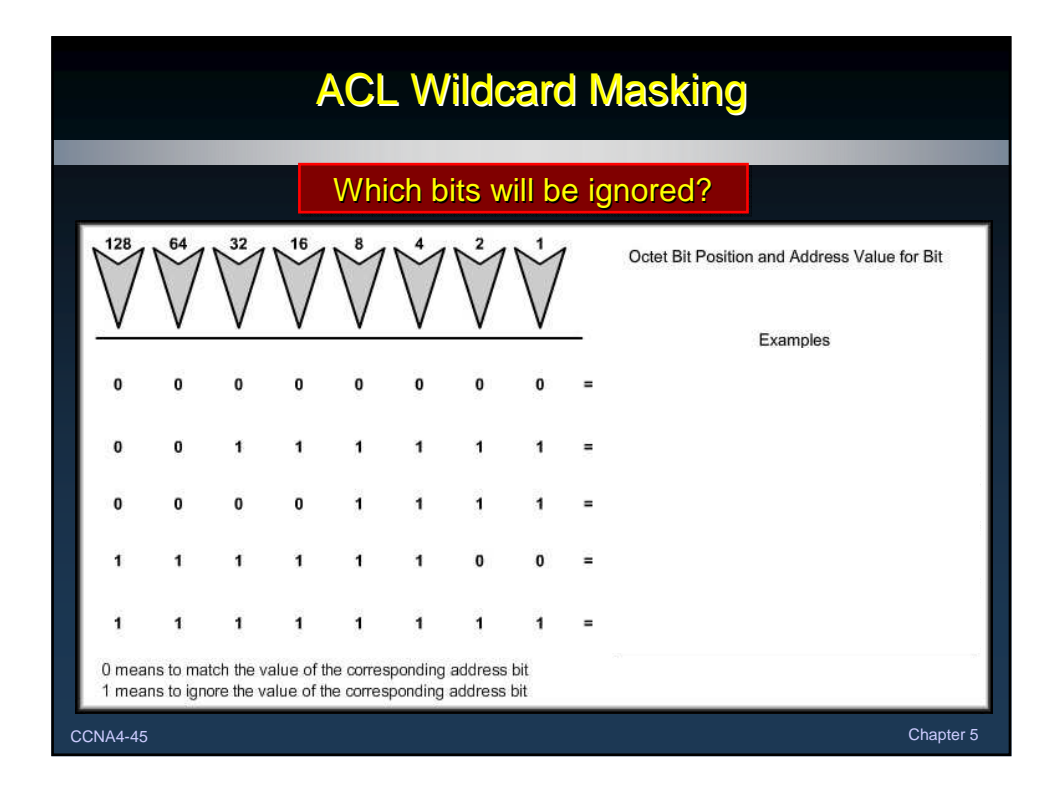

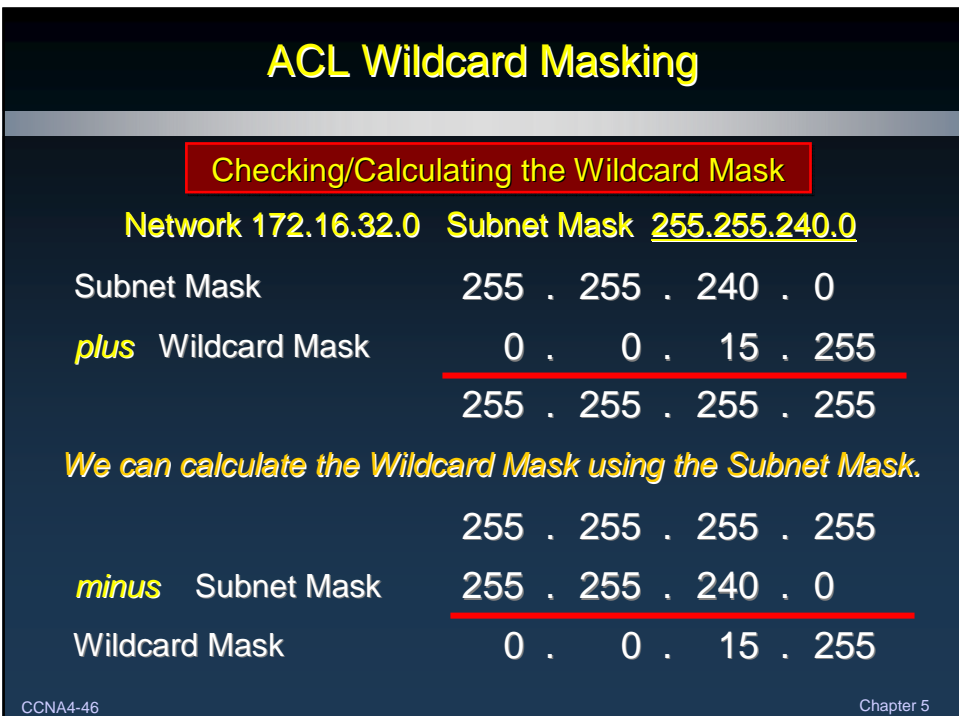

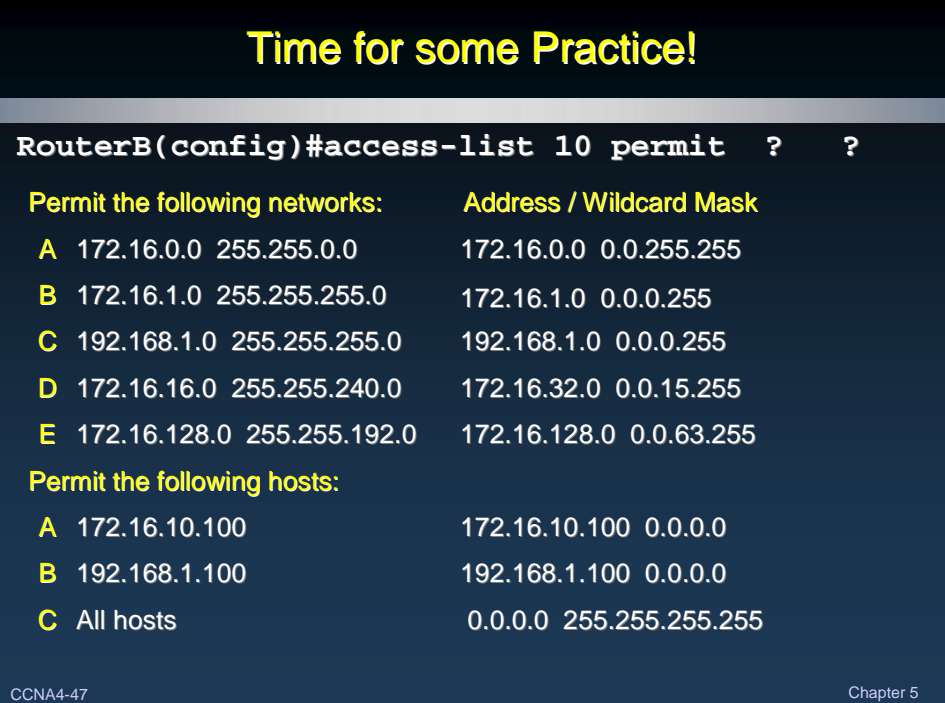

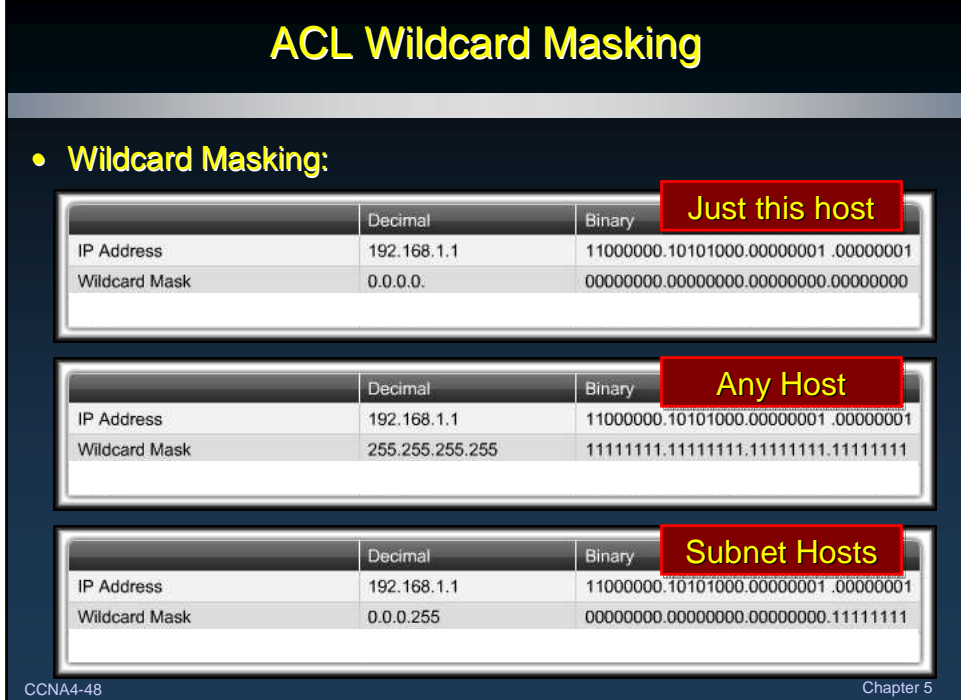

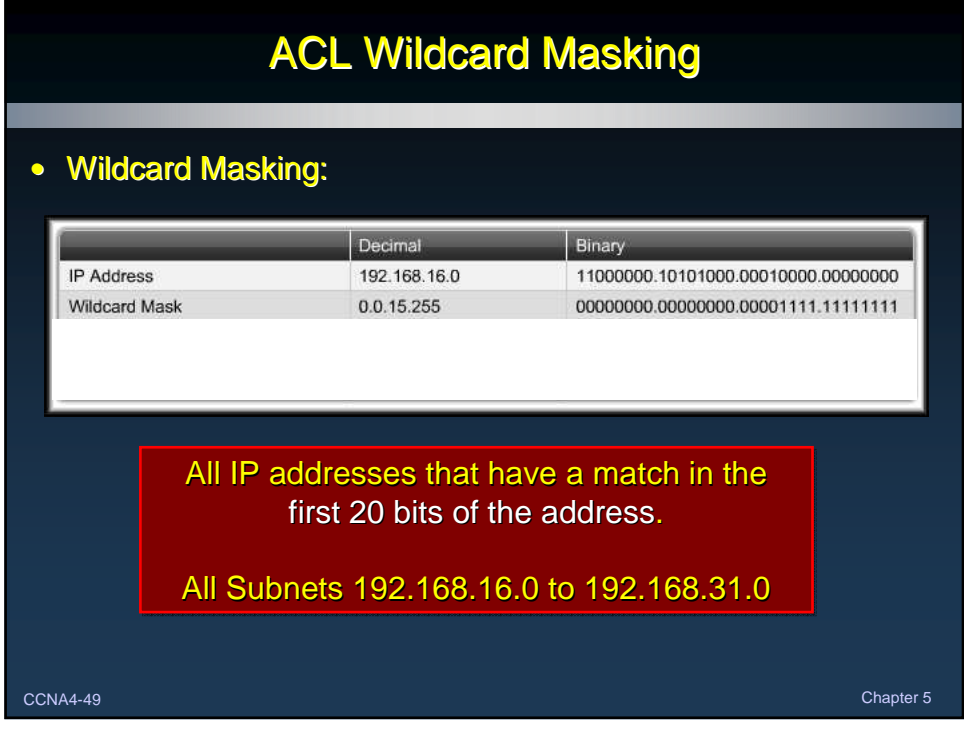

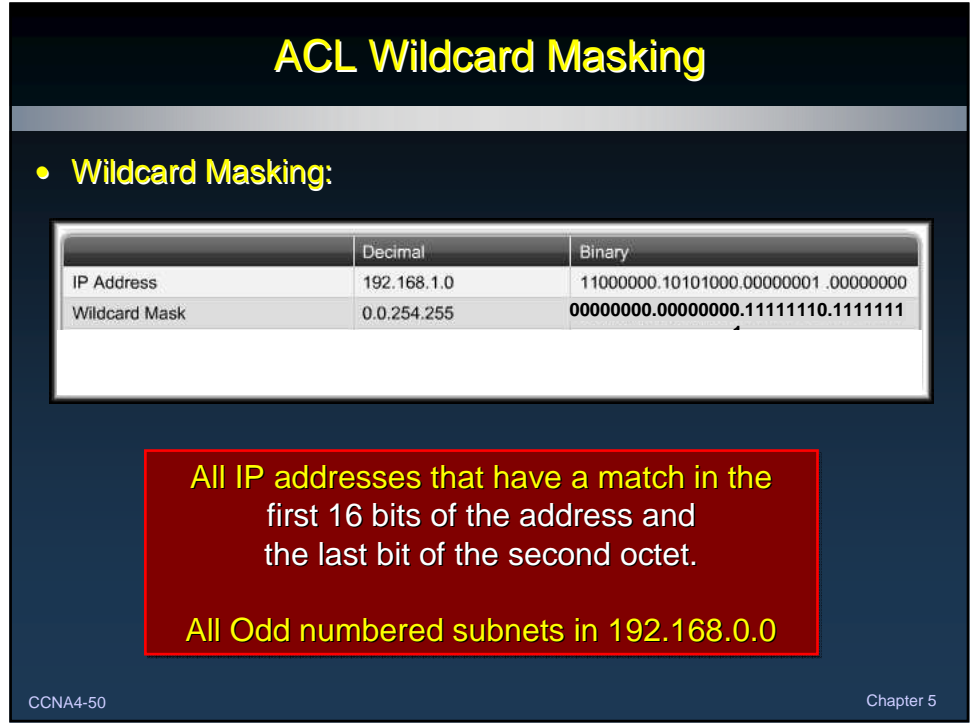

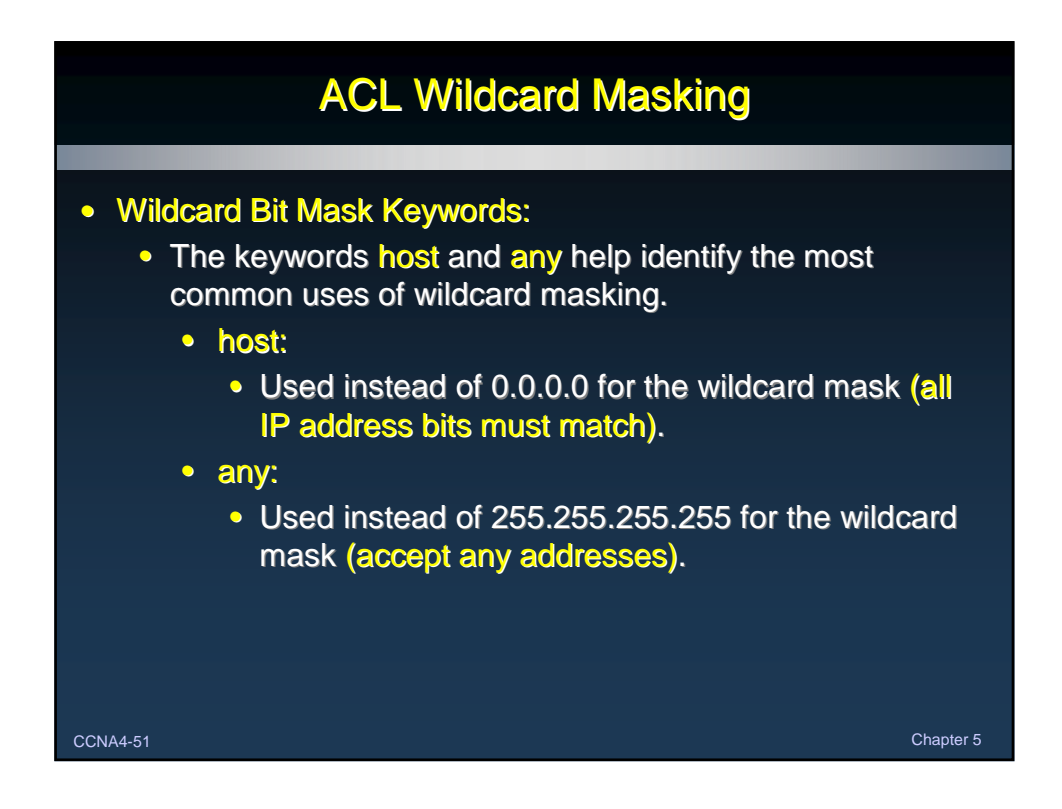

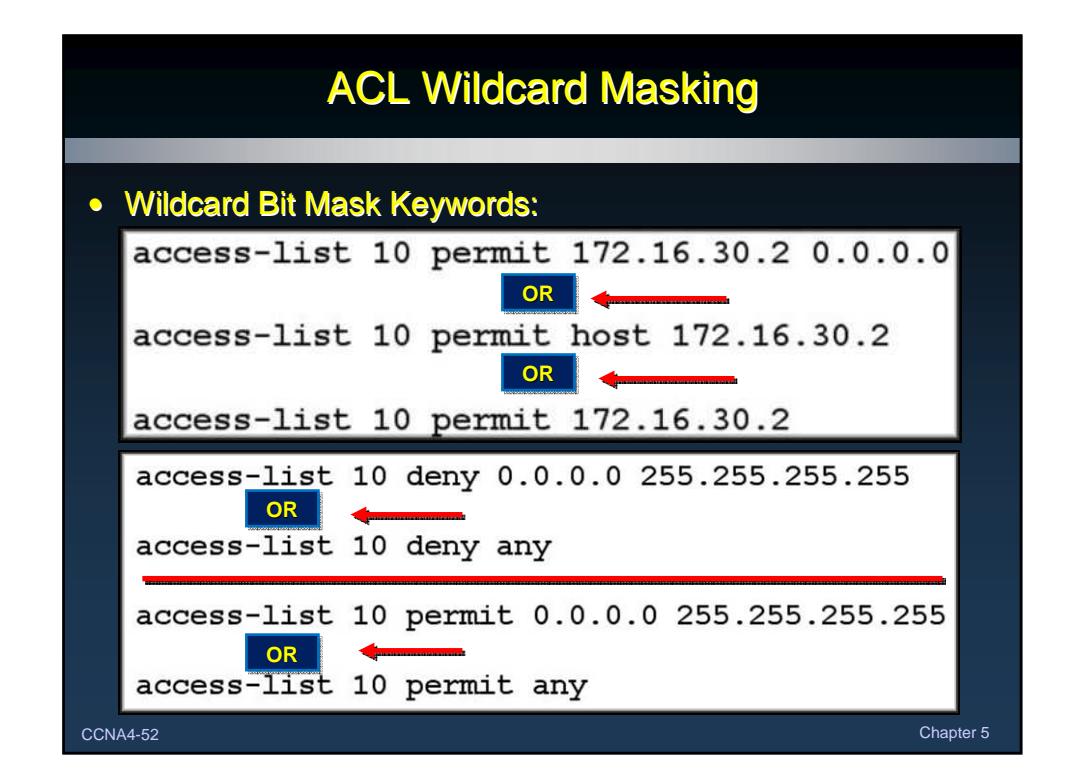

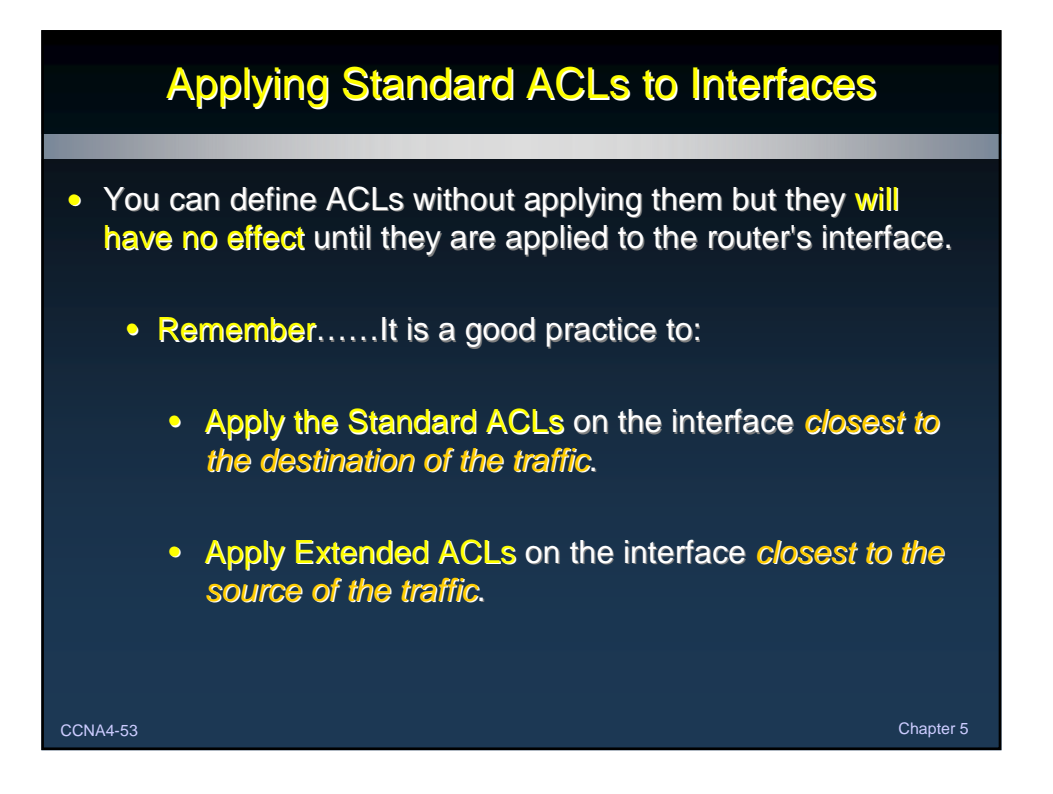

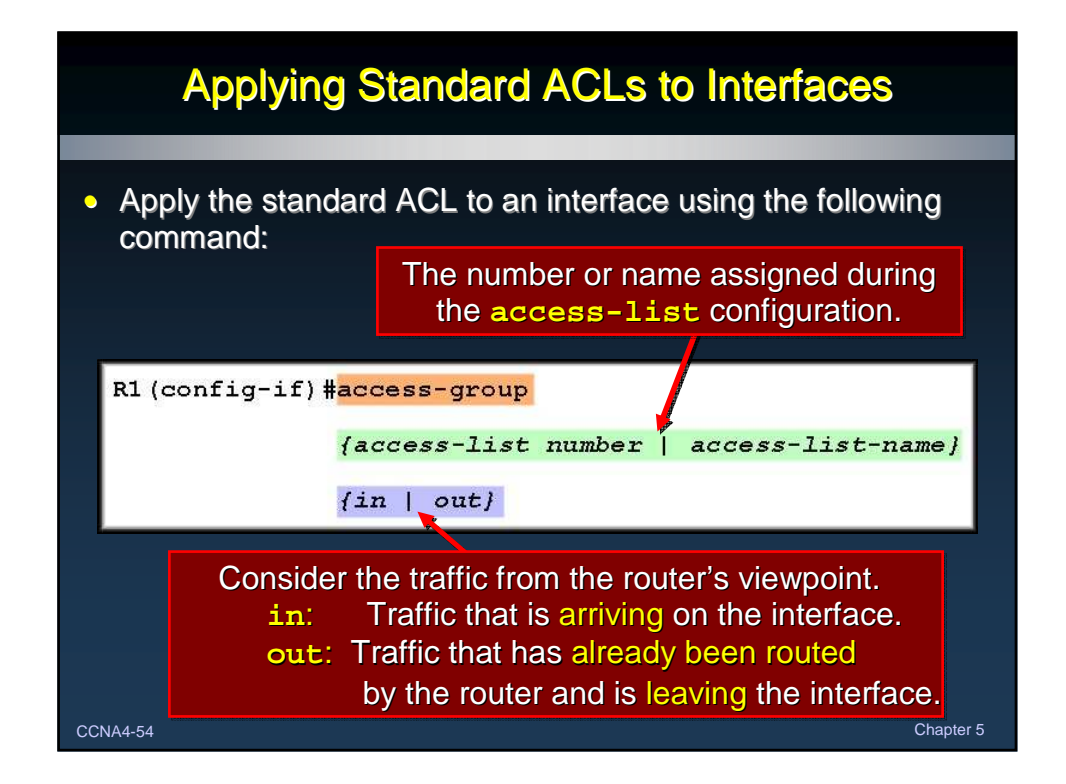

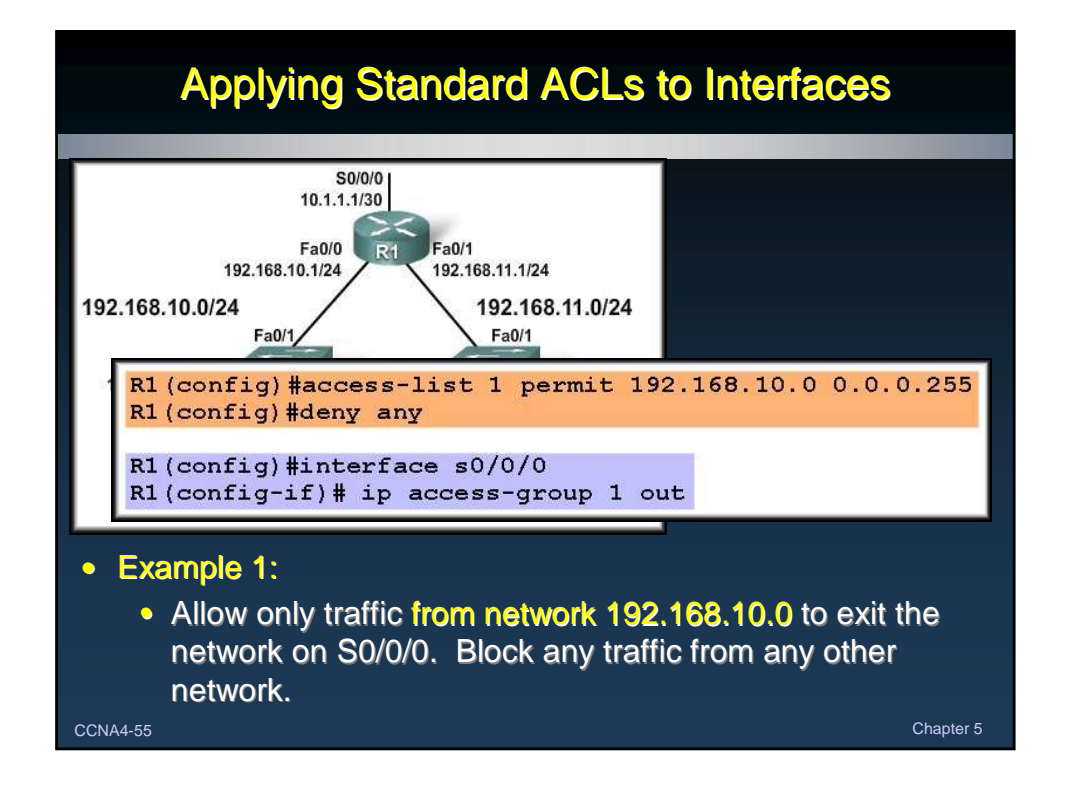

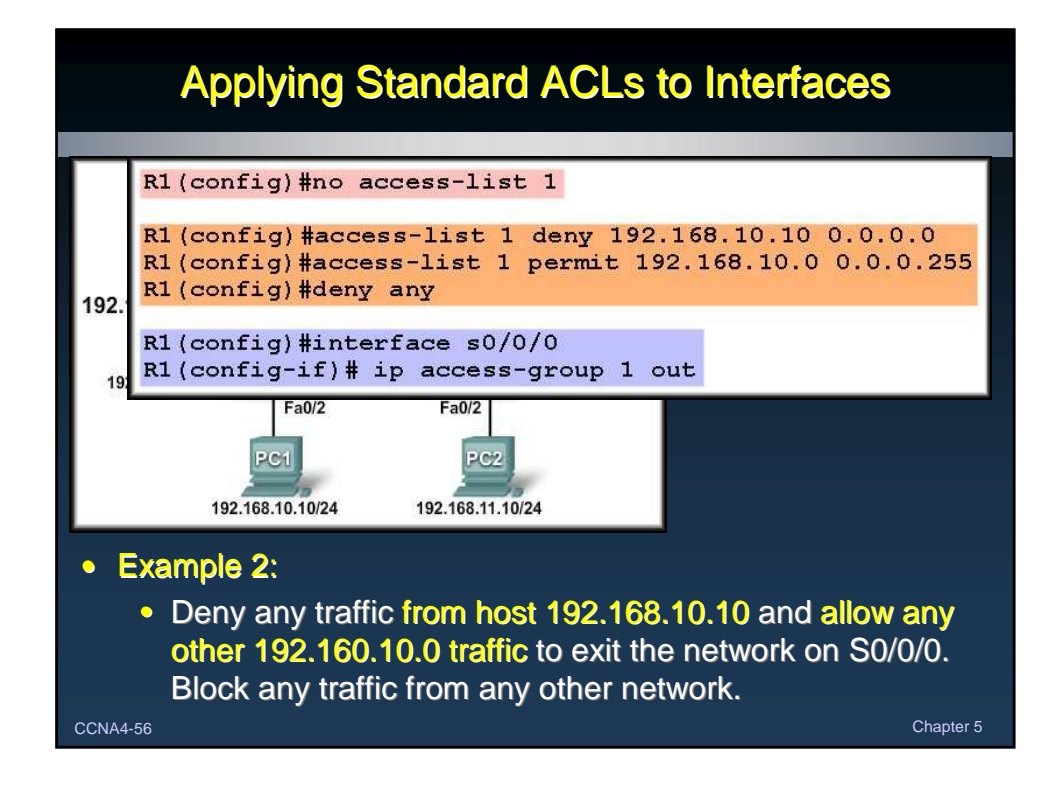

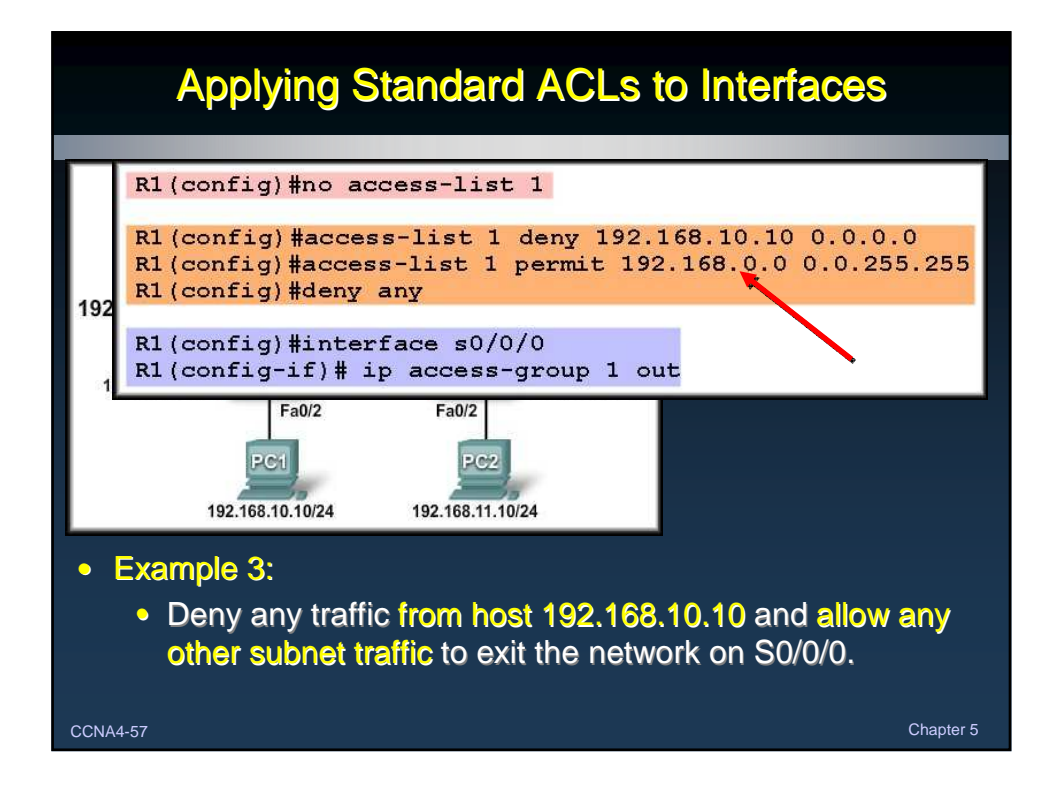

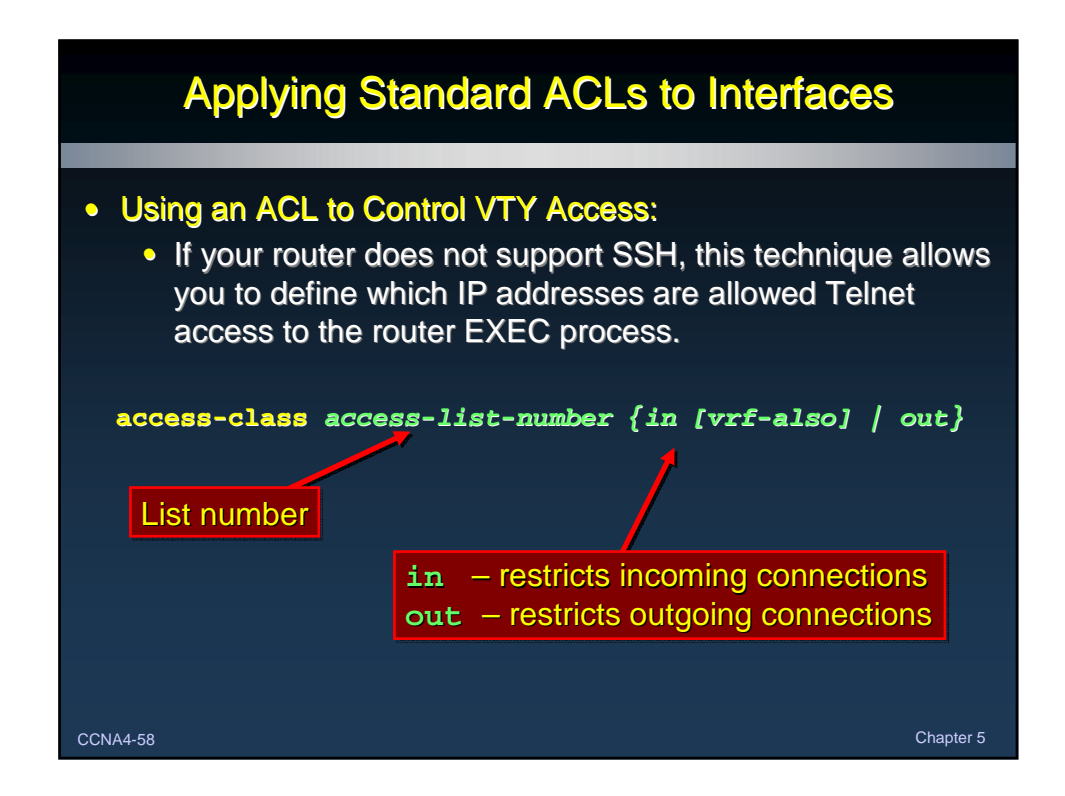

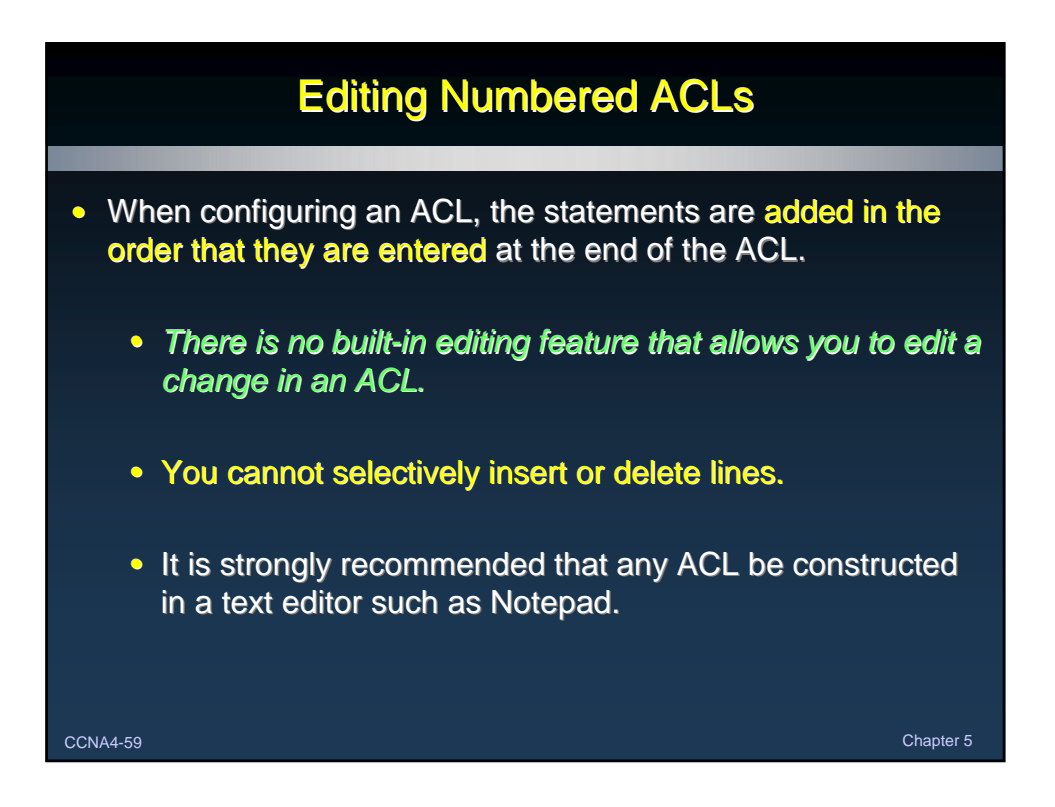

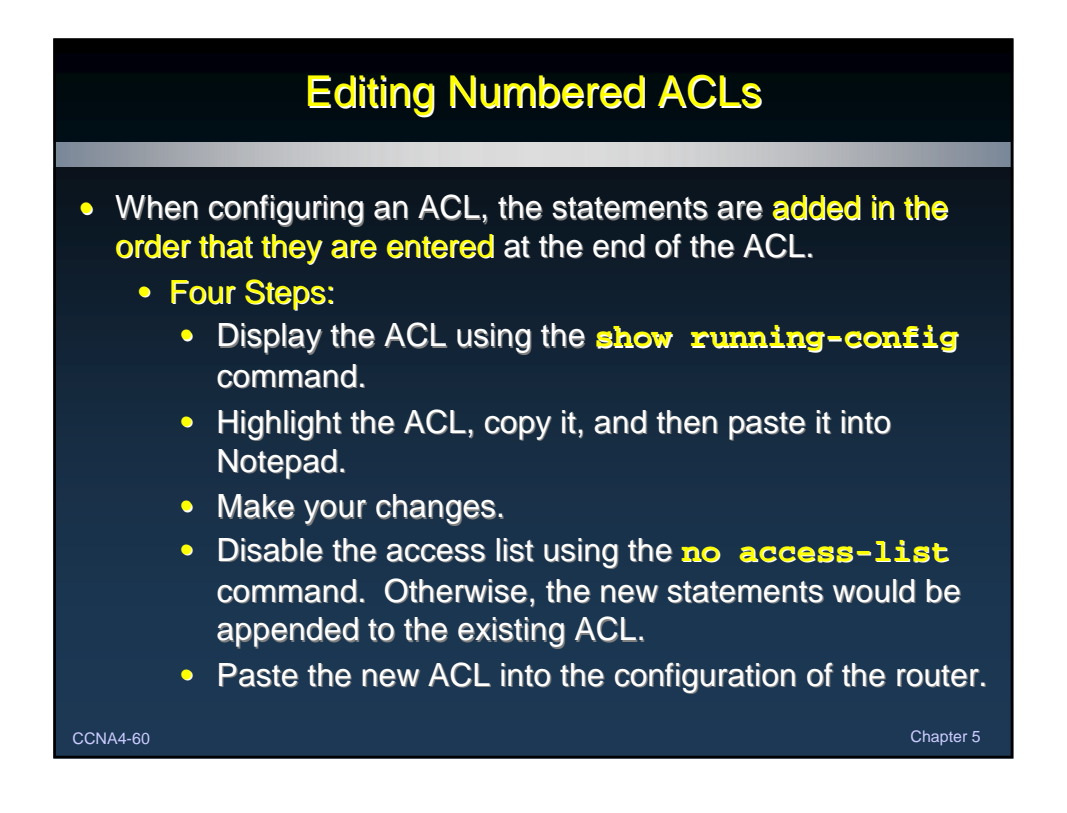

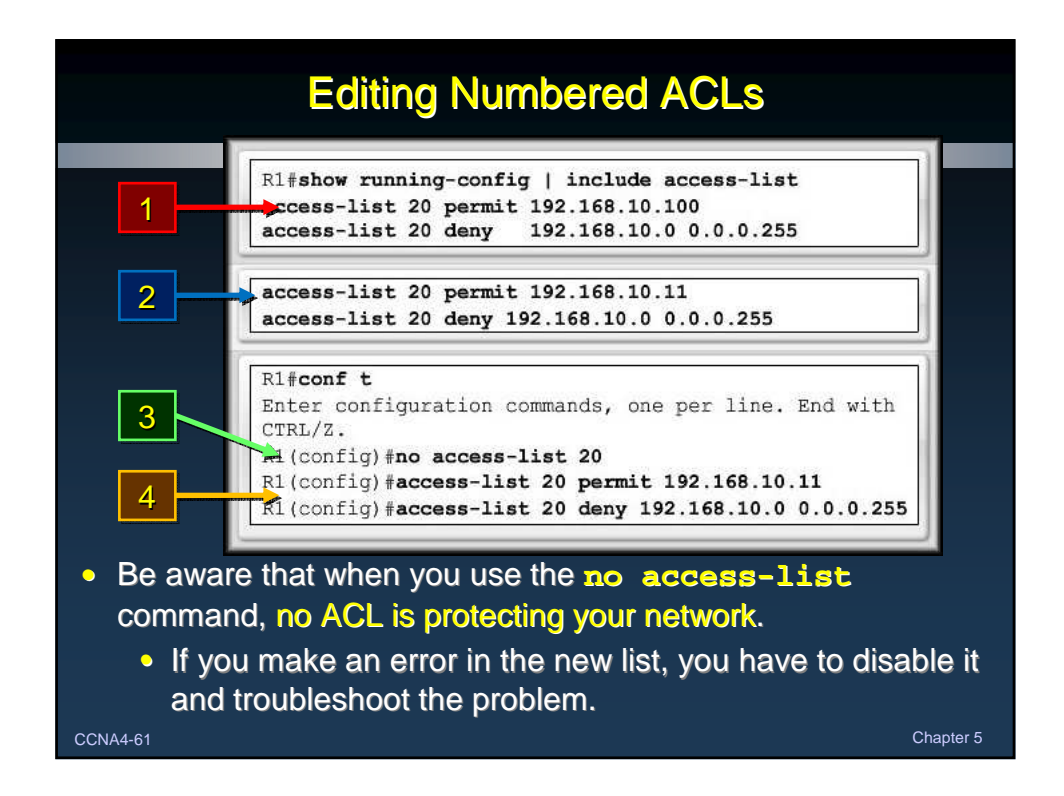

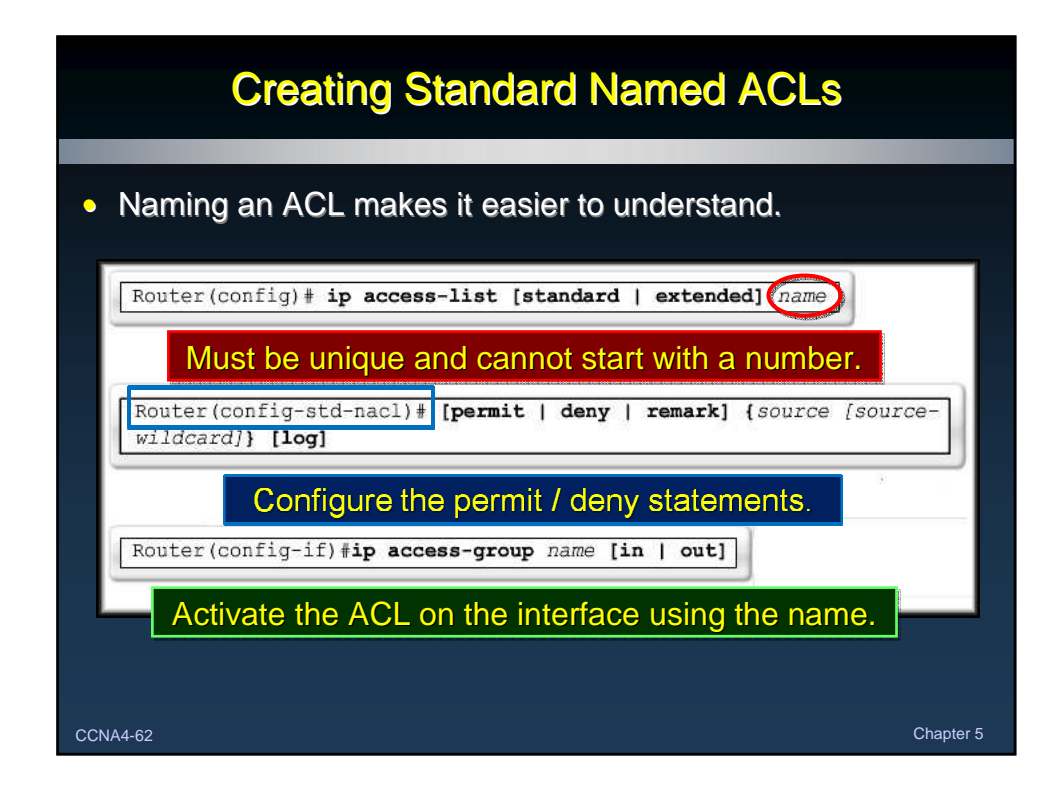

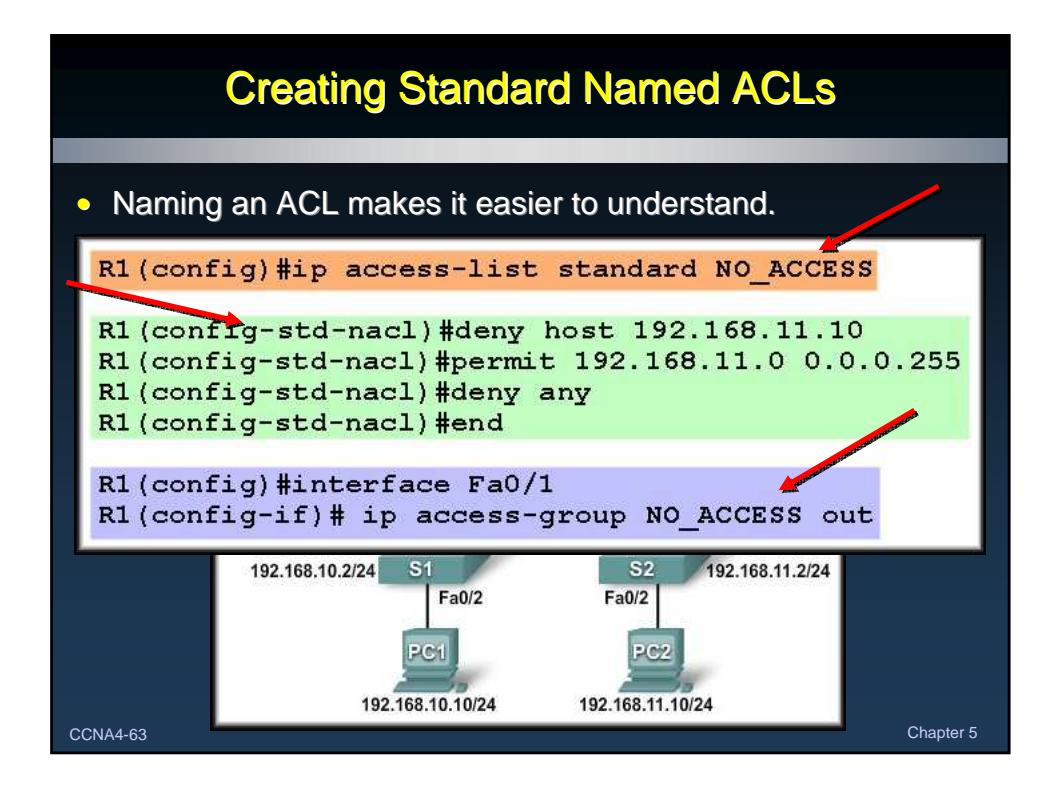

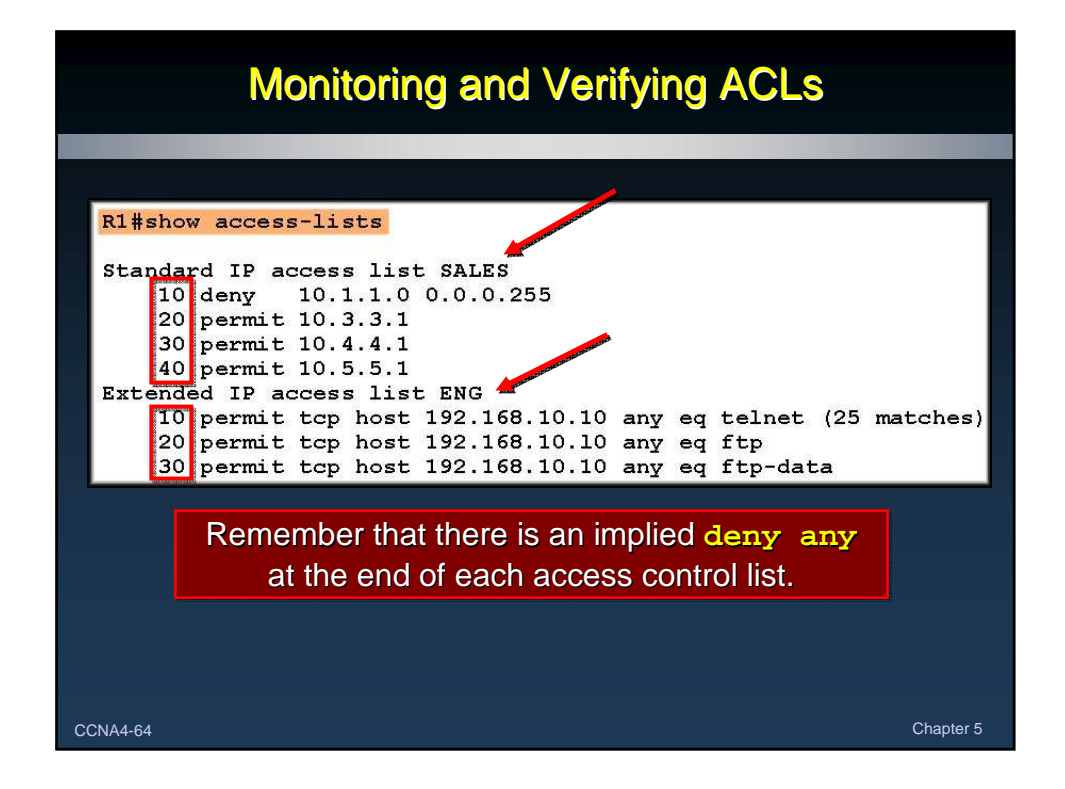

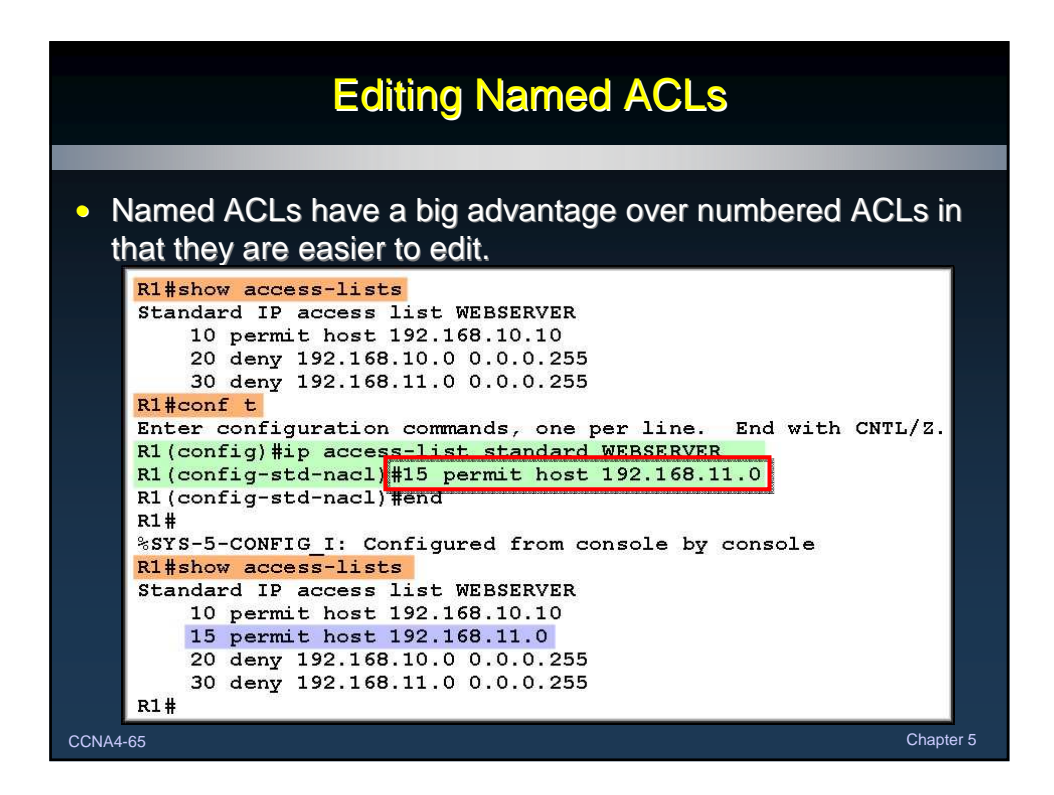

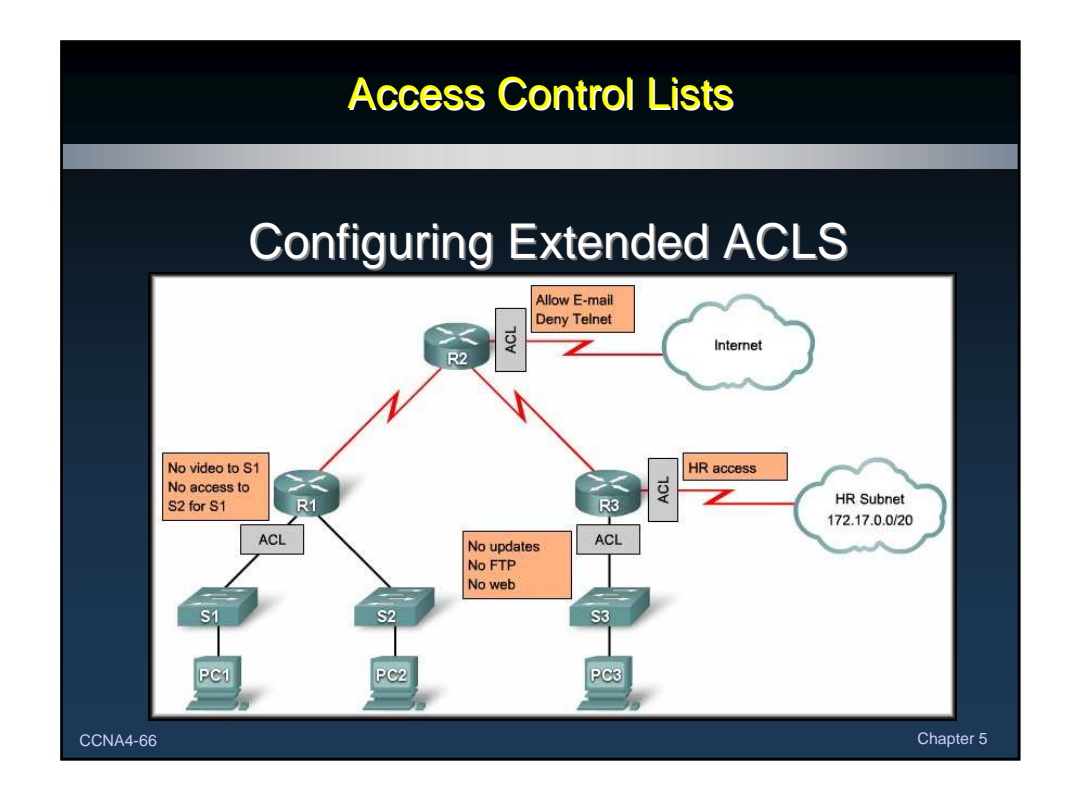

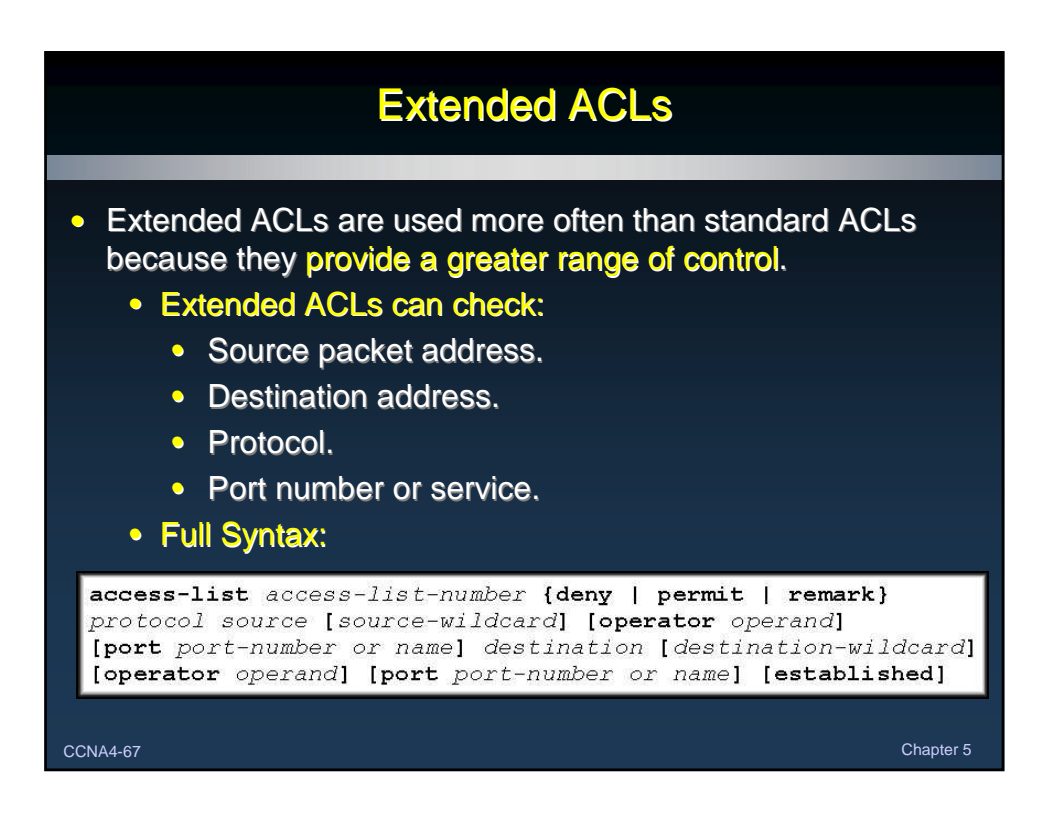

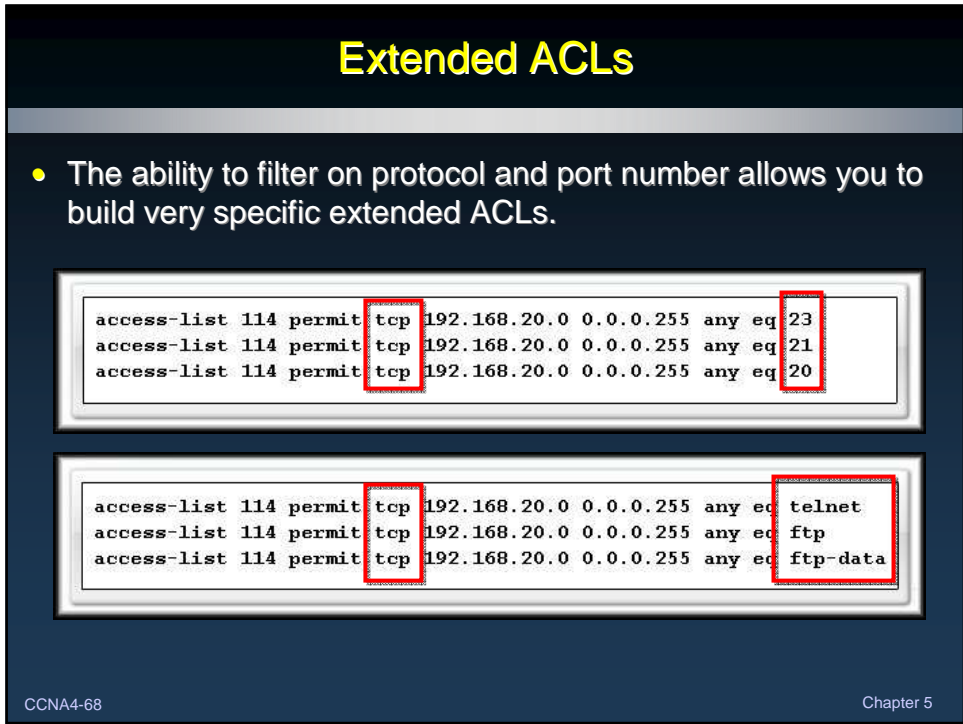

Router(config)# access-list

access-list-number { permit | deny } protocol source [source-wildcard] destination [destination-wildcard] operator [operand (port number / name)] established

- As with the Standard ACL:
	- The **access-list** command creates the list.
	- The access-group command links the list to an interface and specifies the direction (in/out) that is to be checked.
- CCNA4-69 Chapter 5 • The *no* form of the commands removes them.

CCNA4-70 Chapter 5 Configuring Extended ACLs Router(config)# access-list access-list-number { permit | deny } protocol source [source-wildcard] destination [destination-wildcard] operator [operand (port number / name)] established • Range 100-199 and 2000-2699.

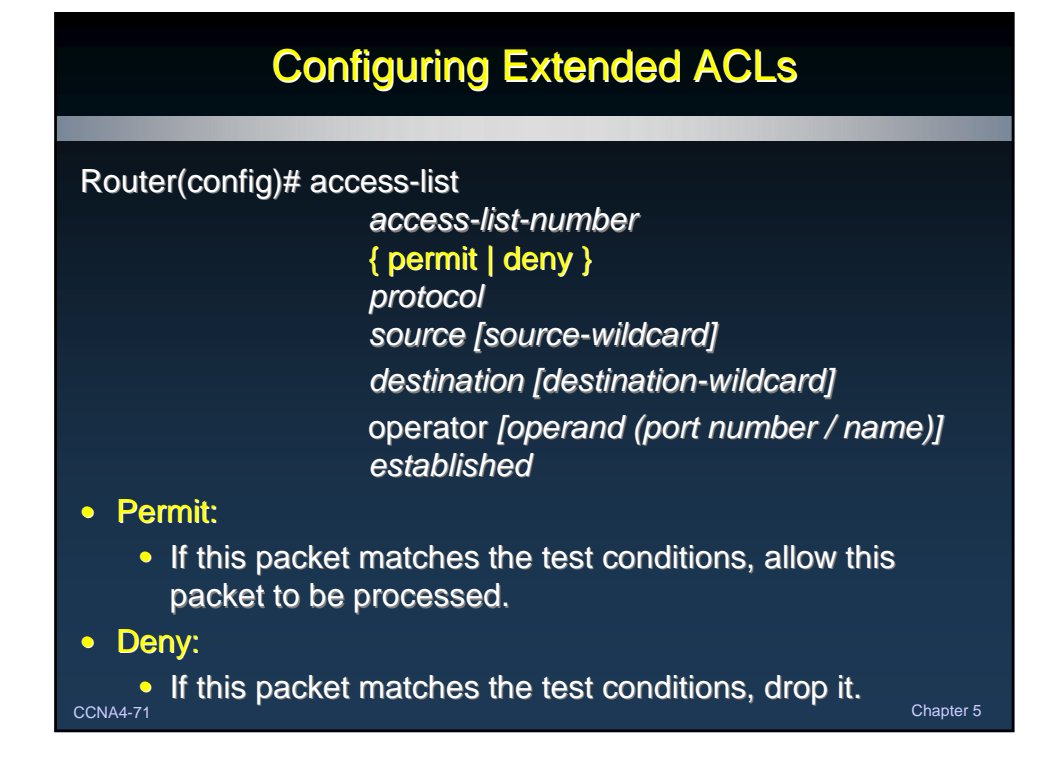

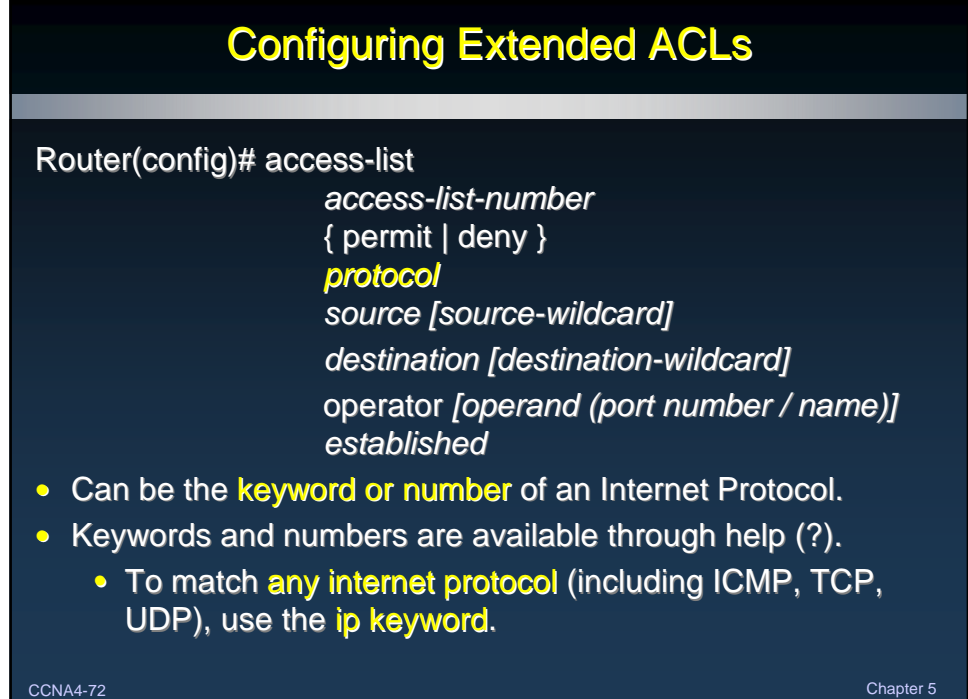

Router(config)# access-list

access-list-number { permit | deny } protocol source [source-wildcard] destination [destination-wildcard] operator [operand (port number / name)] established • The source and destination IP address and wildcard mask. • The format and usage of the wildcard mask is the same as in the standard ACL.

CCNA4-73 Chapter 5 • The keywords any and host can be used in the same manner as the standard ACL.

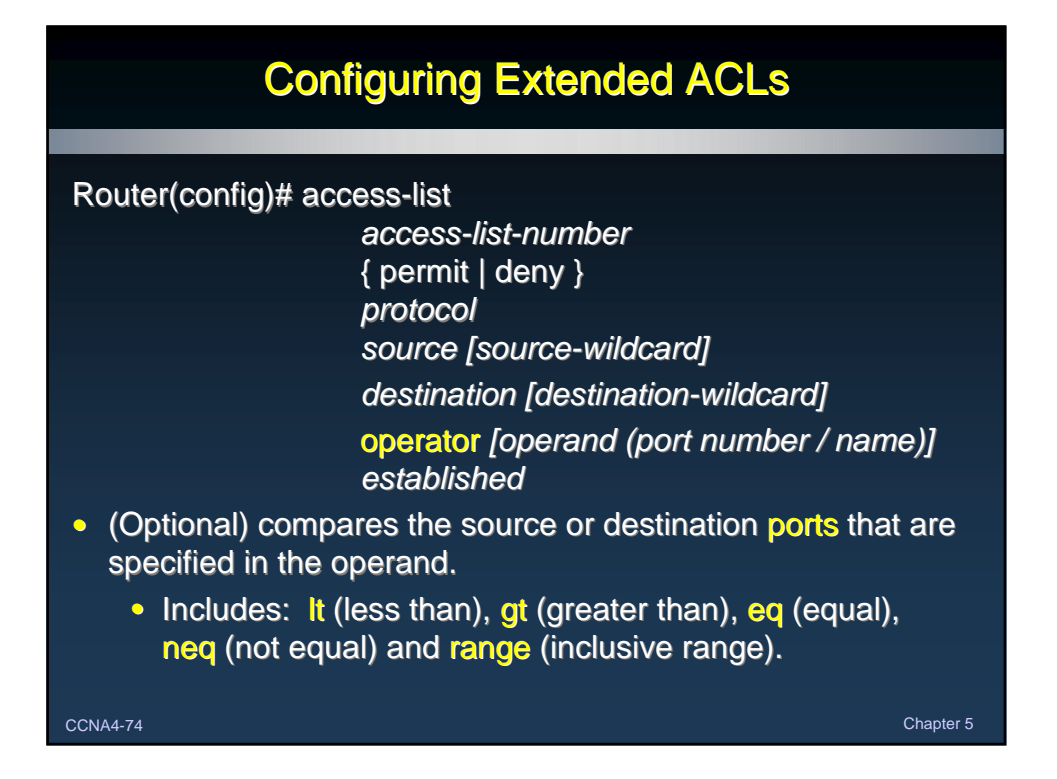

Router(config)# access-list

access-list-number { permit | deny } protocol source [source-wildcard] destination [destination-wildcard] operator [operand (port number / name)] established

- If the operator and operand is positioned after the source and source-wildcard, it refers to the source port.
- If the operator and operand is positioned after the destination and destination-wildcard, it refers to the destination port.

CCNA4-75 Chapter 5

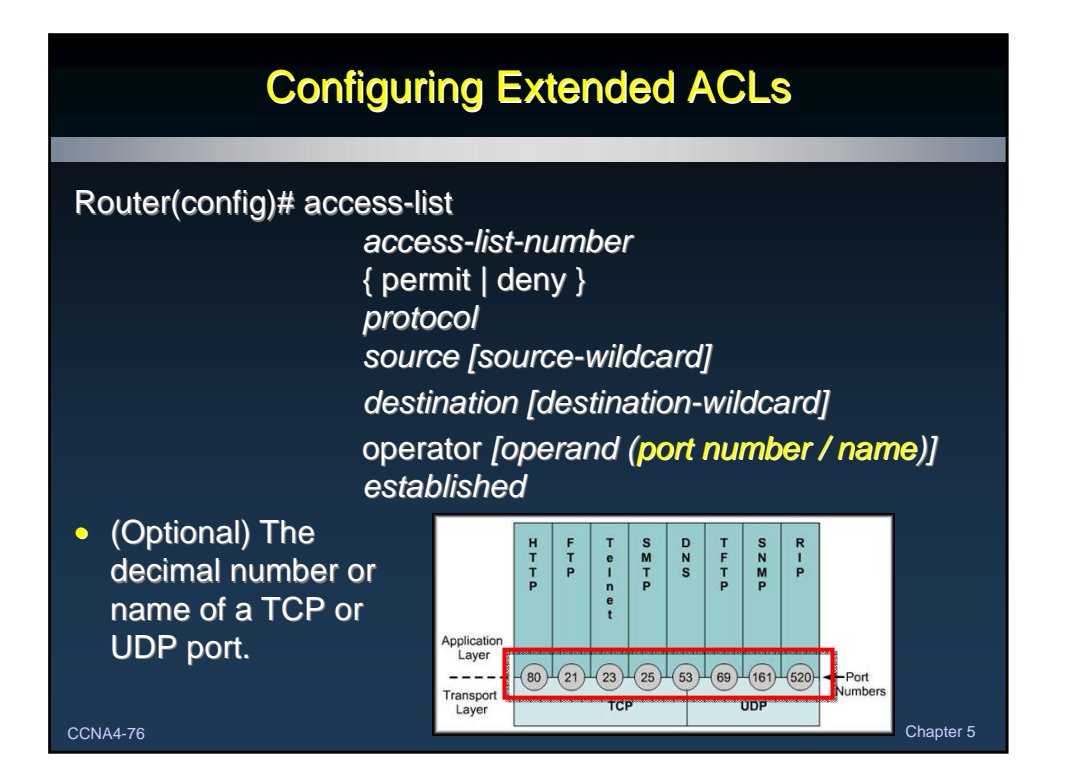

Router(config)# access-list

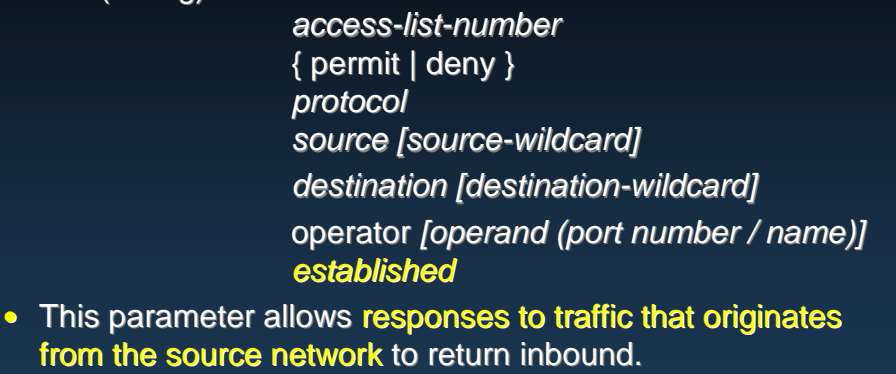

• With the established parameter, the router will allow only the established traffic to come back in and block all other traffic.

CCNA4-77 Chapter 5

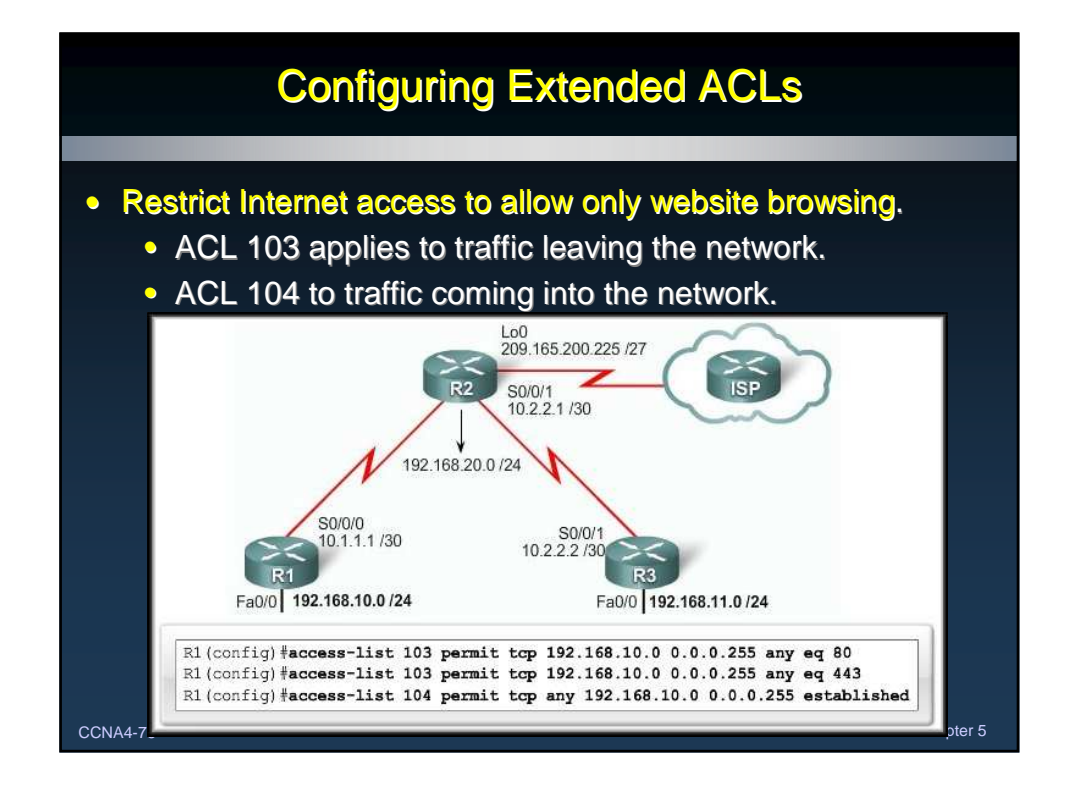

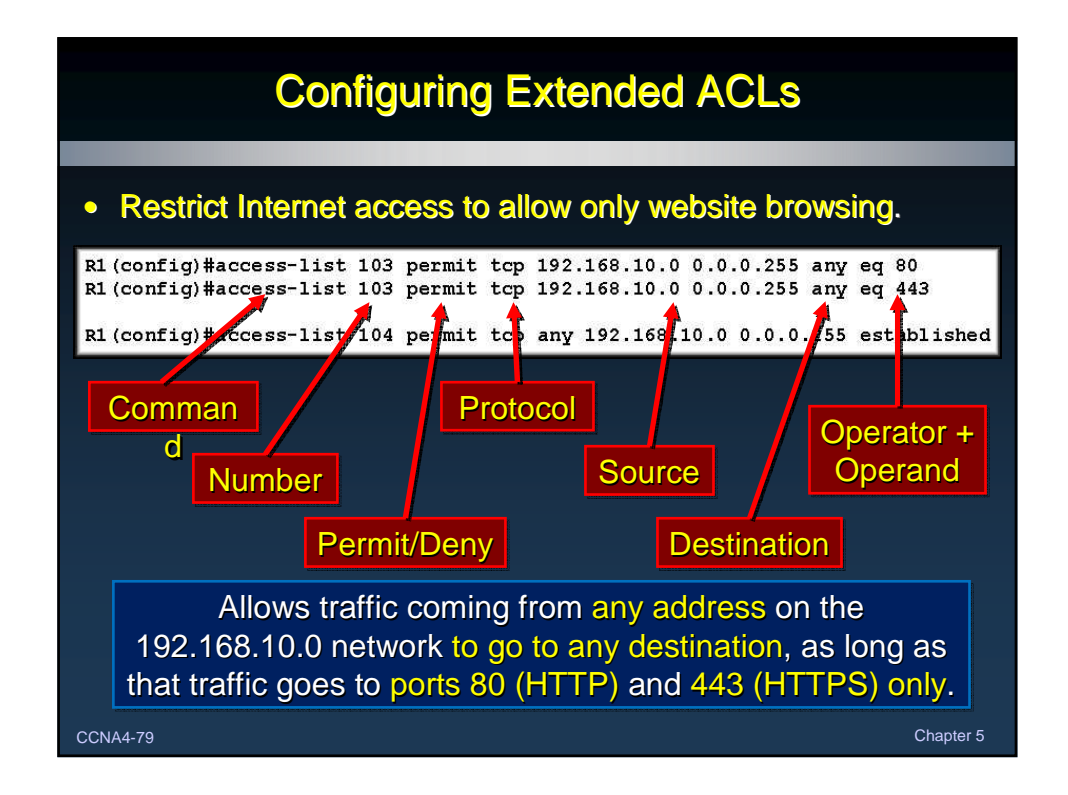

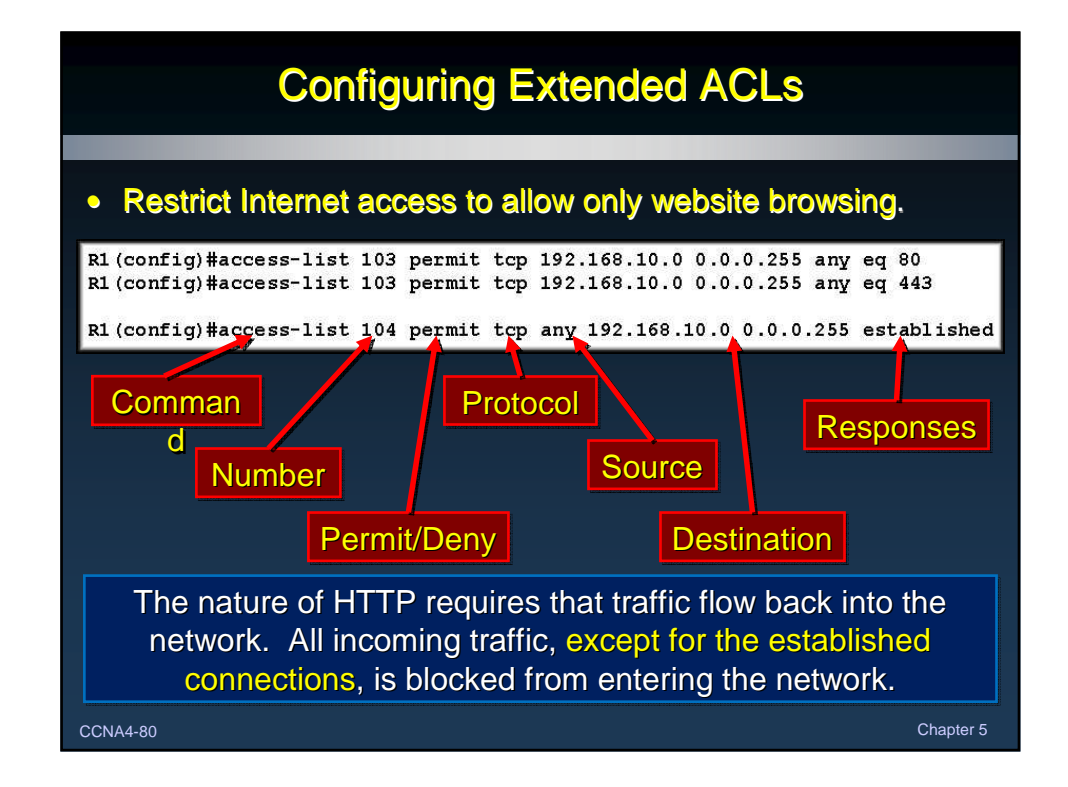

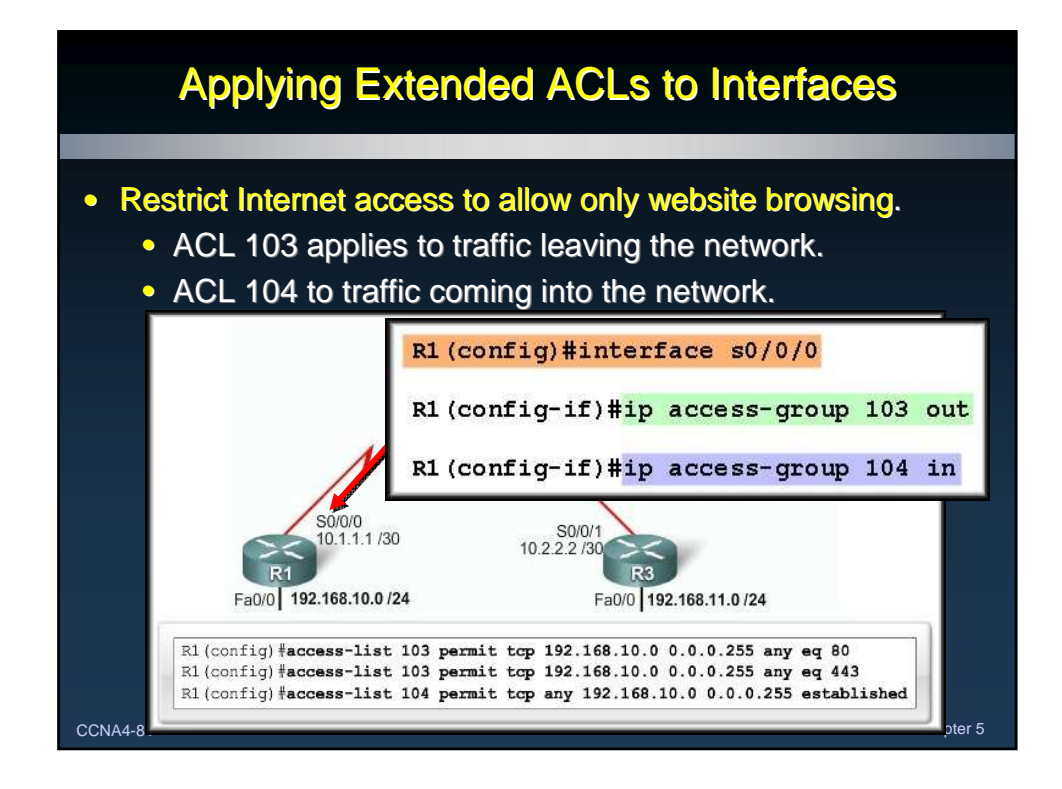

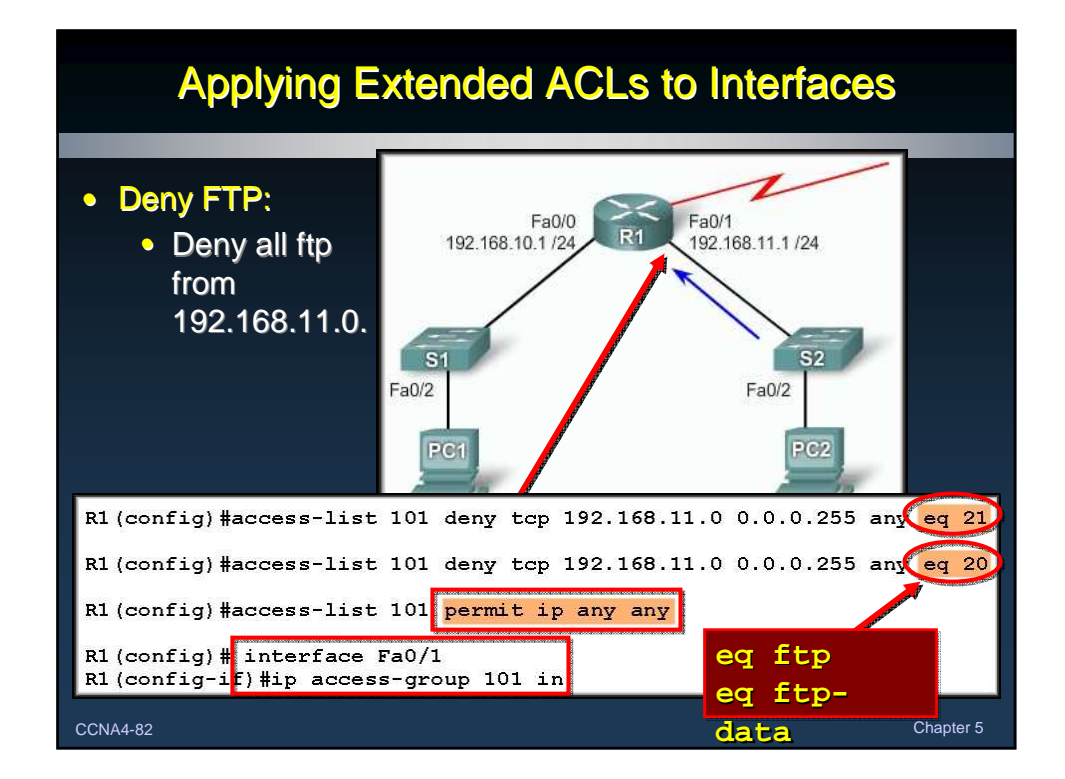

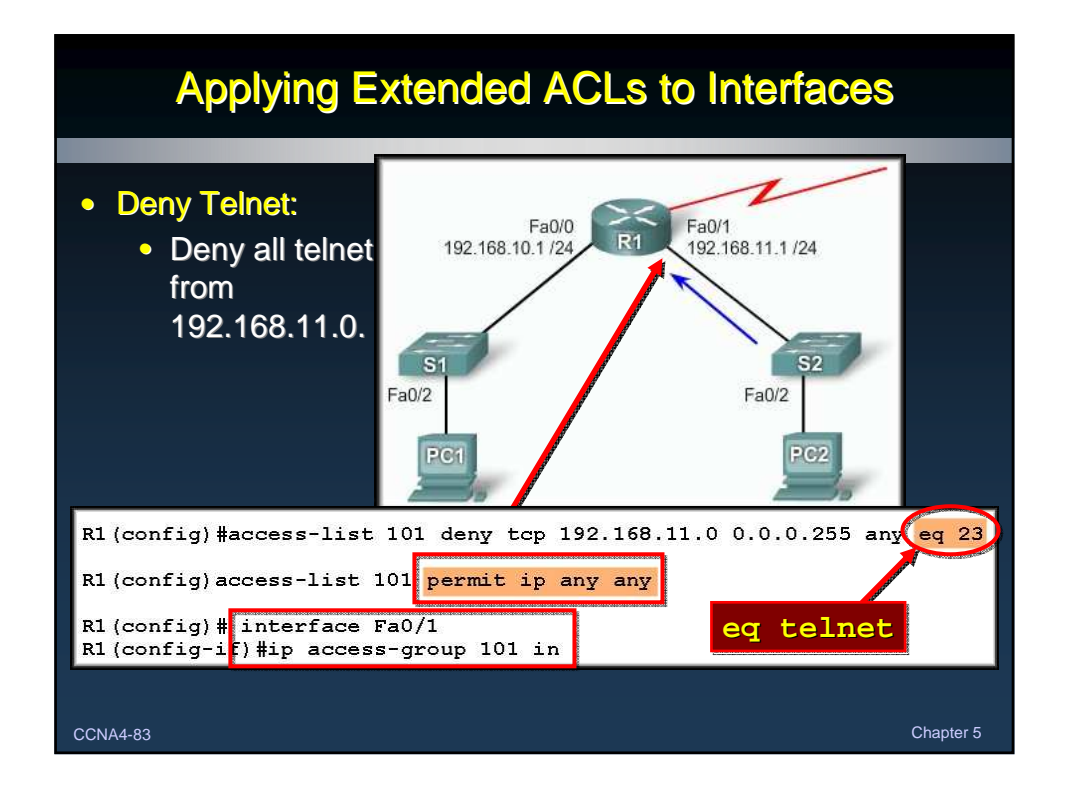

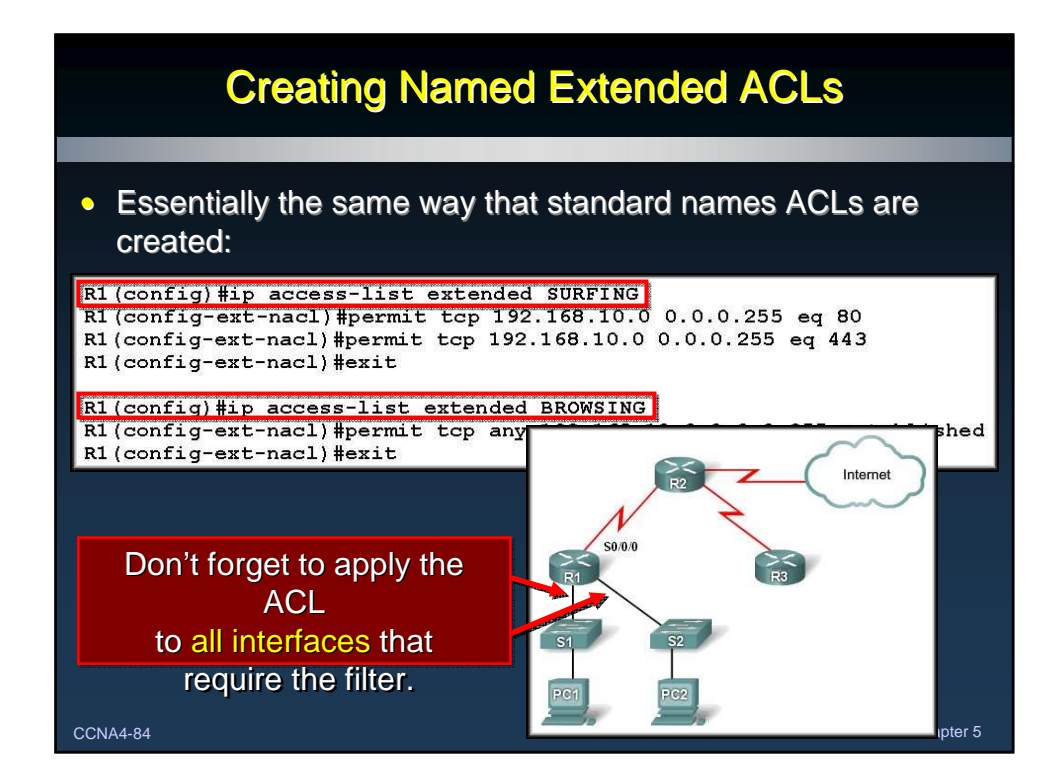

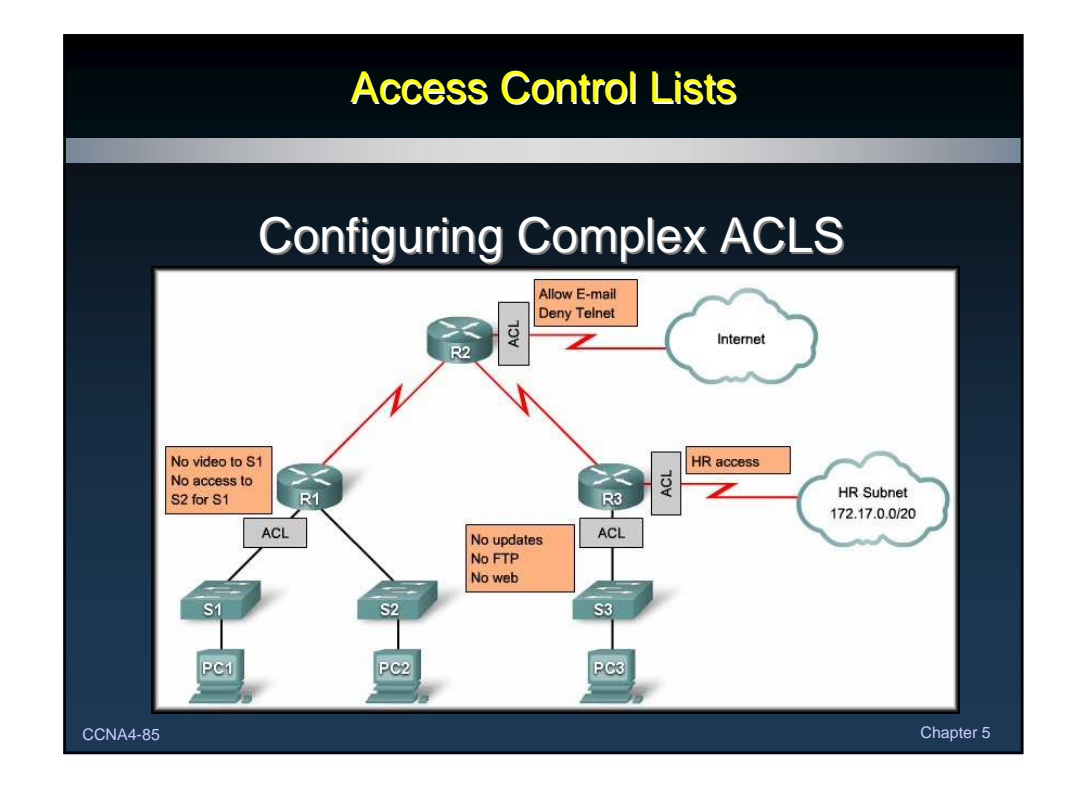

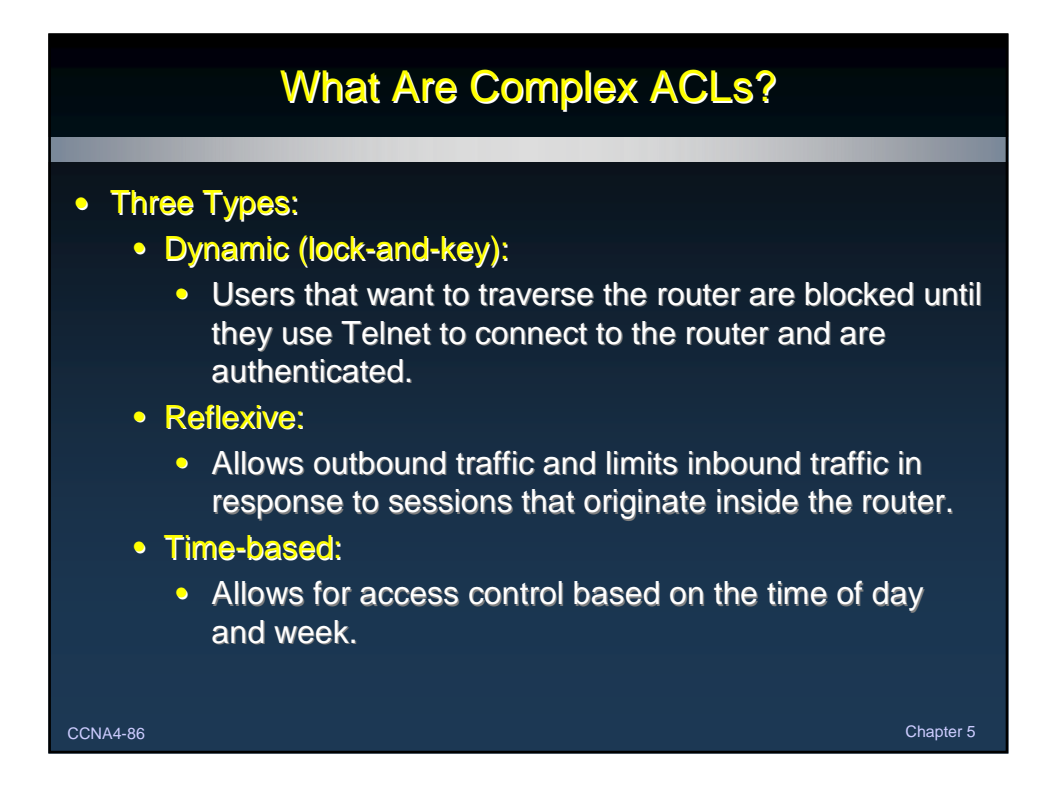

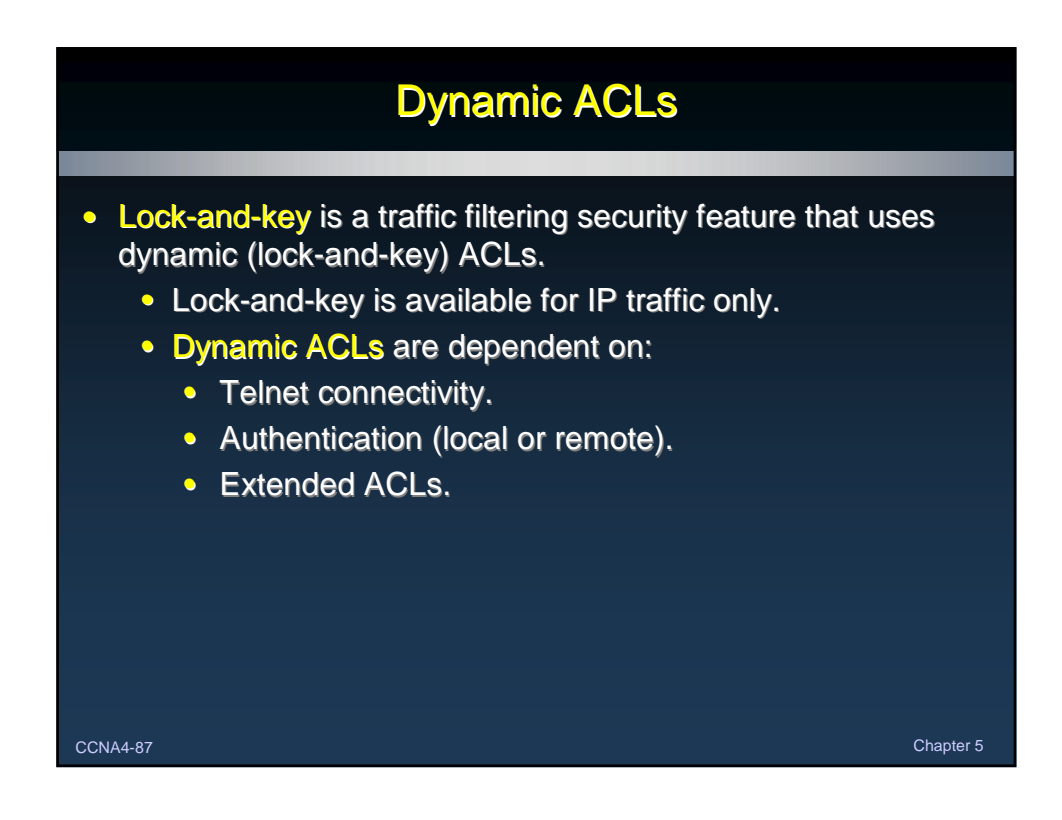

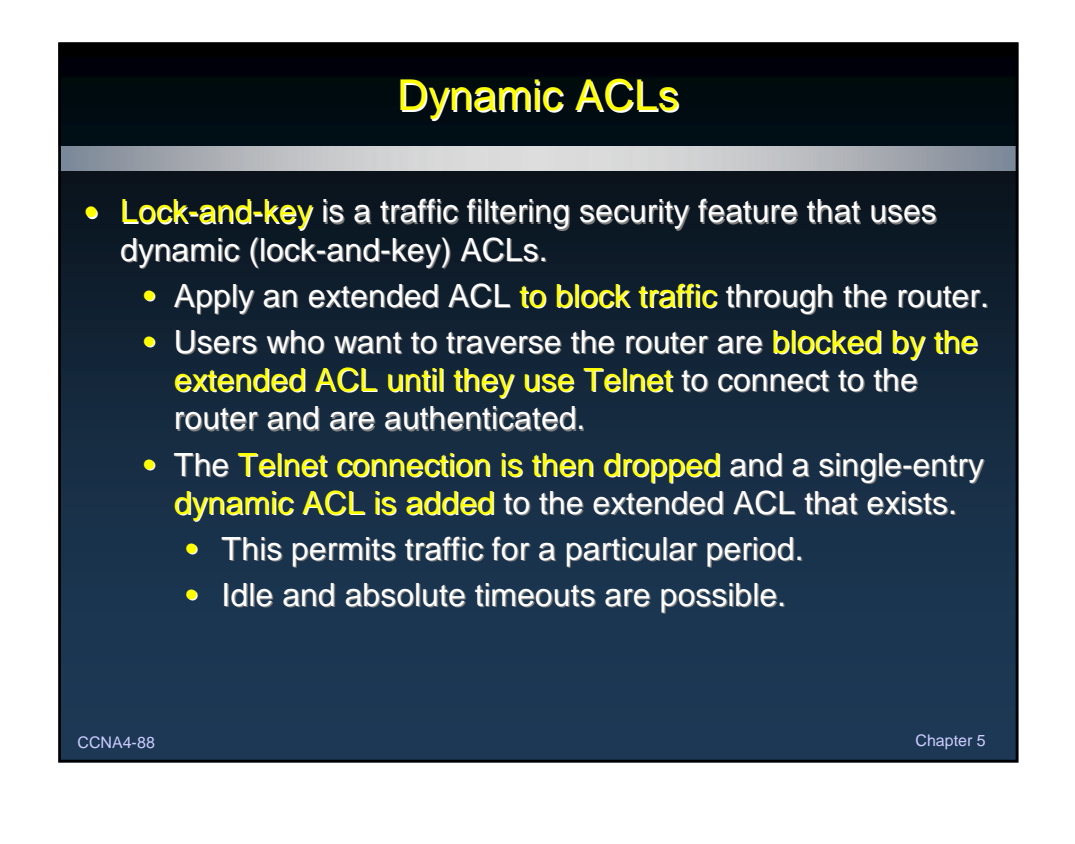

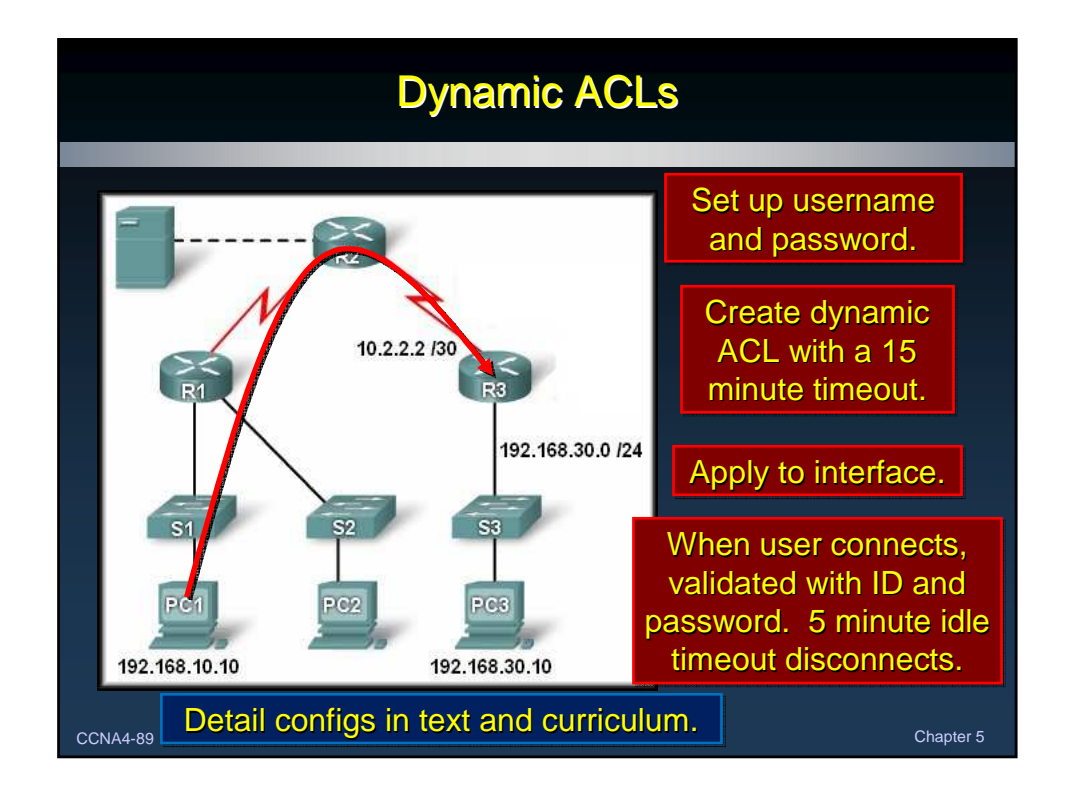

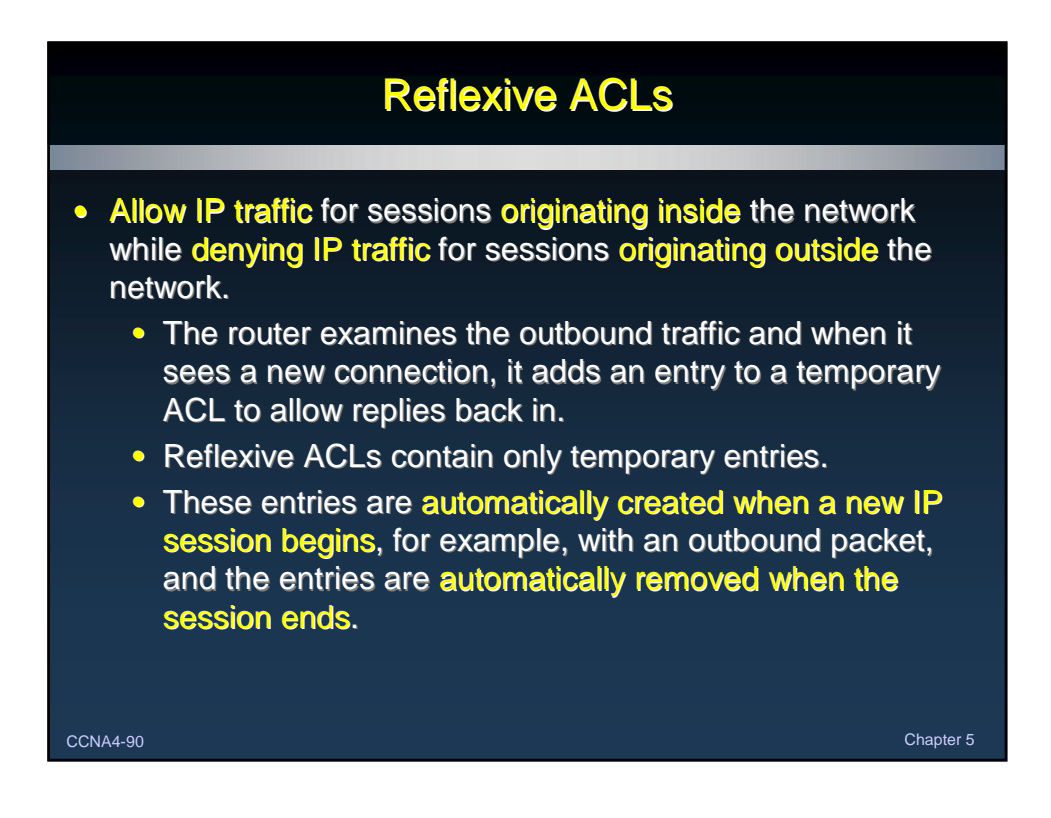

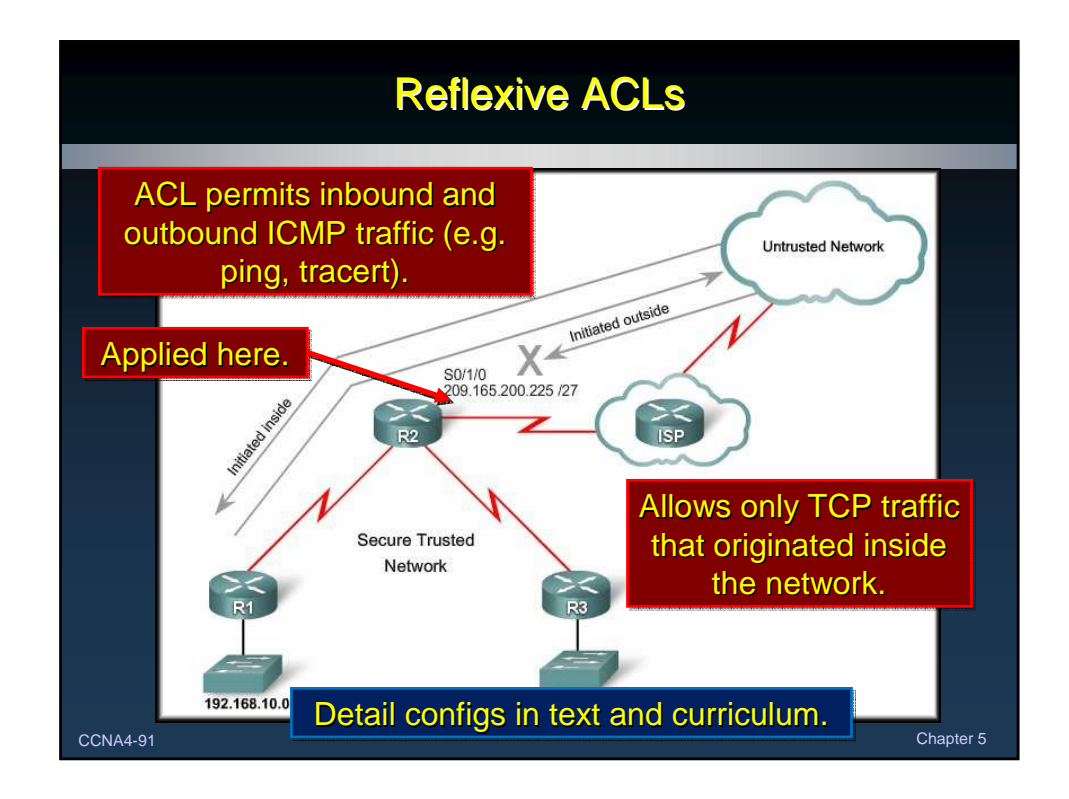

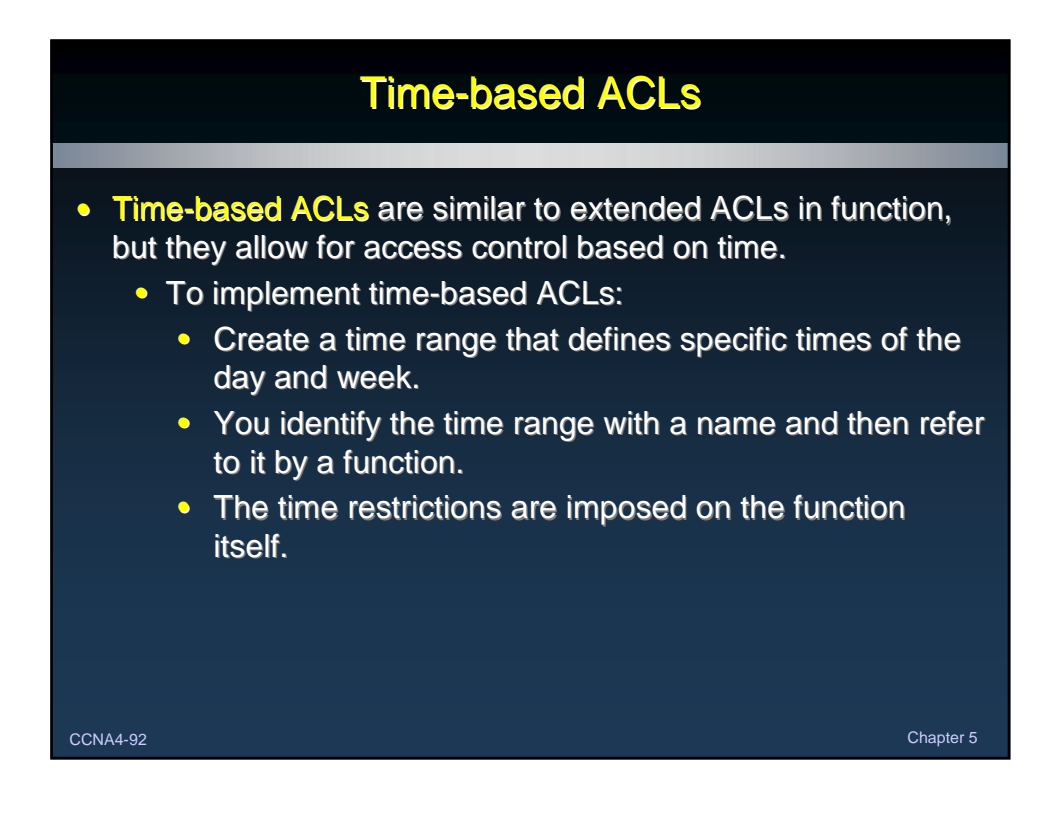

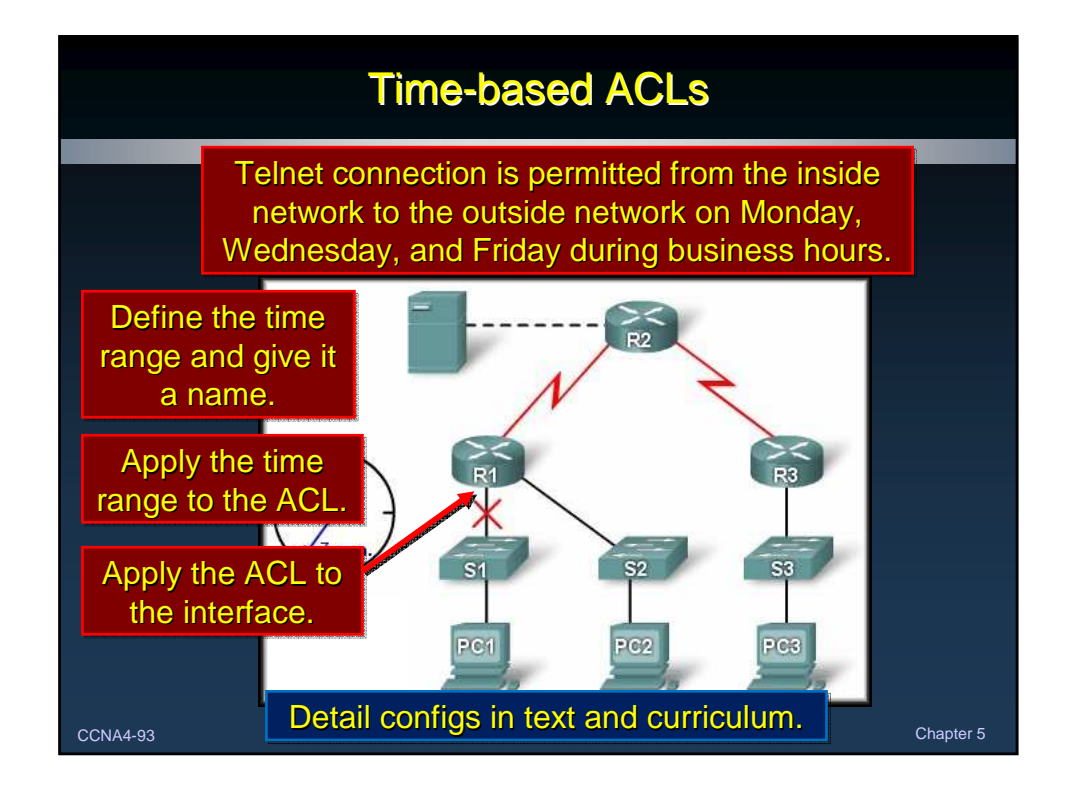

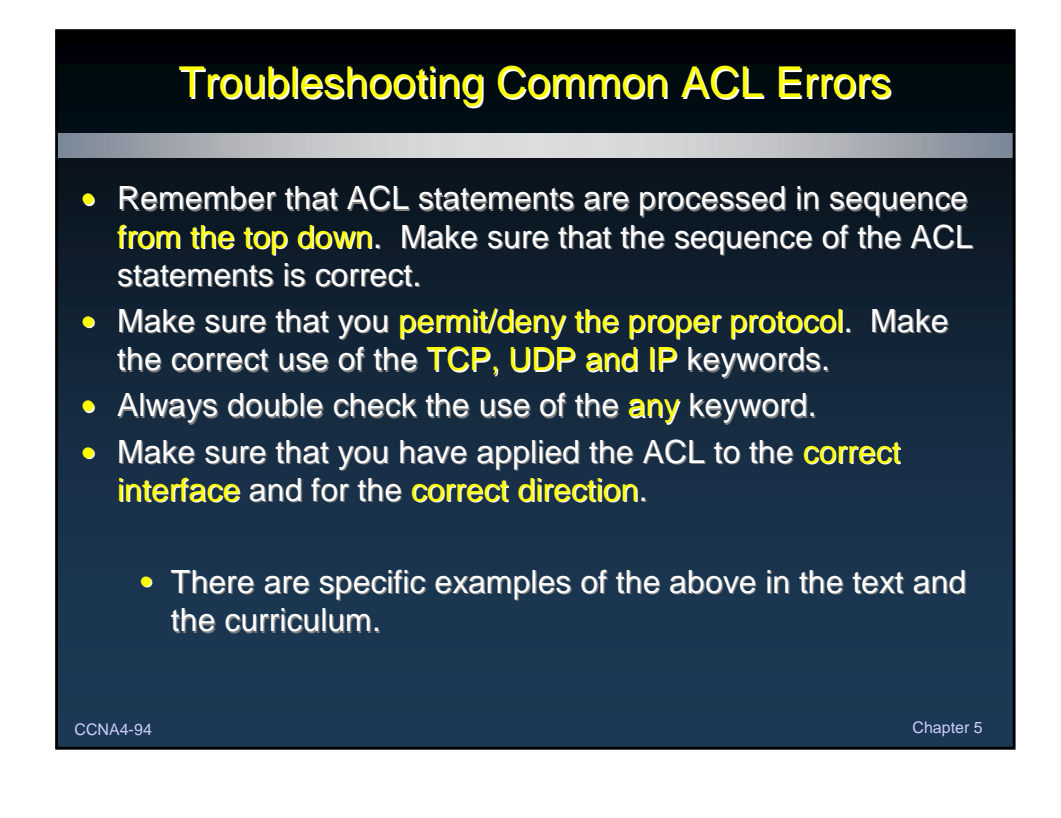